*RÉPUBLIQUE ALGÉRIENNE DÉMOCRATIQUE ET POPULAIRE MINISTÈRE DE L'ENSEIGNEMENT SUPÉRIEUR ET DE LA RECHERCHE SCIENTIFIQUE*

#### **UNIVERSITÉ IBN-KHALDOUN DE TIARET**

**FACULTÉ DES SCIENCES APPLIQUEES DÉPARTEMENT DE GENIE ELECTRIQUE** 

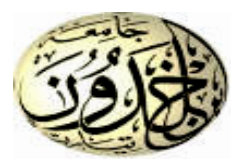

### **MEMOIRE DE FIN D'ETUDES**

**Pour l'obtention du diplôme de Master**

**Domaine : Sciences et Technologie**

**Filière : Electrotechnique**

**Spécialité : Commandes des systèmes électriques** 

#### **THÈME**

**Etude et réalisation d'un hacheur Boost destiné à la conversion photovoltaïque** 

> *Préparé par : HADJ ZOUBIR Noria Sana Afef SI DJILANI Fatima*

**Devant le Jury :**

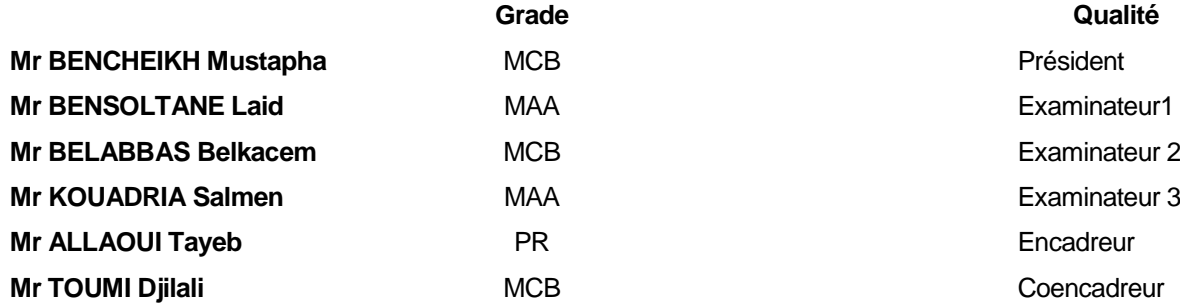

#### *Dédicace*

#### *Je dédie ce modeste travail*

*A mes très chers parents pour leur soutien inconditionnel, leur encouragements, et bien sûr pour m'avoir permis de réaliser mes études dans les meilleures conditions, Que dieu leur procure bonne santé et longue vie. A mes chères sœurs(Djamila ;Kheira et Hanane). A mon cher mari Hamid. A ma chère amie Hadjer. A mon cher binôme Nouria. A tous ceux que j'ai connus durent toutes mes études A tous ceux pour qui je compte et qui comptent pour moi Je dédie ce travail.* 

*SI DJILANI.F* 

#### *Dédicace*

*A mes très chers parents pour leur soutien inconditionnel, leur encouragements, et bien sûr pour m'avoir permis de réaliser mes études dans les meilleures conditions, Que dieu leur procure bonne santé et longue vie. A mes frères et ma sœur A tous mes oncles et mes tantes, mes cousins et mes cousines A mes chères amies A mon cher binôme Fatima A tous ceux que j'ai connus durent toutes mes études A tous ceux pour qui je compte et qui comptent pour moi Je dédie ce travail.* 

*Hadj Zoubir. N* 

#### *REMERCIEMENT*

*Nous tenons d'abord à remercier nos directeurs de maîtrise, professeur AllaouiTayebetle Docteur ToumiDjillali, nous vous remercions pour votre confiance, grâce à vous nous avons appris ce qu'est la vraie recherche,nous vous remercions aussi pour votre aide scientifique pendant la durée de notre maîtrise, l'encouragement, votre grande disponibilité, tant pour résoudre les difficultés rencontrées lors des manipulations, que répondre à nos innombrables questions et votre temps précieux.*

*Nous remercions aussi tout particulièrement Monsieur le professeur Bencheikhmustafapour l'honneur qu'il nous a fait en président notre jury.* 

*Nous remercions également Monsieur BelabesBelkacemet monsieur Bensoltan Laid et monsieur Kwadria Salman pour nous avoir fait l'honneur d'accepter d'être examinateurs de ce travail.* 

*Nos remerciements vont également à tous nos camarades et amis. Leur soutien et les nombreux conseils qu'ils nous ont donnés nous ont été précieux. Et un précieux remerciement à Mr Yahia Rabah pour son aide.*

*Finalement, un merci spécial à notre famille : nos parents, nos sœurs et nos frères! nous vous portons dans notre cœur et nous vous remercions pour l'amour, la confiance et l'intérêt que vous nous donnez! Vous êtes la meilleure famille du monde et nous vous adorons!* 

#### **Sommaire :**

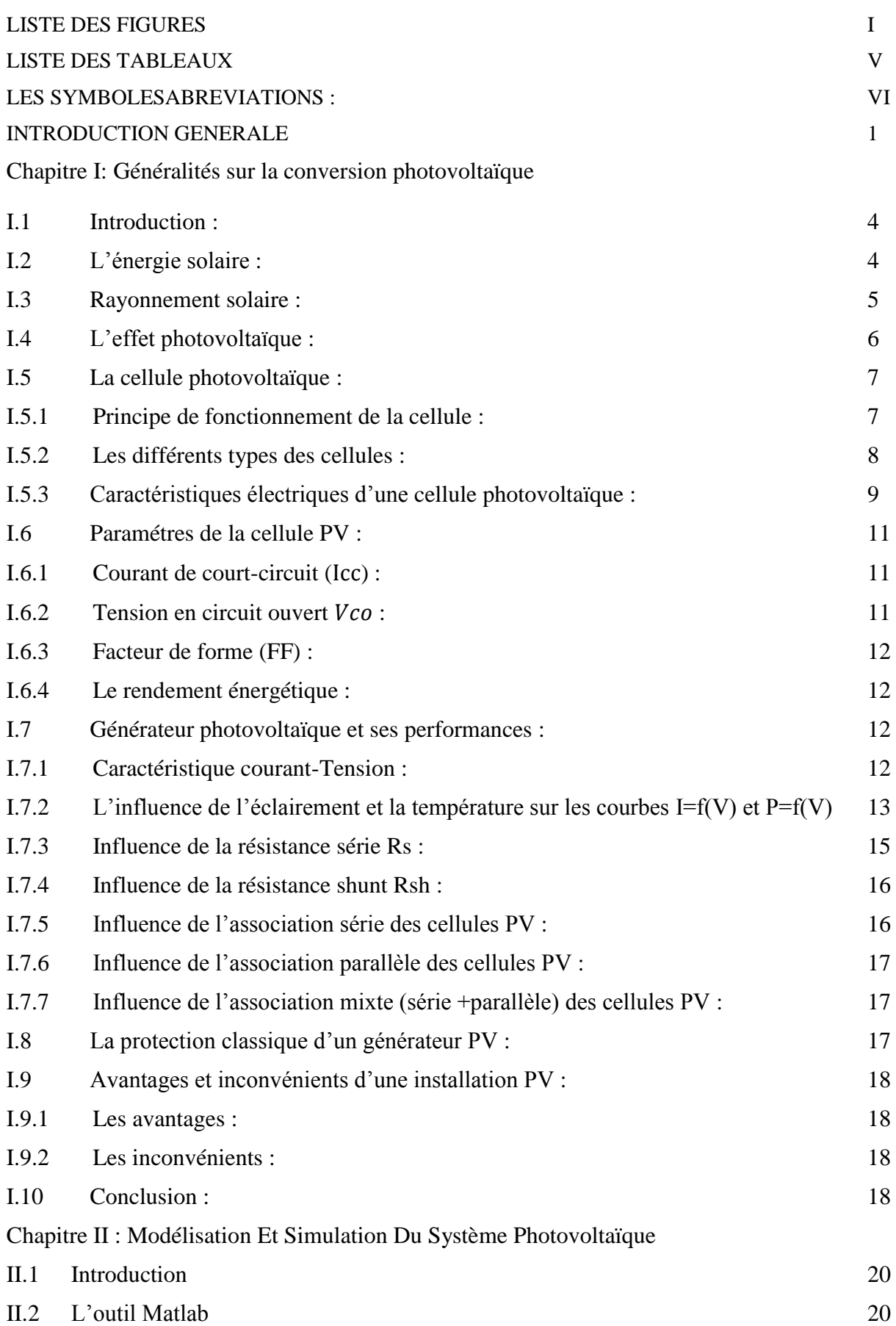

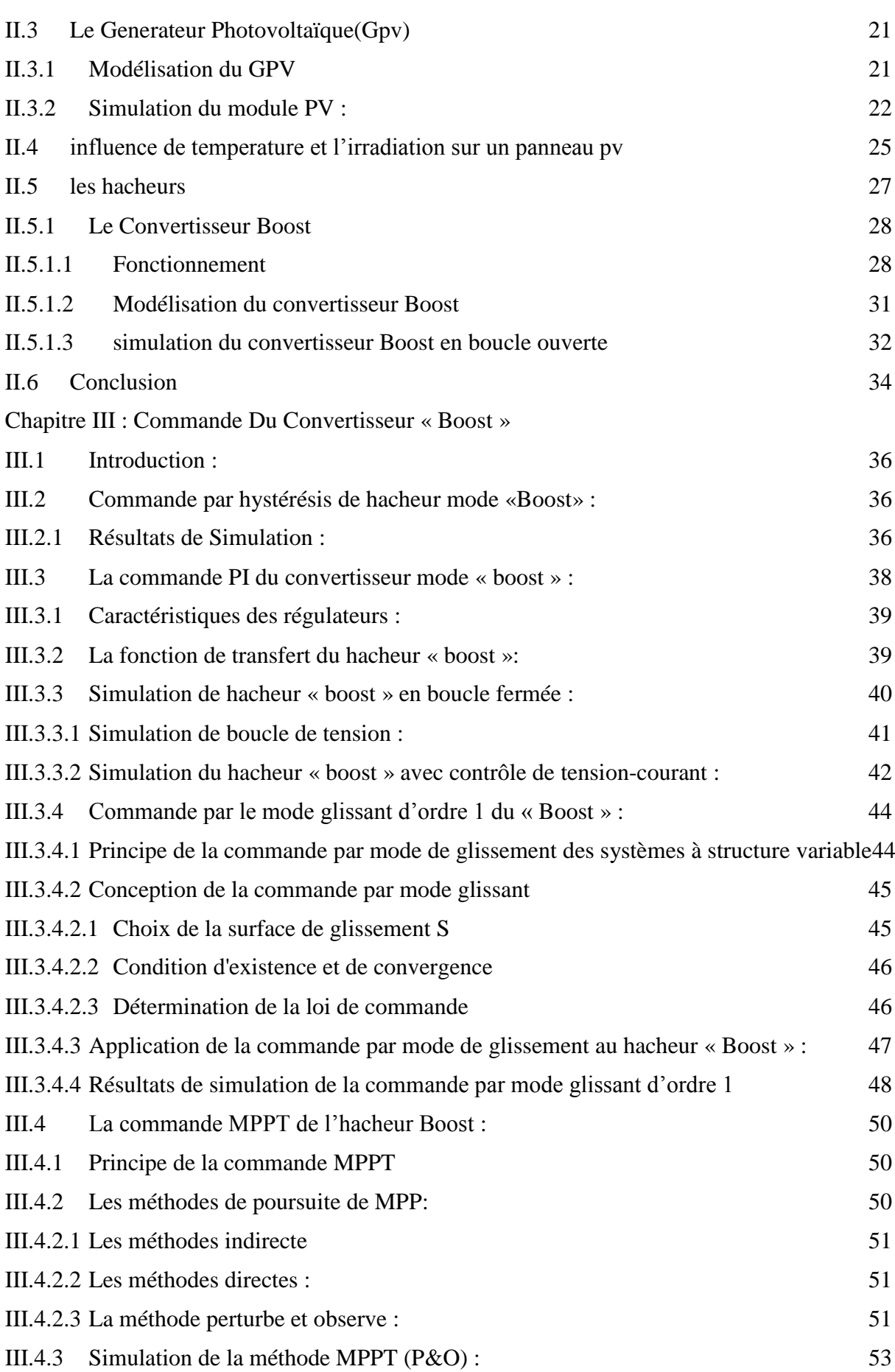

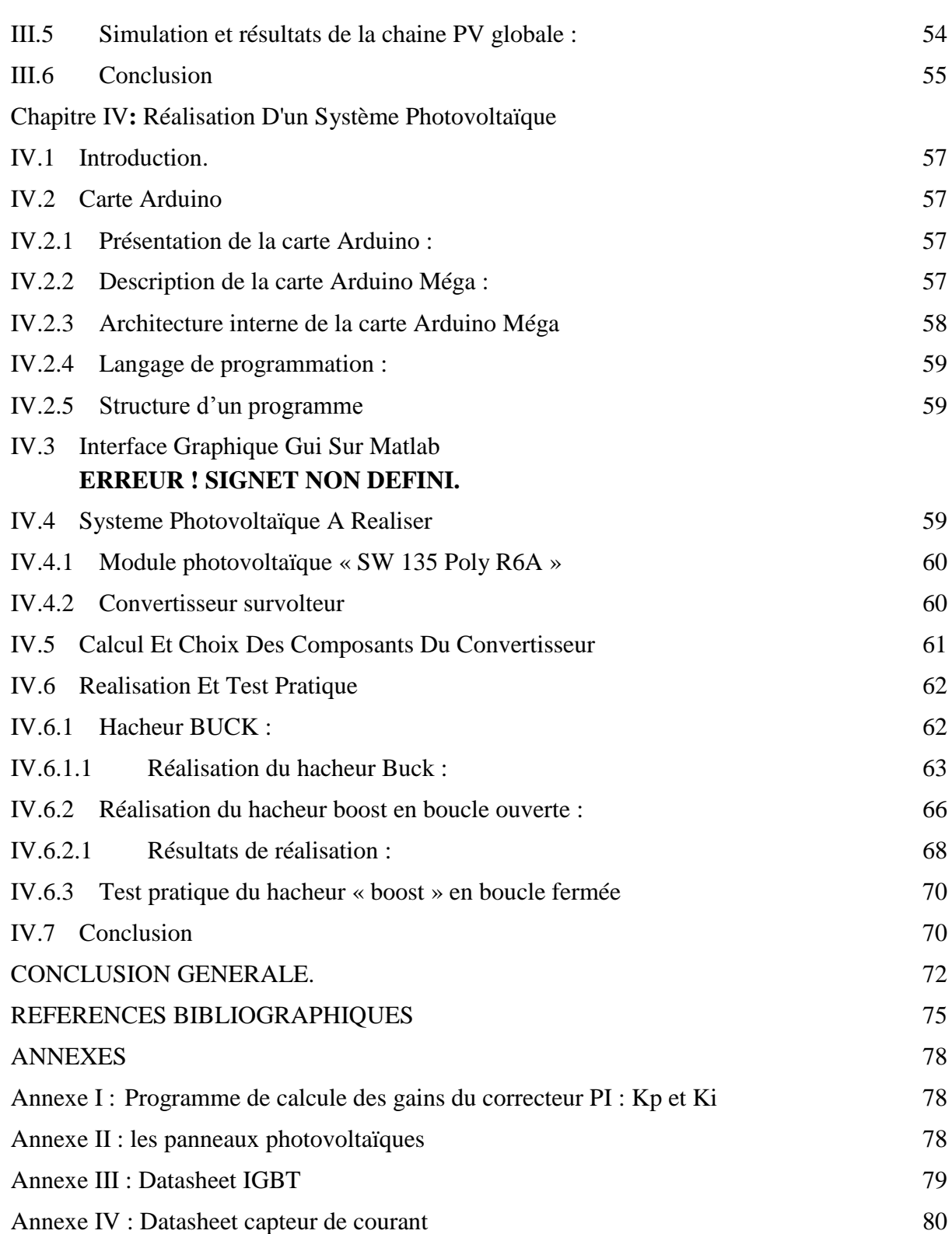

#### <span id="page-7-0"></span>**Liste des figures**

**Chapitre I :**Généralités sur la conversion photovoltaïque Figure I. 1 [: Schéma de principe d'un générateur photovoltaïque.](#page-17-2) 4 Figure I. 2 [: Schéma de fonctionnement de l'énergie solaire thermique.](#page-18-1) 5 [Figure I. 3: Représentation de spectre du rayonnement solaire.](#page-19-1) 6 Figure I. 4 [: Le principe de fonctionnement d'une cellule solaire.](#page-21-1) 8 Figure I. 5 [: types des cellules photovoltaïques.](#page-22-1) 9 Figure I. 6 [: schéma équivalent électrique d'une cellule photovoltaique.](#page-23-0) 10 [Figure I. 7: Caractéristique I=f\(V\) d'un module photovoltaïque.](#page-26-1) 13 [Figure I. 8 :L'influence de l'éclairement sur la caractéristique I=f\(V\).](#page-26-2) 13 Figure I. 9 [:L'influence de l'éclairement sur la caractéristique P=f\(V\).](#page-27-0) 14 [Figure I. 10 : L'influence de la température sur la](#page-27-1) caractéristique I= $f(V)$ . 14 [Figure I. 11: Influence de la température sur la caractéristique P=f\(V\).](#page-28-1) 15 [Figure I. 12 : L'influence](#page-28-2) de la résistance série. 15 Figure I. 13 [: L'influence de la résistance shunt.](#page-29-2) 16 Figure I. 14 [: Association en série des cellules](#page-29-3) PV. 16 Figure I. 15 [: Association en parallèle des cellules PV.](#page-30-3) 17 Figure I. 16 [: Association mixte des cellules PV.](#page-30-4) 17 [Figure I. 17 : Schématisation d'un GPV avec diodes by-pass et diode anti-retour.](#page-31-4) 18 Chapitre II :Modélisation Et Simulation Du Système Photovoltaïque Figure II. 1 [: circuit équivalent d'une cellule photovoltaïque.](#page-34-2) 21 Figure II. 2 [: Schéma de calcule de](#page-36-0) *Iph* sous Simulink. 23 Figure II. 3 [: Schéma de calcule de Io sous simulink.](#page-36-1) 23 Figure II. 4 : Schéma de calcule de  $Ipv$  sous Simulink. 24 Figure II. 5 [: Schéma de générateur PV en MATLAB-SIMULINK](#page-37-1) 24 Figure II 6 [: Résultats de simulation des caractéristiques \(Courant –Tension\) du module PV.](#page-38-1) 25 Figure II. 7 [: Résultats de simulation des caractéristiques \(puissance –tension\) du GPV.](#page-38-2) 25 Figure II. 8 : Influence de l'irradiation sur la caractéristique I(V) pour un panneau PV à T=25°C [\(1000W/m2 ; 800W/m2 ; 600W/m2 ; 400W/m2 ; 200W/m2\).](#page-39-0) 26 Figure II. 9 : Influence de l'irradiation sur la caractéristique P(V) pour un panneau PV à T=25°C [\(1000W/m2 ; 800W/m2 ; 600W/m2 ; 400W/m2 ; 200W/m2\).](#page-39-1) 26 Figure II. 10 : Influence de la température sur la caractéristique I(V) pour un panneau PV à E=1000W/m2 (5 °C;15 °C; 25 °C; 75 °C). 27 Figure II. 11 [: Influence de la température sur la caractéristique P\(V\) pour un panneau PV à](#page-40-2)  E=1000W/m2 (5 °C;15 °C; 25 °C; 75 °C). 27 Figure II. 12 [: Le convertisseur «](#page-41-2) boost ». 28 Figure II. 13 [: Circuit équivalent du Boost quand l'interrupteur est fermé](#page-41-3) 28

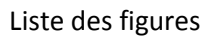

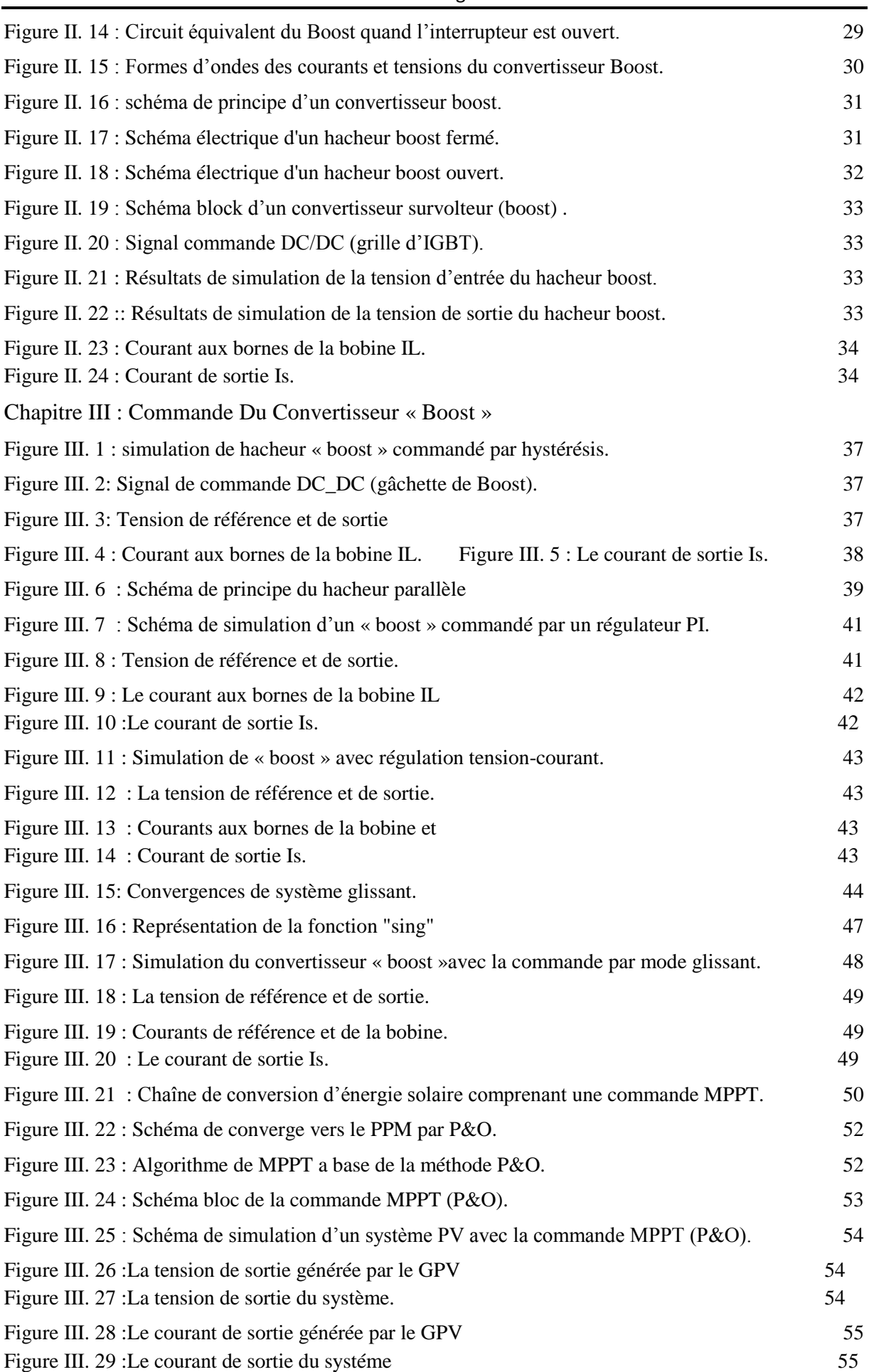

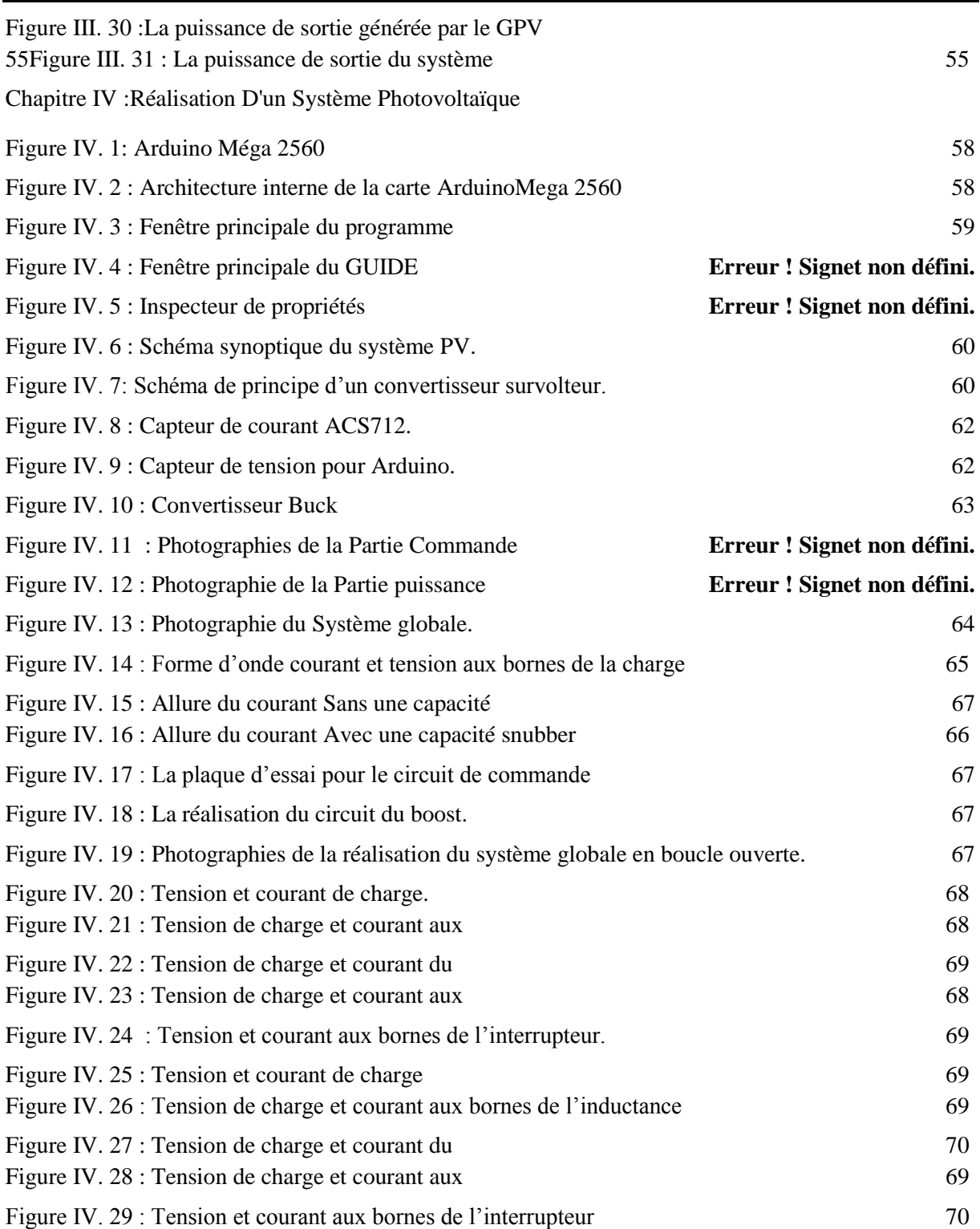

#### <span id="page-10-0"></span>**Liste des tableaux**

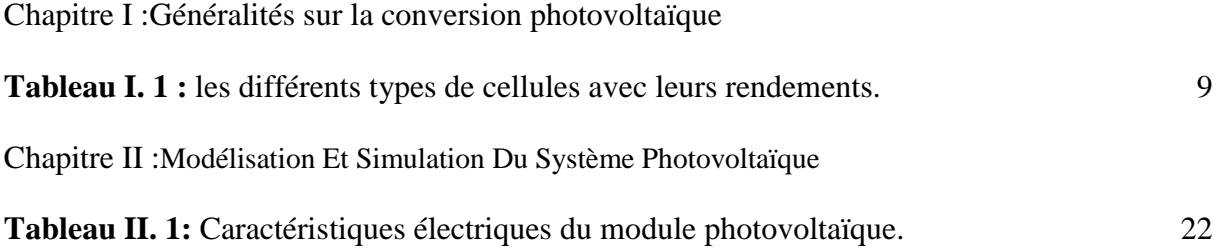

#### <span id="page-11-0"></span>**Les symboles**

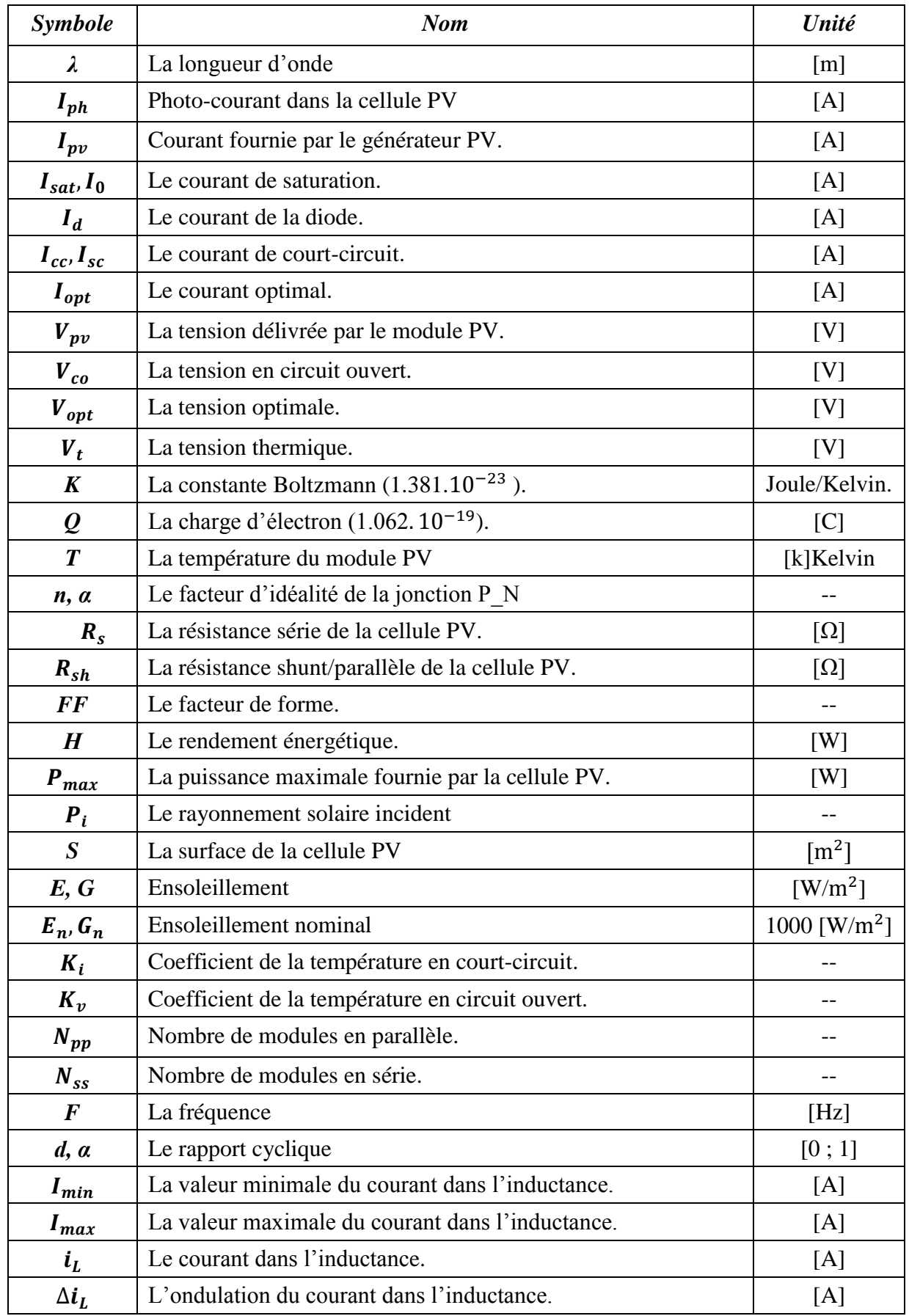

Liste des symboles et abréviations

| Le courant de sortie du « boost ».    | [A] |  |
|---------------------------------------|-----|--|
| La tension d'entré du « boost »       | [V] |  |
| La tension de sortie du « boost ».    | [V] |  |
| La tension de référence.              | [V] |  |
| L'ondulation de la tension de sortie. | [V] |  |
| La commande                           |     |  |
| La commande équivalente.              |     |  |
| La surface de glissement.             |     |  |
| Erreur                                |     |  |
| Le degré relatif                      |     |  |
|                                       |     |  |

#### **Abréviations :**

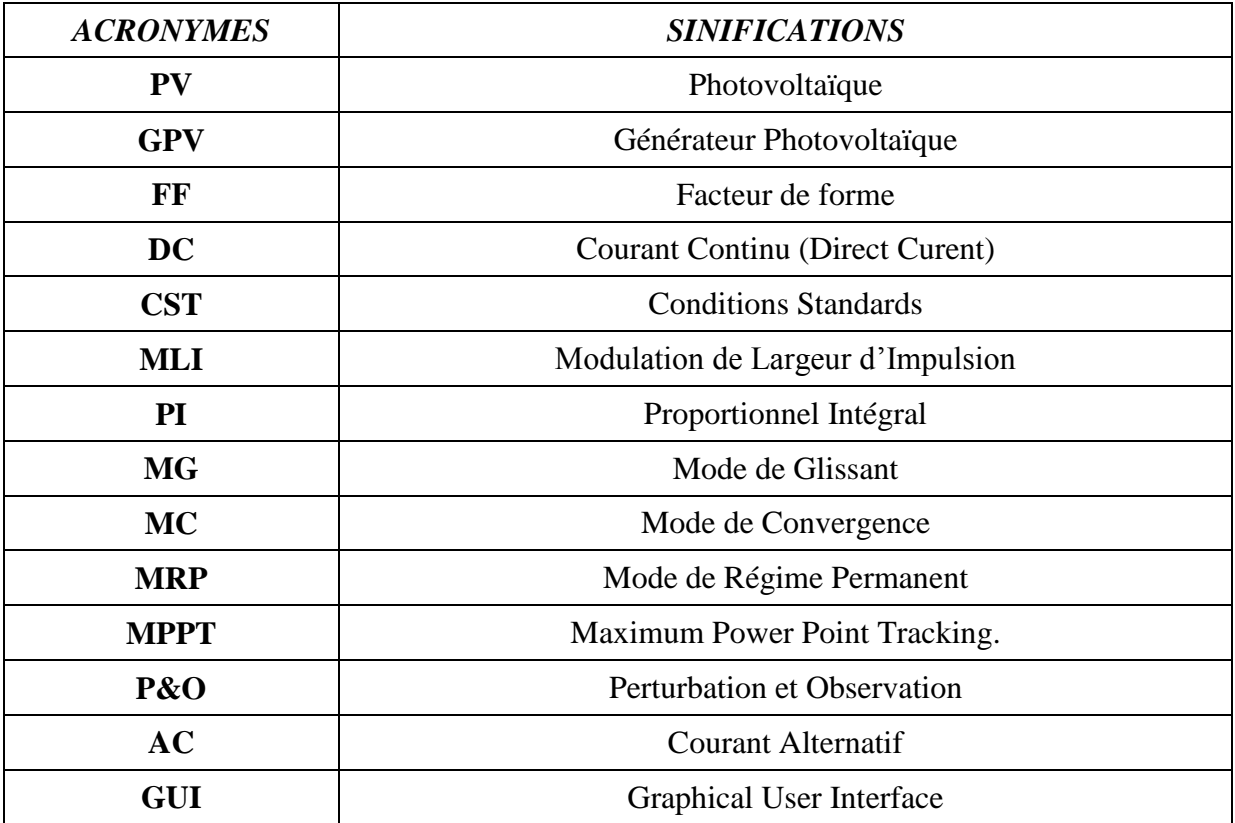

# INTRODUCTION GENERAL

#### <span id="page-14-0"></span>**Introduction générale**

**C**omme nous le savons, la plus grande partie de l'énergie consommée actuellement provient de l'utilisation des combustibles fossiles comme le pétrole, le charbon, le gaz naturel ou encore l'énergie nucléaire. Les études et les prévisions récentes nous alertent que l'utilisation massive de ces ressources conduira certainement à l'épuisement total de ces réserves. En plus, tout le monde est convaincu par le danger de ce processus sur l'environnement.

A partir de ce constat, il été nécessaire de chercher d'autres ressources d'énergie de remplacement. Les énergies renouvelables, comme l'énergie photovoltaïque, éolienne ou hydraulique, représentent une solution de remplacement par excellence et elles sont de plus en plus utilisées dans nos jours. Ce type d'énergie n'est pas seulement gratuit et inépuisable, mais aussi très propre pour l'environnement. D'ailleurs, on parle souvent d'une énergie « verte », puisqu'elle permet d'éviter totalement la pollution produite par les sources traditionnelles [1].

L'énergie solaire représente certainement la source d'énergie renouvelable la plus élégante. En plus d'être silencieuse, elle s'intègre parfaitement aux constructions, et du fait qu'elle n'intègre pas de pièces mécaniques mobiles, elle ne nécessite pas un entretien particulier reste fiable longtemps, c'est la raison pour laquelle elle est devenue une référence dans les applications spatiales et dans les sites isolés. Elle est en train de s'imposer comme une valeur sure dans les applications à petite et moyenne consommation d'énergie, surtout depuis que les panneaux solaires sont devenus moins chers pour des rendements meilleurs [2].

L'adaptation des niveaux de tension et de courant des éléments de l'énergie électrique (panneaux solaires, charge, batteries et réseaux) par rapport à un bus continu nécessite un convertisseur statique DC-DC [3]. Dans un système photovoltaïque, les convertisseurs DC-DC employés sont de types Buck, Boost et Buck-Boost, nous s'intéressons dans ce travail par le convertisseur de type Boost.

Les convertisseurs statiques DC-DC, permettant de générer une tension continue variable à partir d'une tension continue fixe. Le hacheur Boost joue le rôle d'un élévateur de tension c'està-dire, la tension d'entrée sera augmentée grâce à le montage de ce convertisseur. Ils consomment moins de puissance. C'est pour cette raison que l'hacheur a de très bons rendements.

Les panneaux solaires, bien qu'ils soient de plus en plus performants, ont des rendements qui restent assez faibles (autour de 20%), c'est pourquoi il faut exploiter le maximum de puissance qu'ils peuvent générer en réduisant au maximum les pertes d'énergie. Une caractéristique importante de ces panneaux est la puissance maximale disponible est fournie

1

seulement en un seul point de fonctionnement appelé « maximum power point »(MPP), défini par une tension et courant donnés, et ce point se déplace en fonction des conditions météorologiques (ensoleillement, température..) ainsi que des variations de la charge. Extraire le maximum de puissance nécessite donc un mécanisme de poursuite de ce point qu'on appelle « Maximum Power Point Tracking » MPPT [2].

L'objectif de ce travail est l'étude et la réalisation d'un hacheur Boost destiné à la conversion photovoltaïque. Ce système PV est commandé par une commande MPPT « perturbation & observation » assurant la poursuite de la puissance maximale fournie par le module PV. Ce travail a été réalisé au niveau du laboratoire de génie énergétique et génie informatique-L2GEGI- à l'université Ibn Khaldoun de Tiaret.

Ce mémoire est présenté en quatre chapitres :

- Dans le premier chapitre, on fait une généralité sur les générateurs photovoltaïques. On présente le principe de l'effet photovoltaïque, la cellule PV et ses caractéristiques, ensuite on fait un rappel sur les GPV et leurs performances.
- Dans le deuxième chapitre, on va étudier la modélisation et la simulation par MATLAB-Simulink /SimPowerSystem d'un générateur photovoltaïque et nous présentons le convertisseur statique Boost par son schéma équivalent et son fonctionnement ensuite sa modélisation et simulation en boucle ouverte.
- Nous allons présenter, au troisième chapitre, les différents types de commande classiques et avancées appliquées au convertisseur Boost (hystérésis, PI, mode glissant et MPPT (P&O) avec une étude théorique. On présentera aussi les différents résultats de simulations.
- Le dernier chapitre est consacré à la réalisation d'un hacheur parallèle (Boost). Nous présentons la carte Arduinomega utilisée pour implémenter l'algorithme MPPT et les différents composantsutilisés dans cette réalisation. Finalement, on va présenter les résultats expérimentaux.

A la fin, on termine ce mémoire par une conclusion générale.

### CHAPITRE I :

## GENERALITES SUR LA CONVERSION PHOTOVOLTAÏQUE.

#### <span id="page-17-0"></span>**I.1 Introduction :**

L'énergie solaire photovoltaïque provient de la transformation directe d'une partie du rayonnement solaire en énergie électrique. Cette conversion d'énergie s'effectue par le moyen d'une cellule dite photovoltaïque (PV) basée sur un phénomène physique appelé effet photovoltaïque qui consiste à produire une force électromotrice lorsque la surface de cette cellule est exposée à la lumière. La tension générée peut varier en fonction du matériau utilisé pour la fabrication de la cellule. L'association de plusieurs cellules en série ou parallèle donnent lieu à un générateur photovoltaïque (GPV) qui a une caractéristique Courant\_ Tension (I\_V) non linéaire présentant un point de puissance maximal. Cette figure représente le principe de fonctionnement :La figure (I.1) représente le principe de fonctionnement :

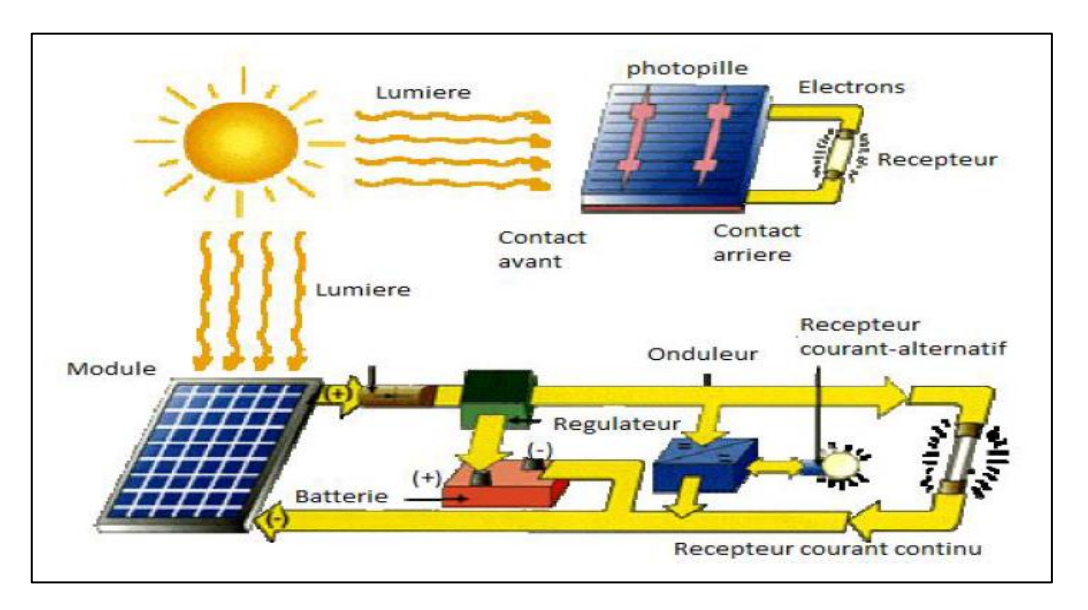

**Figure I. 1 :** Schéma de principe d'un générateur photovoltaïque.

<span id="page-17-2"></span>Pour comprendre le fonctionnement de cette énergie et en optimiser son utilisation, nous effectuons dans ce chapitre un bref rappel sur le principe de l'effet photovoltaïque, la cellule photovoltaïque, et ainsi que le générateur photovoltaïque et leurs performances.

#### <span id="page-17-1"></span>**I.2 L'énergie solaire :**

Le soleil est une source qui envoie à la surface de la terre un rayonnement qui représente chaque année environ de 8400 fois la consommation énergétique. Cela correspond à une puissance instantanée reçue de 1 kilowatt crête par mètre carré (KWc/m^2) répartie sur tout le spectre, de l'ultraviolet à l'infrarouge.

Les déserts de notre planète reçoivent en 6 heures plus d'énergie du soleil que n'en consomme l'humanité en une année. L'énergie solaire produite et utilisée selon plusieurs procédés [4] :

#### **L'énergie solaire thermique :**

Qui consiste tout simplement à produire de la chaleur grâce àdes panneaux sombres. On peut aussi produire avec la vapeur à partir de la chaleur du soleil puis convertir la vapeur en électricité. La figure (I.2) représente le schéma de fonctionnement de l'énergie solaire thermique.

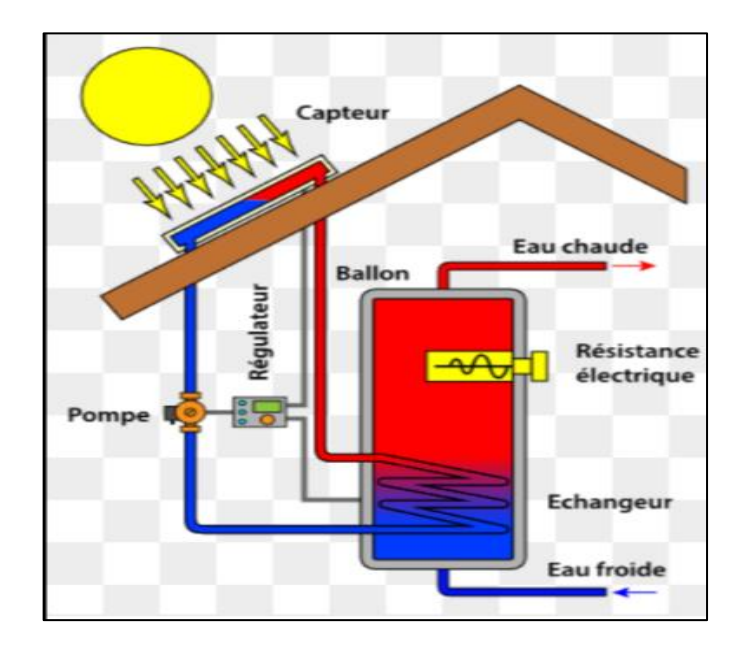

**Figure I. 2 :** Schéma de fonctionnement de l'énergie solaire thermique.

#### <span id="page-18-1"></span>**L'énergie solaire photovoltaïque** :

Qui consiste à produire directement de l'électricité à partir de la lumière à l'aide de panneaux solaires. Cette forme d'énergie est déjà exploitée dans de nombreux pays, surtout dans les pays ou les régions ne disposant pas de ressources énergétiques conventionnelles tels que les hydrocarbures ou le charbon [4].

#### <span id="page-18-0"></span>**I.3 Rayonnement solaire :**

Le rayonnement solaire est l'ensemble des ondes électromagnétiques émises par le soleil.

Il est composé de toute la gamme des rayonnements, de l'ultraviolet lointain comme les rayons gamma aux ondes radio on passant par la lumière visible.

Le rayonnement solaire contient aussi des rayons cosmiques de particules animées d'une vitesse et d'une énergie extrêmement élevées.

L'émission d'ondes électromagnétiques par le soleil est convenablement modélisée par un corps noir à 5 800 Kelvins, et peut donc être décrit par la loi de Planck. Le maximum d'émission est dans le vert (**λ**=504nm), et la répartition du rayonnement est à peu près pour moitié dans la lumière visible, pour moitié dans l'infrarouge, avec 1% d'ultraviolets.

Arrivé au niveau de la mer, c'est-à-dire ayant traversé toute l'atmosphère terrestre, une partie du rayonnement solaire a été absorbée. On peut repérer notamment sur le spectre ci-dessous, les bandes d'absorption de l'ozone (qui absorbe une partie importante d''ultraviolets), du dioxygène, du dioxyde de carbone et de l'eau [5].La figure (I.3) représente la représentation de spectre du rayonnement solaire.

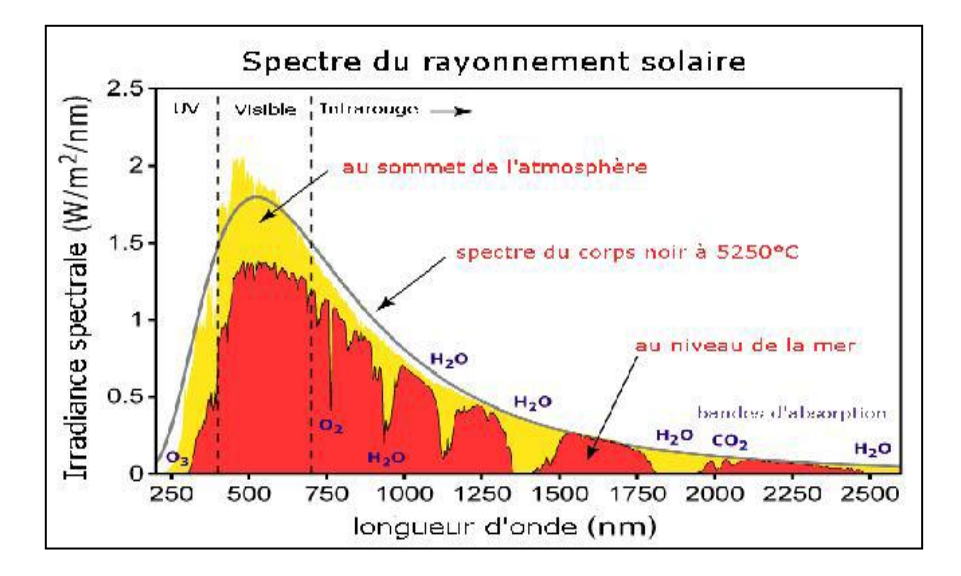

**Figure I. 3:** Représentation de spectre du rayonnement solaire.

#### <span id="page-19-1"></span><span id="page-19-0"></span>**I.4 L'effet photovoltaïque :**

Le terme photovoltaïque est formé à partir de deux mots :

« Phots », qui signifient lumière.

 « volta », du nom du physicien Alessandro volta (1745-1827, inventeur de la pile électrique).

L'effet photovoltaïque constitue la conversion directe de l'énergie du rayonnement solaire en énergie électrique au moyen de cellules constitué de deux couches de Silicium ;c'est deux couches sont dopées afin d'être polarisées, pour rendre l'une des couches positives « couche P » on lui incorpore un certain nombres d'atomes de bore, et pour rendre l'autre couche négative « couche N » on lui incorpore un certain nombres d'atomes de Phosphore, on crée ainsi une batterie de potentiel, lorsqu'un photon ayant suffisamment d'énergie est absorbé par ce semi-conducteur, il produit la rupture d'une liaison de valence et libère ainsi un électron, ce qui crée un « trou »positif, c'est ce que l'on appelle l'effet voltaïque :C'est la différence de potentiel entre ces deux couches. On reliant les deux couches on obtient un mouvement d'électrons qui passent d'une couche à l'autre et crée ainsi un courant électrique [2].

#### <span id="page-20-0"></span>**I.5 La cellule photovoltaïque :**

La cellule photovoltaïque est un composant électronique qui est exposé à la lumière (photons), produit de l'électricité grâce à l'effet photovoltaïque.

Une cellule PV donc est un dispositif qui permet de transformer l'énergie solaire en énergie électrique. Cette transformation est basée sur les trois mécanismes suivants : Absorption des photons (dont l'énergie est supérieur au gap) par le matériau constituant le dispositif ; conversion de l'énergie de photons en énergie électrique, ce qui correspond à la création des pairs électrons/trous dans le matériau semi-conducteur ; collecte des particules générées dans le dispositif [6].

Le matériau constituant la cellule PV doit donc posséder deux niveaux d'énergie est être assez conducteur pour permettre l'écoulement du courant : d'où l'intérêt des semi-conducteurs pour l'industrie PV.

Afin de collecter les particules générées, un champ électrique permettant de dissocier les pairs électrons/trous crées est nécessaire. Pour cela on utilise le plus souvent une jonction P-N [6].

#### <span id="page-20-1"></span>**I.5.1 Principe de fonctionnement de la cellule :**

Lorsque la cellule est exposée au rayonnement solaire, les photons d'énergie pénétrant dans la cellule solaire transmettent leur énergie aux atomes de la jonction.si cette énergie est suffisamment élevée, elle peut faire passer les électrons de la bande de valence à la bande de conduction du matériau semi-conducteur et créer ainsi des pairs « électron-trou ».

Les électrons (charges N) et les trous (charge P), sont alors maintenus séparés par un champ électrique qui constitue une barrière de potentiel.

Si une charge est placée aux bornes de la cellule, les électrons de la zone N rejoignent les trous de la zone P via la connexion extérieure, donnant naissance à une différence de potentiel et un courant électrique circule. [7]. La figure (I.4) représente Le principe de fonctionnement d'une cellule solaire.

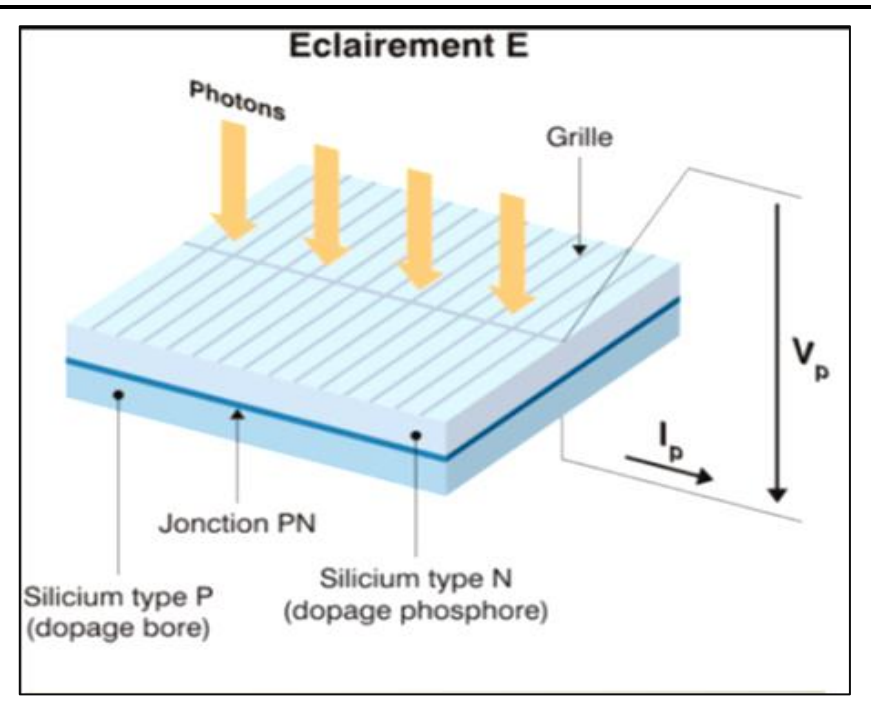

**Figure I. 4 :** Le principe de fonctionnement d'une cellule solaire.

<span id="page-21-1"></span>Les cellules les plus répandus actuellement sont à base de silicium (différence de potentiel de 0.6 V).

Une cellule peut produire sous un éclairement de  $100W/m^2$ :

- $\triangleright$  Une tension de 0.6V
- Un courant allant de 2 jusqu'à 3A
- $\triangleright$  Une puissance de 1.5 W

#### <span id="page-21-0"></span>**I.5.2 Les différents types des cellules :**

Il existe différents types de cellules photovoltaïques .chaque type est caractérisé par un rendement et un cout qui lui sont propres .cependant, quel que soit le type, le rendement reste assez faible : entre 8% et 23% de l'énergie que les cellules reçoivent.

Actuellement, il existe trois principaux types de cellules [1].La figure (I. 5) représente les types des cellules photovoltaïques

#### **Les cellules monocristallines :**

Les cellules **monocristallines**sont de la première génération, ce type de cellules est constitué de fines plaques de silicium. Le silicium est obtenu à partir d'un seul cristal ou plusieurs cristaux. Elles ont le meilleur rendement. Cependant, elles coutent trop chers dues à leurs fabrication complexe. Elles représentent 90% du marché actuel [8].

#### **Les cellules poly cristallines :**

Les cellules **poly cristallines** sont élaborées à partir d'un bloc de silicium cristallisé en forme de cristaux multiple. Leur conception est plus facile ce qui rendre leur cout de fabrication est moins important que les cellules monocristallines, mais leur rendement est plus faible.

#### **Les cellules amorphes :**

Cette technologie permet d'utiliser des couches minces de silicium qui sont appliquées sur du verre, du plastique souple ou du métal, par un procédé de vaporisation sous vide, donc elles ont un cout de production plus bas, mais elles ont un faible rendement.

#### **Le rendement d'une cellule :**

Le tableau (I.1) présente les différents types des cellules avec leurs rendements.

| Technologie de cellule.          | Rendement en laboratoire. | Rendement de production. |
|----------------------------------|---------------------------|--------------------------|
| Silicium amorphe (a-Si)          | 13%                       | 5 à 9%                   |
| Silicium poly cristalline (p-Si) | 19.8%                     | 11à 15%                  |
| Silicium mono cristalline (m-Si) | 24.7%                     | 13 à 17%                 |

**Tableau I. 1 :** les différents types de cellules avec leurs rendements.

<span id="page-22-2"></span>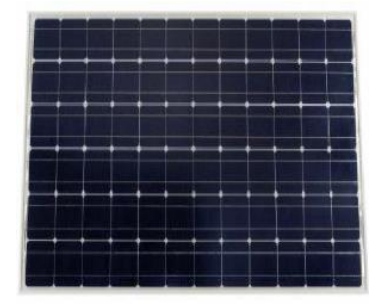

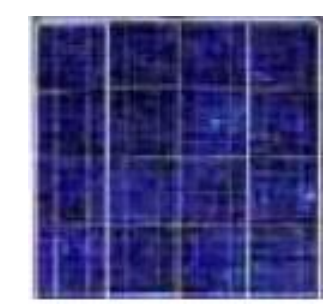

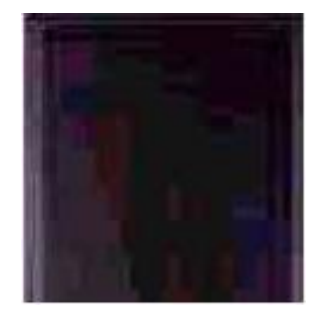

Cellule monocristalline Cellule poly cristallines Cellule amorphe

**Figure I. 5 :** types des cellules photovoltaïques.

#### <span id="page-22-1"></span><span id="page-22-0"></span>**I.5.3 Caractéristiques électriques d'une cellule photovoltaïque :**

La figure (I.6) présente le schéma équivalent d'une cellule photovoltaïque sous éclairement. Il correspond à un générateur de courant  $I_{ph}$ monté en parallèle avec une diode. Deux résistances parasites sont introduites dans ce schéma.

Ces résistances ont une certaine influence sur la caractéristique I=f (V**)**de la cellule [9].

**La résistance série**  $(R_s)$ **:** est la résistance interne de la cellule; elle dépend de la résistance du semi-conducteur utilisé, de la résistance de contact des grilles collectrices et de la résistivité de ces grilles.

 $\triangleright$  La résistance shunt  $(R_{sh})$ : est due à un courant de fuite au niveau de la jonction; elle dépend de la façon dont celle-ci à été réalisée.

**La diode :**Cette diode est en parallèle qui modélise la jonction PN.

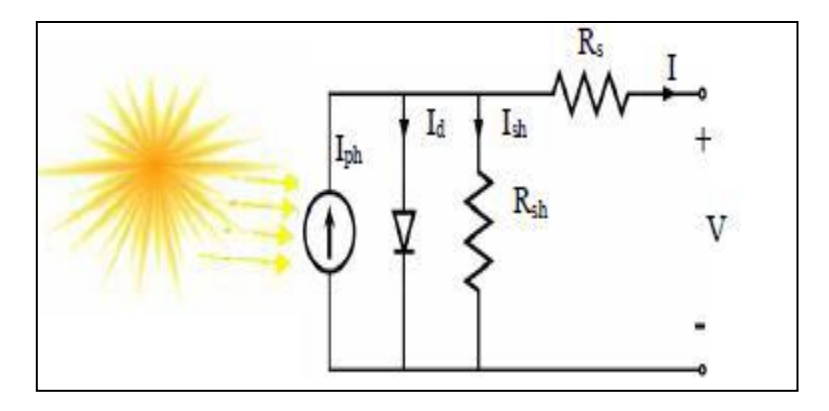

**Figure I. 6** : schéma équivalent électrique d'une cellule photovoltaique.

<span id="page-23-0"></span>Le modèle mathématique pour la caractéristique courant –tension d'une cellule PV du circuit équivalent simplifier est déduire à partir de la loi de Kirchoff :

$$
I_{pv} = I_{ph} - I_d - I_{sh} \tag{I. 1}
$$

$$
I_d = I_{sat} \left( e^{\frac{V_{pv}}{V_t}} - 1 \right) \quad ; V_t = \frac{K.T}{n} \tag{I. 2}
$$

Donc,la relation (I.2) sera

$$
I_d = I_{sat}(e^{\frac{q(V_{pv} + R_s I_{pv})}{n.K.T}} - 1)
$$
\n(1. 3)

Le courant dans la résistance shunt est calculé par :

$$
I_{\rm sh} = \frac{V_{\rm pp} + R_{\rm s} I_{\rm pp}}{R_{\rm sh}}
$$
 (I. 4)

Et on déduit l'expression du court fourni par une cellule PV :

$$
I_{pv} = I_{ph} - I_{sat} \left[ e^{\frac{q(V_{pv} + R_S I_{pv})}{n.K.T}} - 1 \right] - \frac{V_{pv} + (I_{pv}.R_S)}{R_{sh}}
$$
(I. 5)

Où :

- $\bullet$  I<sub>pv</sub> : est le courant fournit par le module PV.
- $\mathbf{\hat{\cdot}} \cdot I_{\text{ph}} = \text{Icc}(\frac{G}{1.25})$  $\frac{a}{1000}$ ) : est le photo-courant dépendant de l'éclairement (G).
- $\bullet$  I<sub>sat</sub> : est le courant de saturation.
- $\bullet$  K : est la constante de Boltzmann (1.381.10<sup>-23</sup> joule/Kelvin).
- $\div$  q : est la charge d'électron=1.602. 10<sup>-19</sup>C.
- T :est la température du module PV en Kelvin (K).
- n : est le facteur d'idealite de la jonction  $(1 \le n \le 3)$  [10].
- Vpv : est la tension délivrée par le module PV
- $\hat{\mathbf{x}}$  R<sub>s</sub> : est la résistance série représentant les diverses résistances de contacts et de connexions.
- $\bullet$  R<sub>sh</sub> : est la résistance shunt caractérisant les courants de fuite de la jonction.

#### <span id="page-24-0"></span>**I.6 Paramétres de la cellule PV**

Ces paramètres peuvent être déterminés à partir des courbes courant-tension, ou de l'équation caractéristique.

Les plus usuels sont les suivantes [11] :

#### <span id="page-24-1"></span>**I.6.1 Courant de court-circuit ( ) :**

C'est le courant pour le quel la tension aux bornes de la cellule ou du générateur PV est nulle. Dans le cas idéal ( $R_s$  nulle et  $R_{sh}$  infinie), ce courant se confond avec le photo-courant  $I_{ph}$  dans le cas contraire, en annulant la tension V dans l'équation (I.5), on obtient :

$$
I_{\rm pv} = I_{\rm ph} - I_{\rm sat} \left[ e^{\frac{q(Rs,Icc)}{n.K.T}} - 1 \right] - \frac{(I_{cc}.R_s)}{R_{sh}}
$$
 (I. 6)

Pour la plupart des cellules (dont la résistance série est faible), on peut négliger le terme  $I_{\text{sat}}\left[e^{\frac{q(RsJpv)}{n.KT}}-1\right]$  devant Iph. L'expression approchée du courant de court-circuit est alors :

$$
I_{cc} \cong \frac{I_{ph}}{(1 + \frac{R_S}{R_{sh}})}
$$
(I. 7)

Quantitativement, il a plus grande valeur du courant généré par la cellule (pratiquement  $I_{cc} = I_{ph}$ ).

#### <span id="page-24-2"></span>**I.6.2 Tension en circuit ouvert**

C'est la tension  $V_{co}$  pour la quelle le courant débité par le générateur photovoltaïque est nul.

(C'est la tension maximale d'une photopile ou d'un générateur photovoltaïque).

$$
0 = I_{cc} - I_{sat}[e^{(\frac{q.v_{pv}}{n.K.T})} - 1] - \frac{v_{pv}}{R_{sh}}
$$
 (I. 8)

Dans le cas idéal, sa valeur est légèrement inférieur à :

$$
V_{\rm co} = V \cdot \Gamma \ln(\frac{I_{\rm pv}}{I_{\rm sat}} + 1) \tag{I. 9}
$$

#### <span id="page-25-0"></span>**I.6.3 Facteur de forme (FF) :**

On appelle facteur de forme*FF* le rapport entre la puissance maximale que peut fournir une cellule ( $P_{max} = I_{opt}$ ,  $V_{opt}$ ) et le produit du courant de court-circuit  $I_{cc}$ par la tension de circuitouvert  $V_{co}$ . Le facteur de forme indique la qualité de la cellule ; il peut nous renseigner sur le vieillissement de la cellule, plus il s'approche de l'unité plus la cellule est performante. Il est de l'ordre de 0.7 pour les cellules performantes et diminue avec la température. Il traduit l'influence des pertes par les deux résistances parasites  $R_s$  et  $R_{sh}$ . Il est défini par :

$$
FF = \frac{P_{max}}{I_{cc}V_{co}} = \frac{I_{opt}V_{opt}}{I_{cc}V_{co}}
$$
(I. 10)

#### <span id="page-25-1"></span>**I.6.4 Le rendement énergétique :**

On appelle rendement énergétique le rapport de la puissance maximale fournie par la cellule  $P_{max}(I_{opt}, V_{opt})$  sur la puissance du rayonnement solaire incident ( $P_i$ ):

$$
\mathbf{D} = \frac{\mathbf{P}_{max}}{P_i} = \frac{I_{opt} V_{opt}}{\mathbf{s} S} \tag{I. 11}
$$

Où :

- S : est la surface de la cellule.
- $\bullet$   $\circ$  : est le flux incident.

#### <span id="page-25-2"></span>**I.7 Générateur photovoltaïque et ses performances :**

Le générateur photovoltaïque est un ensemble d'équipements mis en place exploiter l'énergie photovoltaïque afin de satisfaire les besoins en charge. En fonction de la puissance désirée, les modules peuvent être assemblés en panneaux pour constituer un « champ photovoltaïque ».

Un module photovoltaïque est constitué d'un ensemble de cellules photovoltaïques élémentaires montées en série et/ou en parallèle afin d'obtenir des caractéristiques électriques désirées tels que : la puissance, le courant de court-circuit  $I_{cc}$  ou la tension en circuit ouvert  $V_{co}[6]$ .

#### <span id="page-25-3"></span>**I.7.1 Caractéristique courant-Tension :**

Le courant produit par un module varie conformément aux diagrammes courant/tension. Il dépend de l'éclairement solaire et de la température.

La figure (I.7) représente la courbe *I=f(V)* d'un module photovoltaïque dans des conditions constantes d'irradiation (1000W/ $m^2$ ) et de température (25°C).

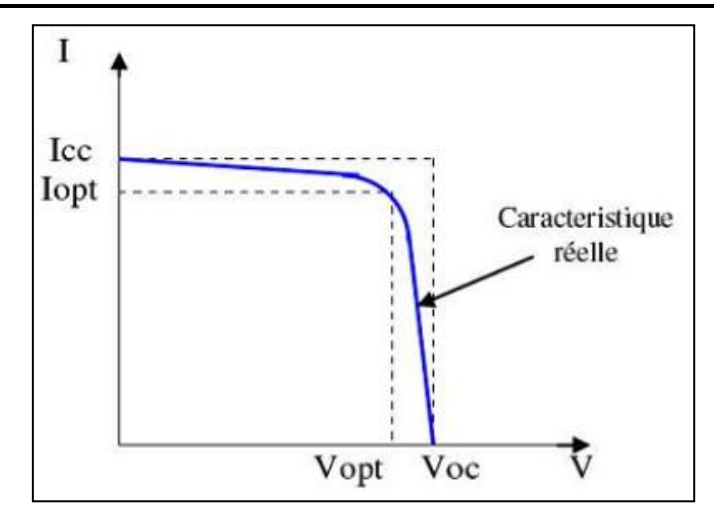

**Figure I. 7:** Caractéristique I=f(V) d'un module photovoltaïque.

#### <span id="page-26-1"></span><span id="page-26-0"></span>**I.7.2 L'influence de l'éclairement et la température sur les courbes I=f(V) et P=f(V)**

La figure  $(I.8)$  montre l'influence de l'éclairement sur la caractéristique I=f(V) à une température constante.

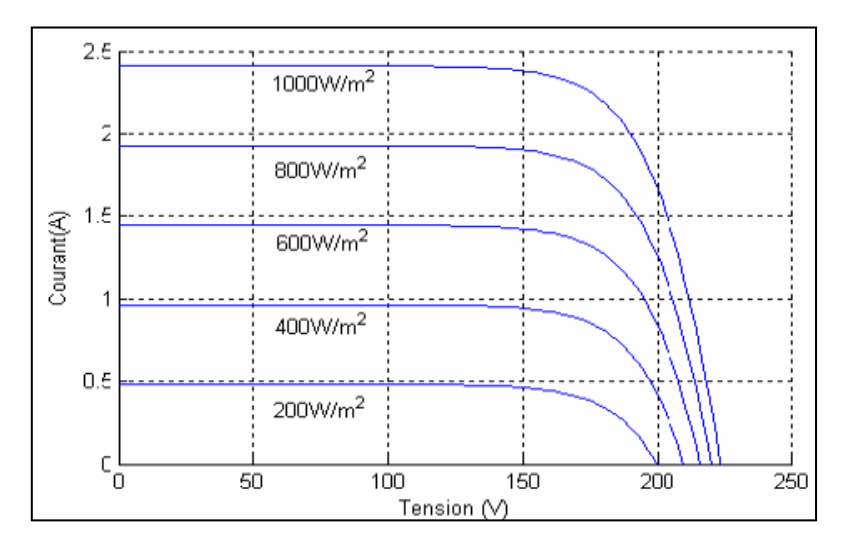

**Figure I. 8:L'influence de l'éclairement sur la caractéristique I=f(V).** 

<span id="page-26-2"></span>La figure (I.9) illustre la variation de la puissance délivrée par le générateur en fonction de la tension pour différentes valeurs d'éclairement, ce qui nous permet de déduire l'influence de l'éclairement sur la caractéristique P(V) [12].

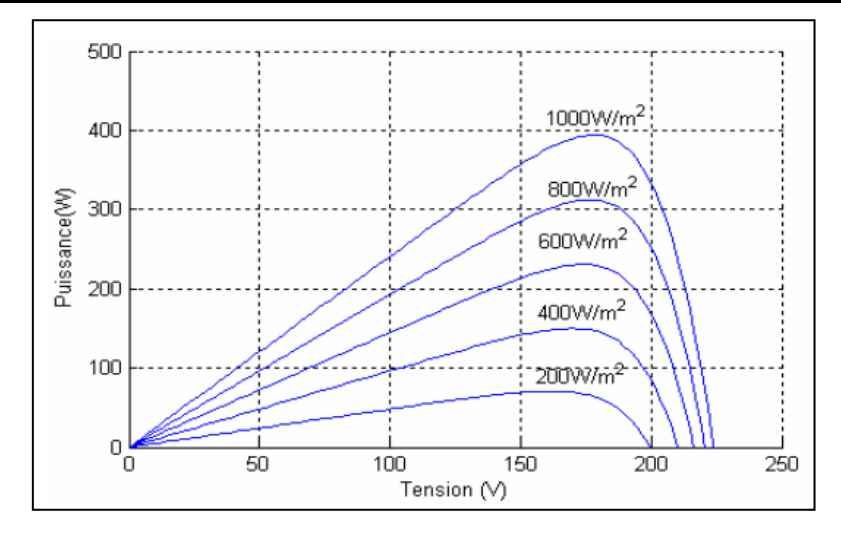

**Figure I. 9** : L'influence de l'éclairement sur la caractéristique P=f(V).

<span id="page-27-0"></span>On remarque bien que la puissance varie proportionnellement avec l'éclairement est la puissance maximal corresponde à l'irradiation nominal, par contre la tension varie légèrement.

La figure (I.10) montre l'influence de la température sur la caractéristique I=f(V). Il est essentiel de comprendre l'effet de changement de la température d'une cellule solaire sur la caractéristique I-V [13].

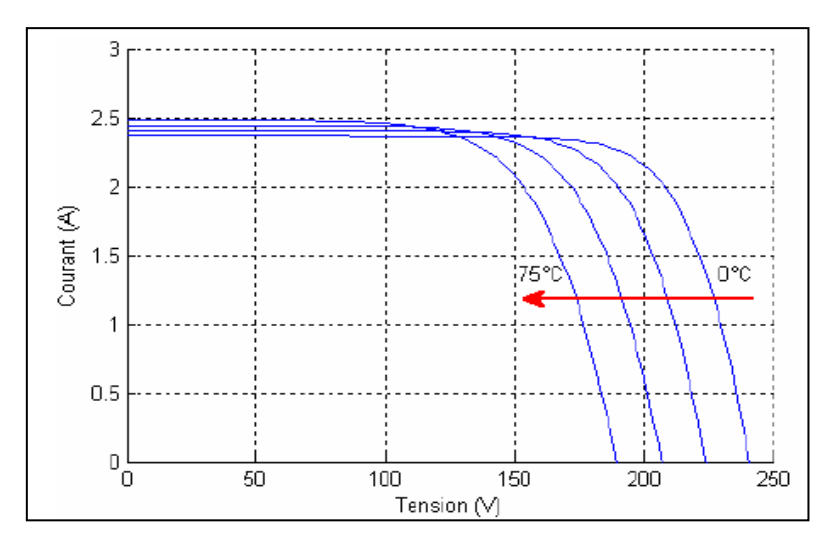

**Figure I. 10** : L'influence de la température sur la caractéristique I=f(V).

<span id="page-27-1"></span>Le courant dépend de la température puisque le courant augmente légèrement à mesure que la température augmente, mais la température influe négativement sur la tension de circuit ouvert. Quand la température augmente la tension, de circuit ouvert diminue. Par conséquent la puissance maximale du générateur subit une diminution [10].

Nous présentons ci-dessous les caractéristiques P-V dans la figure (I.11) d'un module photovoltaïque pour un niveau d'ensoleillement G donné et pour différentes températures.

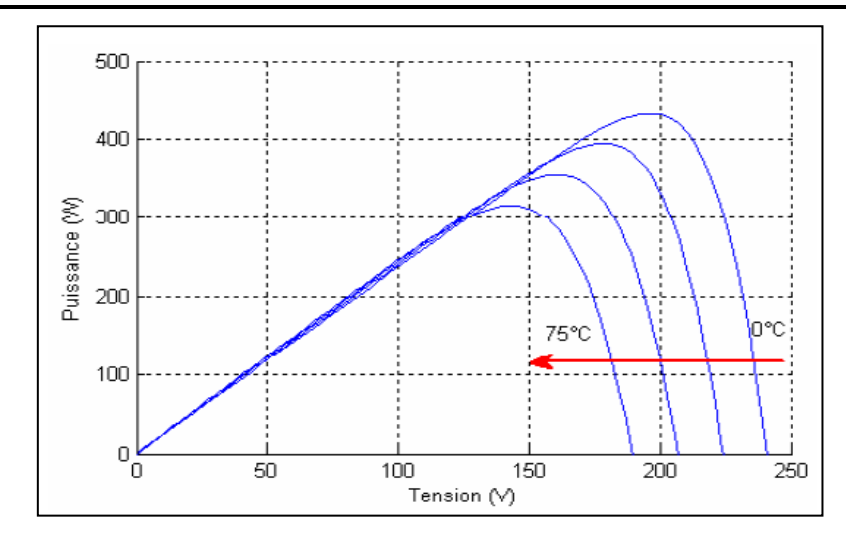

Figure I. 11: Influence de la température sur la caractéristique P=f(V).

#### <span id="page-28-1"></span><span id="page-28-0"></span>**I.7.3 Influence de la résistance série Rs :**

La résistance série agit sur la pente de la caractéristique dans la zone où la photopile se comporte comme un générateur de tension. Elle ne modifie pas la tension de circuit ouvert, mais lorsqu'elle est anormalement élevée, elle peut diminuer la valeur de court-circuit. La figure (I.12) représente l'influence de la résistance série [14].

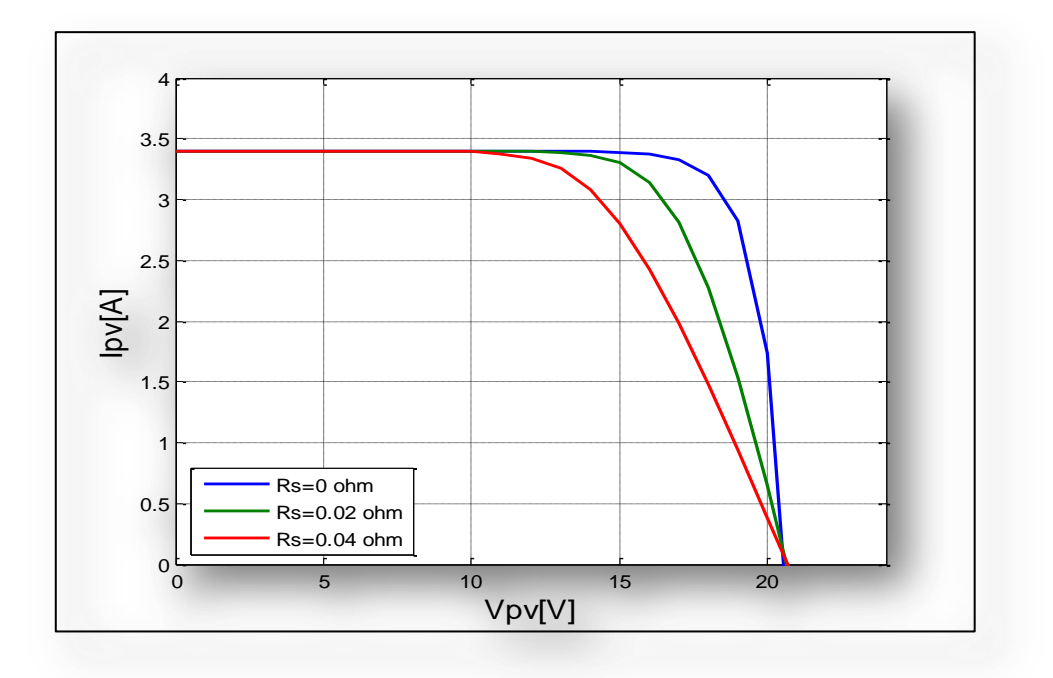

<span id="page-28-2"></span>**Figure I. 12:**L'influence de la résistance série.

#### <span id="page-29-0"></span>**I.7.4 Influence de la résistance shunt Rsh :**

Il s'agit le plus souvent d'une conductance de fuite. C'est comme si l'on devait soustraire au photo-courant, outre le courant de diode, un courant supplémentaire proportionnel développé. La résistance shunt est en général très élevée. On peut percevoir une anomalie à la caractéristique par l présence d'une légère pente au voisinage du point de court-circuit. Une résistance shunt trop faible aura un impact sur la tension de circuit ouvert de la cellule ; à cause de cela une photopile dont la résistance shunt est trop faible ne donnera plus de tension sous faible éclairement. La figure (I.13) représente l'influence de la résistance shunt (parallèle) [14].

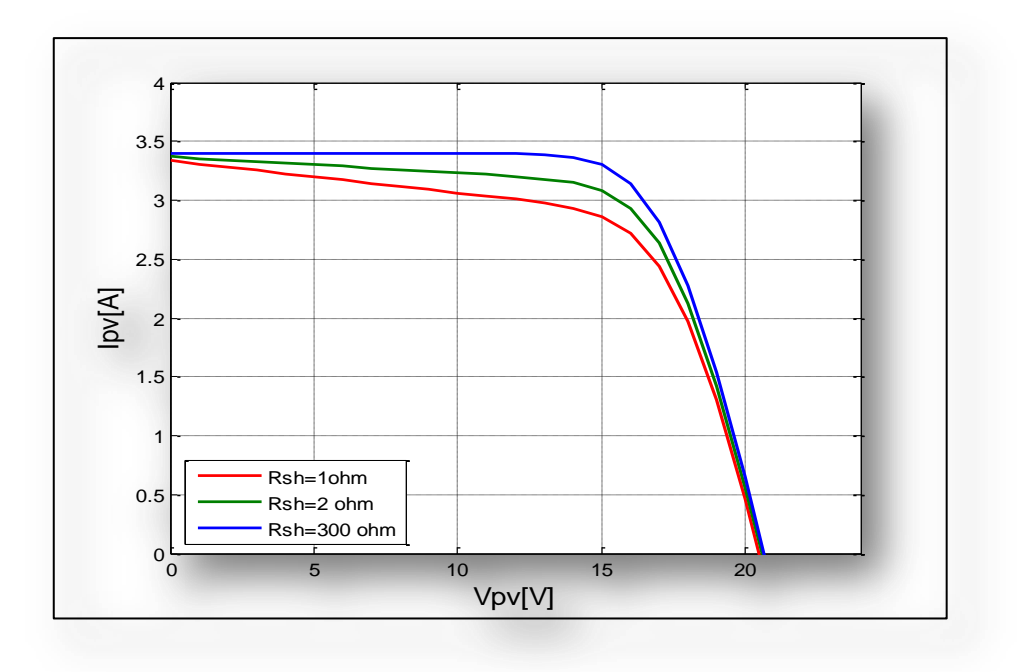

**Figure I. 13 :** L'influence de la résistance shunt.

#### <span id="page-29-2"></span><span id="page-29-1"></span>**I.7.5 Influence de l'association série des cellules PV :**

La cellule individuelle ne produire qu'une très faible puissance électrique, pour produire plus de tension, il faut assembler Ns modules en série.

L'association en série des cellules délivre une tension égale à la somme des tensions individuelles et un courant égal à celui d'une cellule [15].

<span id="page-29-3"></span>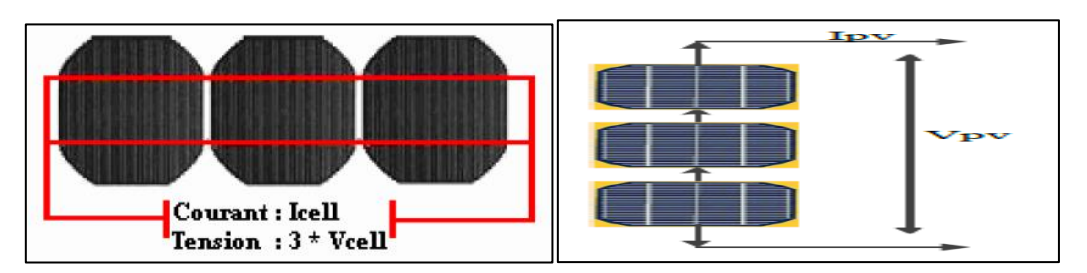

**Figure I. 14 :**Association en série des cellules PV.

#### <span id="page-30-0"></span>**I.7.6 Influence de l'association parallèle des cellules PV :**

L'association en parallèle des photopiles délivre un courant égal à la somme des courants individuels et une tension égal à celui d'une seule cellule [15].

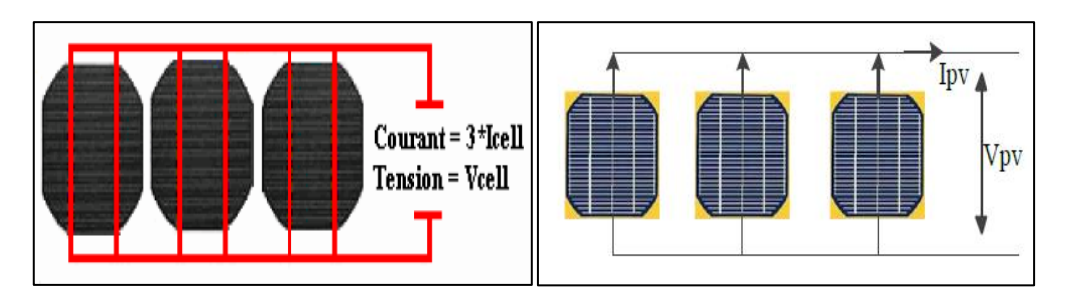

**Figure I. 15** : Association en parallèle des cellules PV.

#### <span id="page-30-3"></span><span id="page-30-1"></span>**I.7.7 Influence de l'association mixte (série +parallèle) des cellules PV :**

Pour obtenir une satisfaction en courant et en tension, on est obligé d'utiliser un groupement mixte, c'est-à-dire série parallèle.

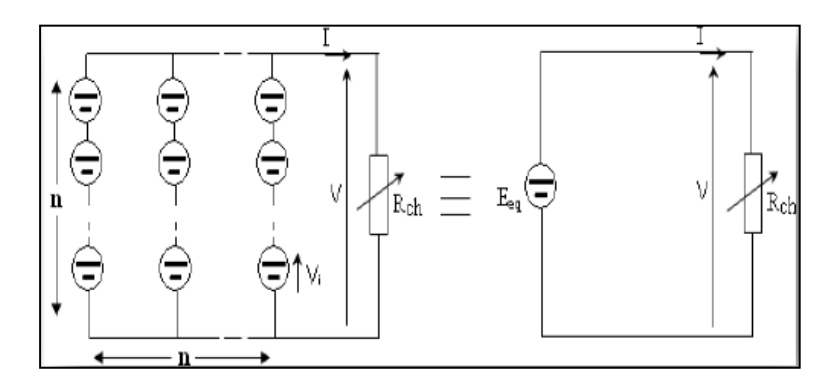

**Figure I. 16 :** Association mixte des cellules PV.

#### <span id="page-30-4"></span><span id="page-30-2"></span>**I.8 La protection classique d'un générateur PV :**

Lorsque nous concevons une installation photovoltaïque, nous devons assurer la protection électrique de cette installation afin d'augmenter sa durée de vie en évitant notamment des pannes destructrices liées à l'association des cellules et de leur fonctionnement en cas d'ombrage.

Pour cela, deux types de protections sont classiquement utilisés les installations actuelles : [16]

- La protection en cas de connexion en parallèle de modules PV pour éviter les courants négatifs dans les GPV (diode anti-retour).
- La protection lors de la mise en série de modules PV permettant de ne pas perdre la totalité de la chaine (diode by-pass) et éviter les points chauds. La figure (I.17) représente la schématisation d'un GPV avec diodes by-pass et diode anti-retour.

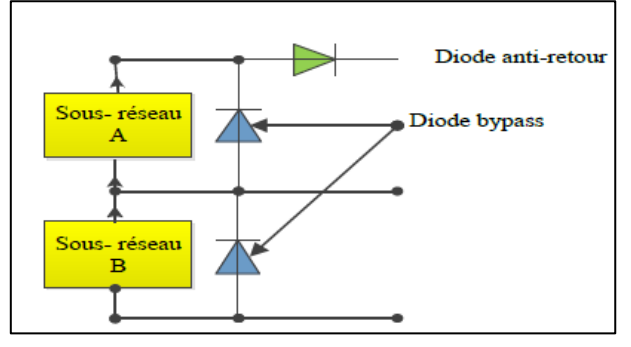

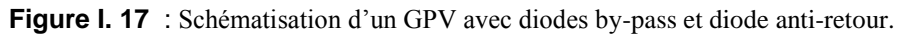

#### <span id="page-31-4"></span><span id="page-31-0"></span>**I.9 Avantages et inconvénients d'une installation PV :**

#### <span id="page-31-1"></span>**I.9.1 Les avantages :**

- $\checkmark$  L'énergie solaire est une bonne source d'énergie renouvelable.
- $\checkmark$  Le cout de fonctionnement est très faible.
- $\checkmark$  Peu de soutient et dure longtemps.
- $\checkmark$  Energie non polluante.

#### <span id="page-31-2"></span>**I.9.2 Les inconvénients :**

- $\checkmark$  Il n'y a pas de lumière la nuit.
- $\checkmark$  A besoin de beaucoup d'espace.
- $\checkmark$  Le placement peut modifier l'énergie pris dans les panneaux.
- $\checkmark$  Panneau fragile.

#### <span id="page-31-3"></span>**I.10 Conclusion :**

Dans ce chapitre on a présenté les différents composants d'un système photovoltaïque qui va produire une énergie provient de la transformation directe d'une partie du rayonnement solaire en énergie électrique. Cette conversion d'énergie s'effectue par la cellule photovoltaïque basée sur un phénomène physique dit effet photovoltaïque.L'association de plusieurs cellules en série et /ou parallèle donnent lieu à un module PV qui a une caractéristique courant-tension non linéaire présentant un point de puissance maximale, ce qui nécessite une optimisation ;la chose qu »on va présenté dans le prochain chapitre avec une étude du convertisseur DC-DC de type boost afin de maximiser la puissance produite et l'utiliser d'une façon optimale.

### CHAPITRE II :

# MODELISATION ET SIMULATION DU SYSTEME PHOTOVOLTAIQUE

.

#### <span id="page-33-0"></span>**II.1 Introduction**

Les convertisseurs statiques sont des appareils servent à transformer la tension continue fournie par les panneaux ou les batteries pour l'adapter à des récepteurs fonctionnant en une tension continue différente.

La modélisation est une étape fondamentale qui permet d'introduire un certain nombre de modèles puis d'évaluer la caractéristique de chaque élément de l'installation ainsi que les paramètres constituants.

Dans ce chapitre, on présentera une étude de modélisation et de simulation sous l'environnement de logiciel Matlab d'un GPV et d'un convertisseur survolteur « Boost ».

#### <span id="page-33-1"></span>**II.2 L'outil Matlab**

MATLAB fait également partie d'un ensemble d'outils intégrés dédiés au traitement du signal .en complément du noyau de calcul Matlab, l'environnement comprend des modules optionnels qui sont parfaitement intégrés à l'ensemble :

- Une vaste gamme de bibliothèques de fonctions spécialisées (Toolboxes).
- Simulink un environnement puissant de modélisation basée sur les schémas blocs et de simulations des systèmes dynamiques linéaires et non linéaires.
- Des bibliothèques de blocs simulations spécialisés(Blocksets).
- D'autres modules dont un compilateur, un générateur de code C, unaccélérateur.
- Un ensemble d'outils intégrés dédiés au traitement du signal : le DSP workshop.
- **Simulink :** est une plate-forme de simulation multi-domaine et de modélisation des systèmes dynamiques.Il fournit un environnement graphique et un ensemble de bibliothèques contenant des blocs de modélisation qui permettent le design précis, la simulation, l'implémentation et le contrôle des systèmes de communications et de traitement de signal.[17]
- **SimPowerSystems :** est une bibliothèque supplément de Simulink. il ajoute la fonctionnalité de simulation de l'électronique de puissance et des machines électriques de manière simple. Au lieu de connexions des signaux, SimPowerSystems utilise des portes électriques. Les portes gèrent à la fois les tensions est les courants et le circuit est dérivé directement du schéma réel. Ainsi les convertisseurs peuvent être modélisés facilement, sans avoir le besoin de connaitre les équations mathématiques exactes [18].

#### <span id="page-34-0"></span>**II.3 Le Générateur photovoltaïque(GPV)**

Le terme générateur photovoltaïque GPV est utilisé pour désigner, selon l'application considérée, un module ou un panneau PV[19].

#### <span id="page-34-1"></span>**II.3.1 Modélisation du GPV**

Le GPV est constitué de modules connectés en série ou en parallèle pour obtenir la puissance souhaitée .Chaque module est lui-même composé de cellules. Pour la modélisation du GPV, nous partirons donc de l'élément de base qui est la cellule [20].

Le schéma équivalent de la cellule PV réelle teint compte d'effets résistifs parasites dues à la fabrication est représenté sur la figure (II.1).

Ce schéma équivalent est constitué d'une diode **(D)** caractérisant la jonction, une source de courant **Iph** caractérisant le photo-courant, une résistance série **Rs**représentant les pertes par effet joule, et une résistance shunte **Rsh** caractérisant un courant de fuite entre la grille supérieure et le courant arrière qui est généralement très supérieure à**Rs** [21].

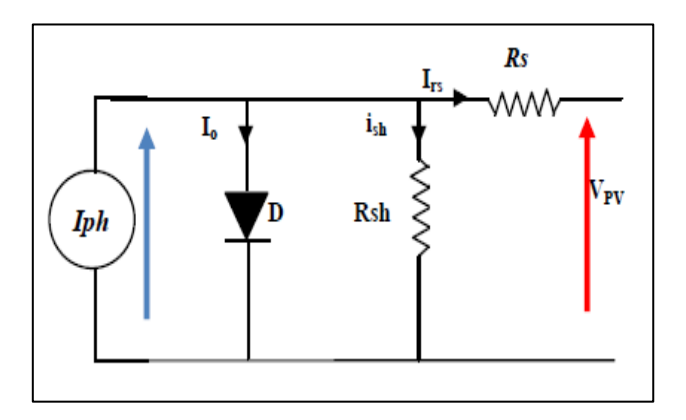

**Figure II.1 :**circuit équivalent d'une cellule photovoltaïque.

<span id="page-34-2"></span>L'équation de la caractéristique tension-courant de la cellule solaire est donnée par l'équation (II.1) :

$$
I = I_{ph} - I_o \left[ \exp\left(\frac{V + Rs I}{V t a}\right) - 1 \right] - \frac{V + Rs I}{Rp}
$$
 (II. 1)

Où  $I_{ph}$ est le photo-courant,  $I_o$  est le courant de saturation, Rs la résistance série de la cellule, Rp la résistance parallèle de la cellule,  $\alpha$  est le facteur d'idéalité de la diode et  $Vt$  est la tension thermique.

Les expressions du photo-courant et du courant de saturation sont données par les équations  $(II.2)$  et  $(II.3)$ :

$$
I_{ph} = (I_{sc} + K_i dT) \frac{G}{G_n}
$$
 (II. 2)

$$
I_o = \frac{I_{sc} + K_i dT}{\exp\left[\frac{V_{oc} + K_v dT}{V t a}\right] - 1}
$$
 (II. 3)

Où  $I_{sc}$ est le courant de court-circuit, K<sub>i</sub> le coefficient de la température de court-circuit, K<sub>v</sub> le coefficient de la température en circuit ouvert, *G*l'irradiante solaire et  $G_n$  est l'rradiance solaire nominale.

L'équation de la caractéristique tension-courant du champ PV est donnée par l'équation (II.4).

$$
I = N_{pp}I_{ph} - N_{pp}I_o \left[ exp\left(\frac{V + (R_S N_{SS}/N_{pp})I}{V \text{ta}}\right) - 1 \right] - \frac{V + (R_S N_{SS}/N_{pp})I}{R_p N_{SS}/N_{pp}}
$$
(II. 4)

Où:  $N_{pp}$  et  $N_{ss}$ sont respectivement le nombre de module en parallèle et en série. Dans notre cas  $N_{pp} = 1, N_{ss} = 1.$ 

Si on suppose que la résistance parallèle est infinie  $(R_p = \infty)$ , l'équation (II.4) devienne :

$$
I = I_{pv} = N_{pp}I_{ph} - N_{pp}I_o \left[ exp\left(\frac{V + (R_S N_{ss}/N_{pp})I}{V \text{ta}}\right) - 1\right]
$$
 (II. 5)

#### <span id="page-35-0"></span>**II.3.2 Simulation du module PV**

Après avoir modélisé le champ PV, nous avons effectué la simulation de son fonctionnement. Pour cela nous avons implémenté les modèles obtenues dans Simulink.

Les caractéristiques électriques de ce module photovoltaïque sont données dans le tableau suivant :

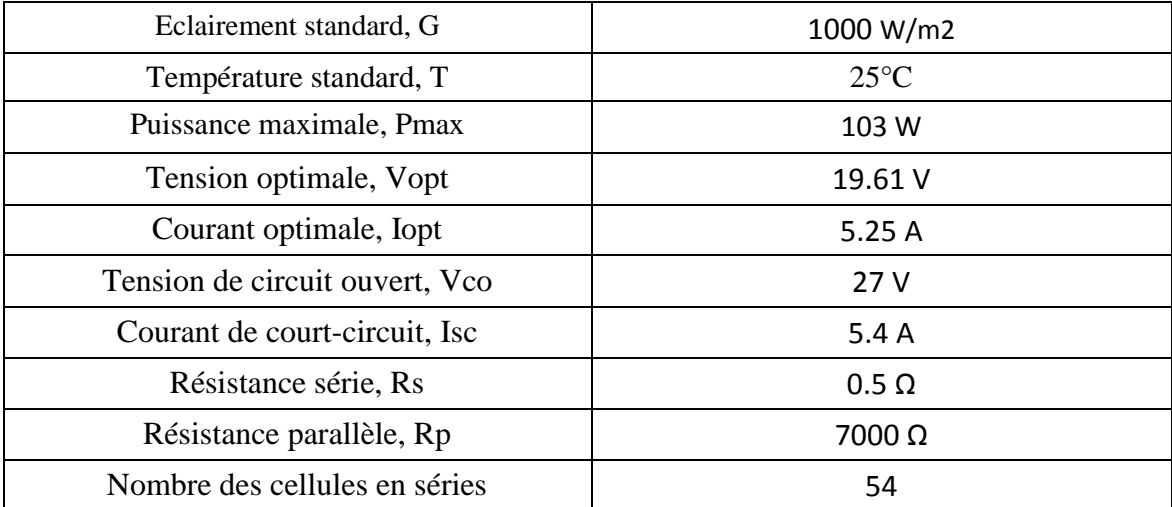

<span id="page-35-1"></span>**Tableau II. 1:**Caractéristiques électriques du module photovoltaïque.
Les équations  $I_{ph}$ ,  $I_0$  et  $I_{pv}$ sont représentés respectivement sous Simulink par les figures (II.2), (II.3) et (II.4).

# $\ddot{\bullet}$  Le courant  $I_{ph}$ :

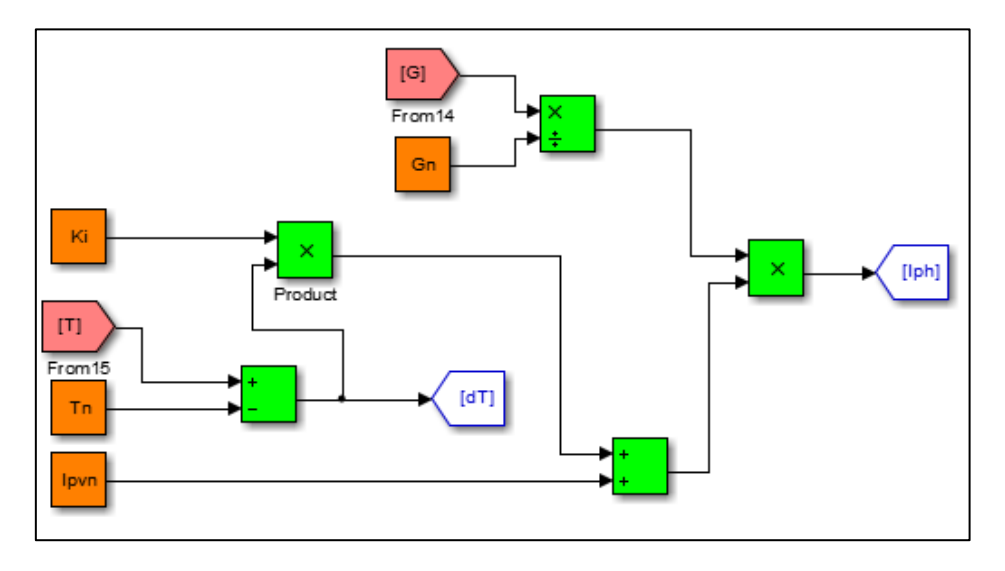

Figure II 2  $:$ Schéma de calcule de $I_{ph}$  sous Simulink.

**Le courant I0:**

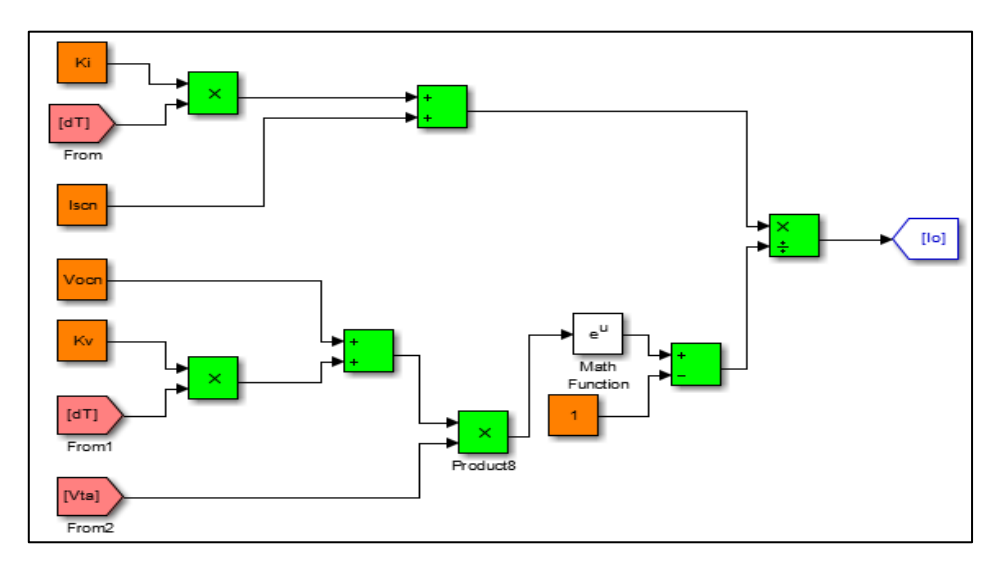

**Figure II.3 :**Schéma de calcule de *I*o sous simulink.

#### **le courant Ipv:**

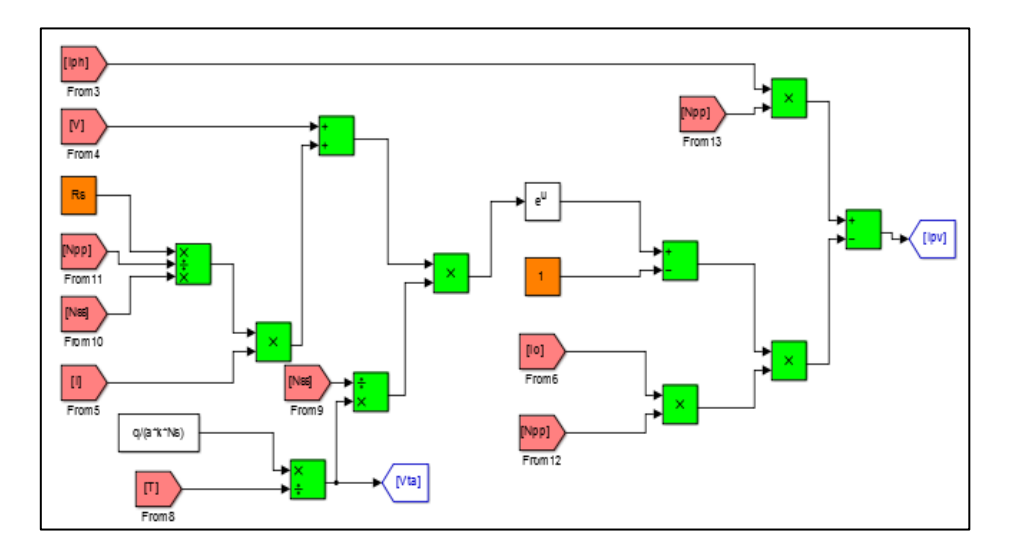

**Figure II.4** : Schéma de calcule de  $I_{pv}$  sous Simulink.

Le schéma de générateur photovoltaïque en l'environnement Matlab-simulink est représenté par la figure (II.5) :

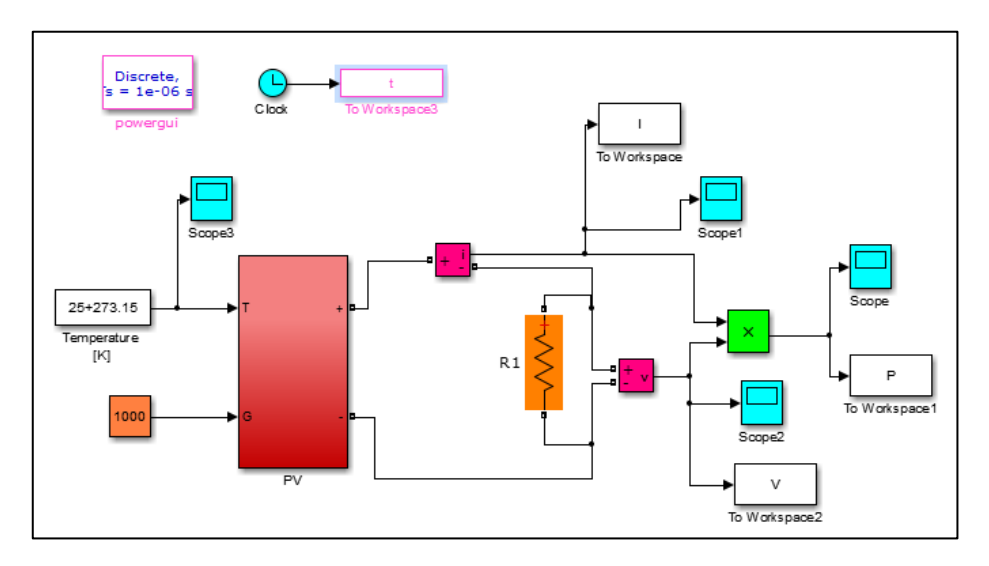

**Figure II.5 :**Schéma de générateur PV en MATLAB-SIMULINK

Caractéristique (Ipv=f(Vpv)) :à température et éclairement constants, et particulièrement aux conditions standards (STC) ( $E = 1000$  w/m2. T = 25°C), sera donné par la figure (II.6).

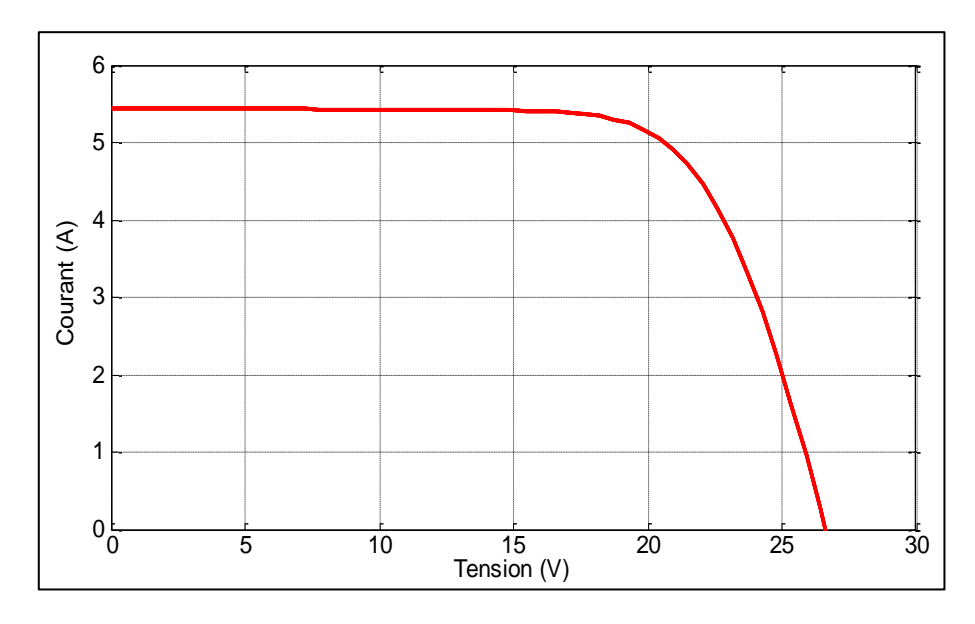

**Figure II.6 :**Résultats de simulation des caractéristiques (Courant –Tension) du module PV.

• Caractéristiques (Ppv =  $f(Vpv)$ ): à température et éclairement constants, et particulièrement aux conditions standards (STC) ( $E = 1000$  w/m2. T = 25°C), sera donné par la figure (II.7).

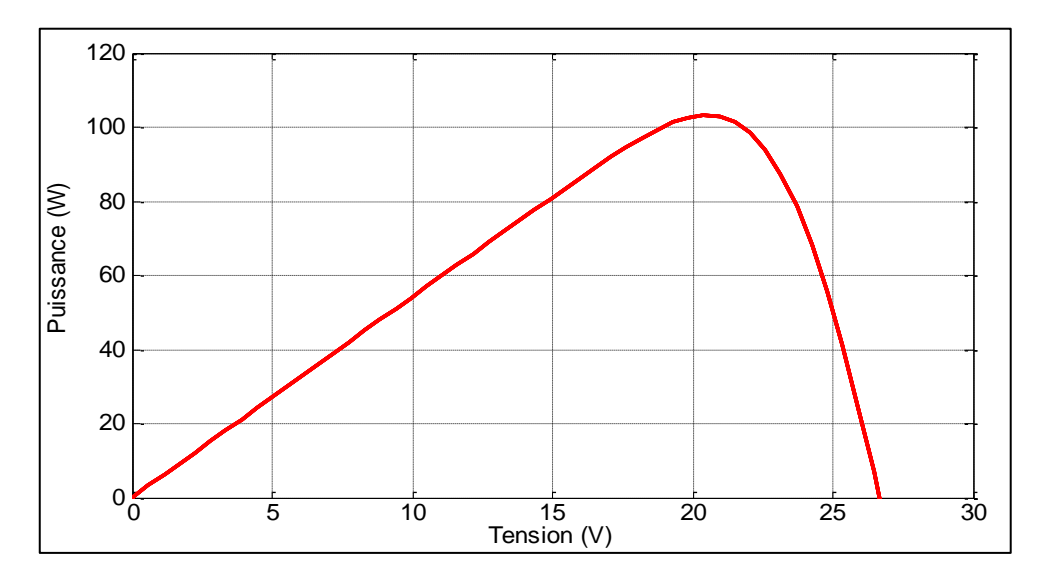

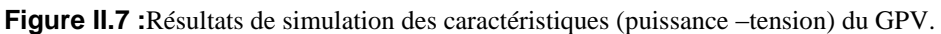

#### **II.4 Influence de température et l'irradiation sur un panneau PV**

Pour visualiser l'influence de l'éclairement, on fixe la température ambiante **(T = 25°C)** et on fait varier l'éclairement dans une gamme suffisante. Dans la figure (II.8) on remarque une forte diminution du courant de court-circuit *Icc*par rapport à l'éclairement et une faible diminution de la tension du circuit ouvert *Vco*elle subit une légère augmentation quand l'éclairement varie de **200 W/m²** a **1000 W/m²,** car le courant de court-circuit est une fonction linéaire de l'éclairement et la tension du circuit ouvert est une fonction logarithmique. La figure (II.9) montre l'influence de l'irradiation sur la puissance *P*qui augmente avec une irradiante croissante.

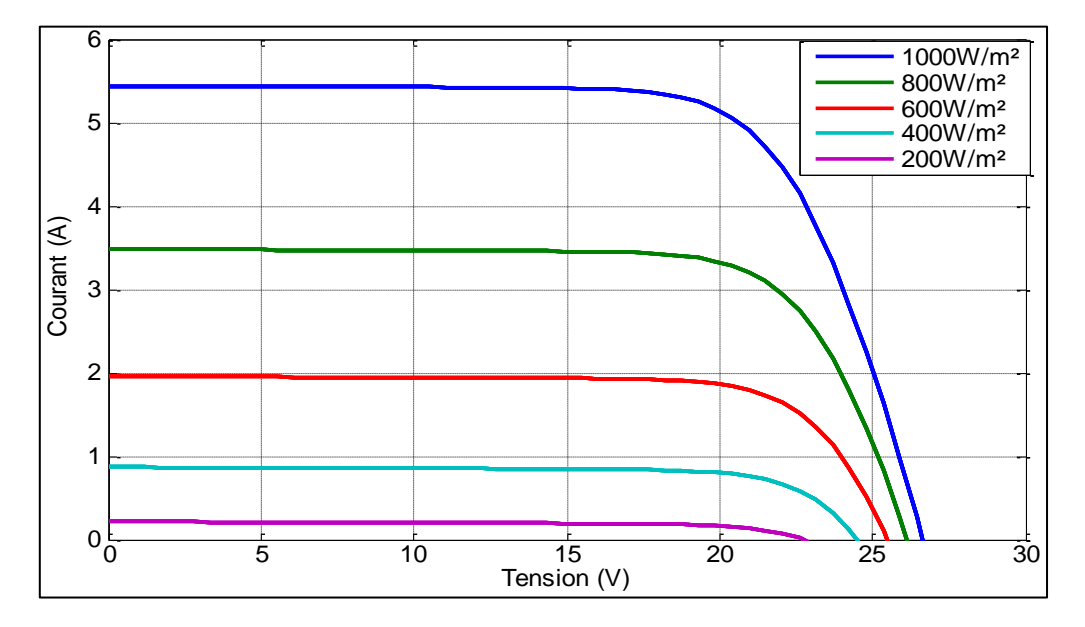

**Figure II.8** : Influence de l'irradiation sur la caractéristique I(V) pour un panneau PV à T=25°C (1000W/m2; 800W/m2 ; 600W/m2 ; 400W/m2 ; 200W/m2).

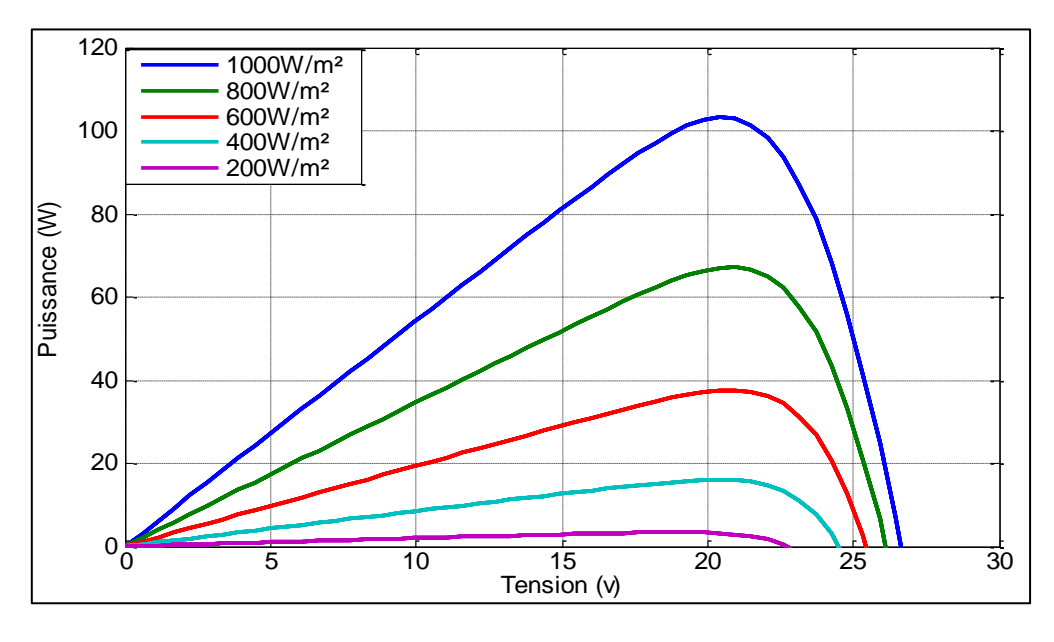

**Figure II.9** :Influence de l'irradiation sur la caractéristique P(V) pour un panneau PV à T=25°C (1000W/m2 ; 800W/m2 ; 600W/m2 ; 400W/m2 ; 200W/m2).

Par contre, lorsque nous avons maintenu une irradiation constante pour différentes températures on a remarqué que la tension à vide *Vco*diminue avec l'augmentation de la température ce qui est représenté par la figure (II.10). La variation de tension à vide est pratiquement compensée par la variation du courant de court-circuit*Icc .*La figure (II.11)représente la puissance nominale fournie par un panneau qui varie très légèrement avec la température et la tension diminue.

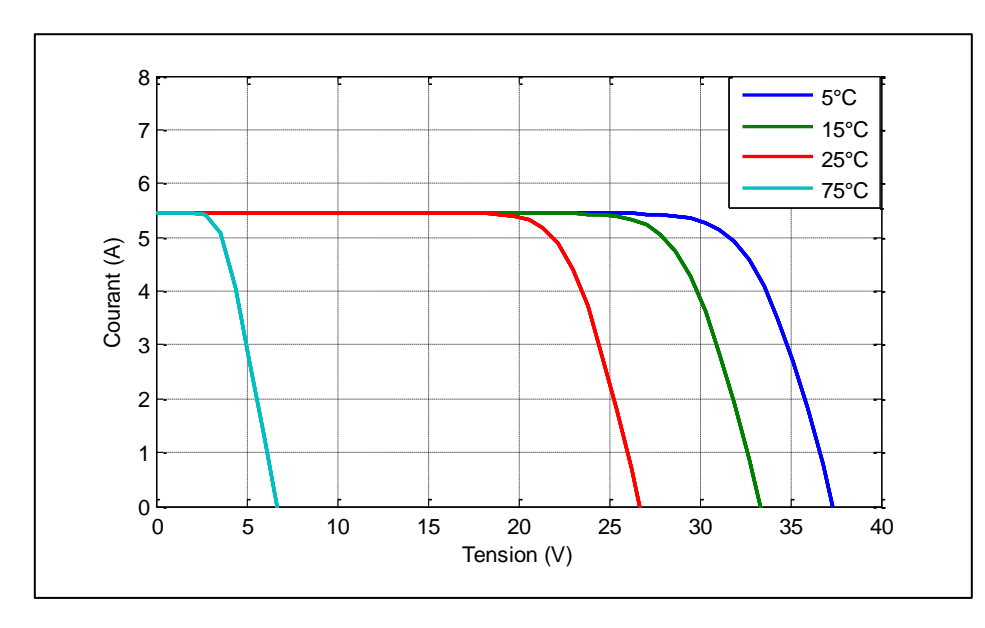

**Figure II.10 :**Influence de la température sur la caractéristique I(V) pour un panneau PV à E=1000W/m2 (5 °C;15  $\mathrm{^{\circ}C}:25\mathrm{^{\circ}C}:75\mathrm{^{\circ}C}$ ).

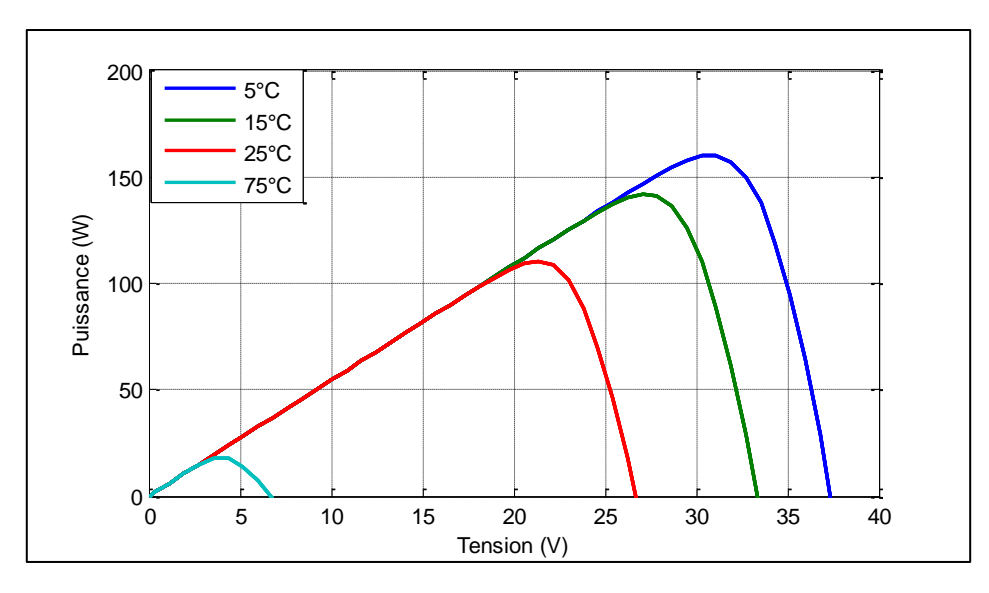

**Figure II.11 :**Influence de la température sur la caractéristique P(V) pour un panneau PV à E=1000W/m2 (5 °C ; 15 °C ; 25°C ; 75 °C).

### **II.5 Les Hacheurs**

Le hacheur est un convertisseur continue/continue permettent de convertir une énergie continue à un niveau donné de tension (ou de courant) en une énergie continue à un autre niveau de tension (ou de courant). Son utilisation s'avère nécessaire pour stocker l'énergie photovoltaïque dans des batteries, ou pour alimenter une charge continue [22].

Le hacheur se compose de condensateurs, d'inductances et de commutateurs. Tous ces dispositifs dans le cas idéalne consomment pas de puissance active, c'est la raison pour laquelle les hacheurs ont de bons rendements [23].

Le commutateur est un dispositif semi-conducteur en mode (bloqué-saturé), habituellement un transistor, MOSFET, IGBT, ou thyristor pour les grandes puissances.si le dispositif semiconducteur est bloqué, son courant est zéro d'où sa dissipation de puissance est nulle. Si le dispositif est dans l'état saturé, la chute de tension à ses bornes sera presque zéro et par conséquence la puissance perdue sera très petite[24].

#### **II.5.1 Le Convertisseur Boost**

Le convertisseur boost est connu par le nom d'élévateur de tension peut être représenté par le circuit de la figure (II.12).

C'est un convertisseur direct **DC-DC**. La source d'entrée est de type courant continu (inductance en série avec une source de tension) et la charge de sortie est de type tension continue (condensateur en parallèle avec la charge résistive). L'interrupteur*K* peut être remplacé par un transistor puisque le courant est toujours positif et que les commutations doivent être commandées (au blocage et à l'amorçage) [4].

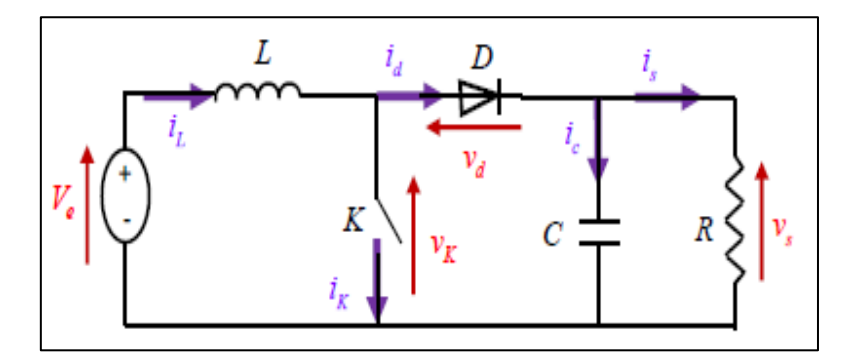

**Figure II.12 :**Le convertisseur « boost ».

#### **II.5.1.1 Fonctionnement**

L'interrupteur *K* est fermé pendant la fraction  $aT$  de la période de découpage  $T$  ( $0 < t < \alpha T$ ). Le courant traversant L va augmenter linéairement et une énergie sera stockée dans L. [25].

Le circuit du convertisseur devient comme indique la figure (II.13).

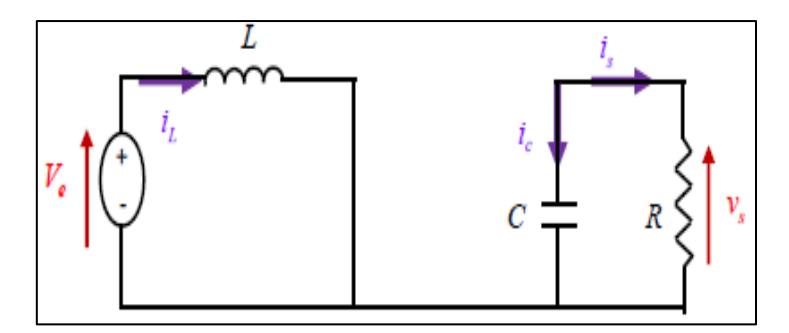

**Figure II.13 :**Circuit équivalent du Boost quand l'interrupteur est fermé

$$
L\frac{di_L}{dt} = V_e = V_{pv} \tag{II.6}
$$

$$
i_L = I_{min} + \frac{v_e}{L}t \tag{II.7}
$$

Avec : *Imin* la valeur minimale du courant dans l'inductance à l'instant t=0.

A l'instant t=αT,le courant dans l'inductance atteint sa valeur maximale *Imax*

$$
I_{max} = I_{min} + \frac{V_e}{L} \alpha T \tag{II.8}
$$

Soit  $\Delta i_L = I_{max} - I_{min}$  l'ondulation du courant dans la l'inductance.

De l'expression (II.8) on exprime l'ondulation de courant dans l'inductance :

$$
\Delta i_L = \frac{\alpha V_e}{L} T = \frac{\alpha V_e}{Lf} \tag{II.9}
$$

Avec f la fréquence de découpage.

Pour tracer les formes d'ondes, dans l'instant ( $0 < t < \alpha T$ ) on a :

$$
\begin{cases}\nV_K(t) = 0 \\
i_d(t) = 0 \\
V_l(t) = V_{pv}(t) = V_e\n\end{cases}
$$
\n(II. 10)

Lors du blocage du transistor ( $\alpha$ T < t < T), la diode D assure la continuité du courant dans l'inductance. L'énergie emmagasinée dans cette inductance est alors déchargée dans le condensateur et la résistance de la charge. Le circuit du convertisseur sera comme montré dans la figure  $(II.14)$ .

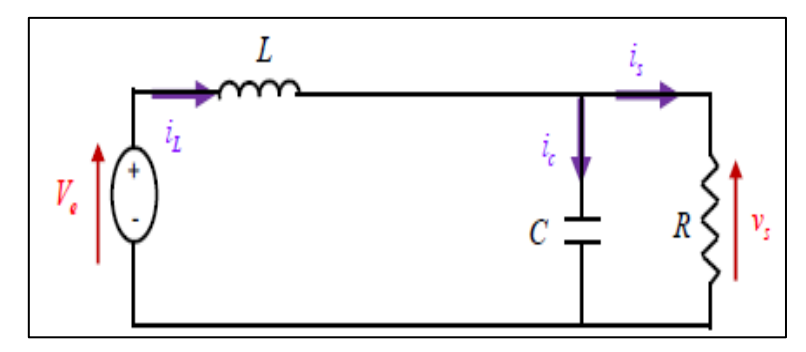

**Figure II.14 :**Circuit équivalent du Boost quand l'interrupteur est ouvert.

$$
L\frac{di_L}{dt} = V_e - V_s \tag{II.11}
$$

$$
i_L = I_{max} + \frac{V_e - V_s}{L}(t - \alpha T) \tag{II. 12}
$$

A l'instant t=T, le courant dans l'inductance revient à sa valeur minimale *Imin*.

$$
I_{min} = I_{max} + \frac{V_e - V_s}{L} (1 - \alpha) T
$$
\n(II. 13)

En faisait l'égalité des valeurs de l'ondulation du courant tirées des équations (II.9) et (II.13), on peut déduire la valeur moyenne de la tension de sortieVs :

$$
V_s = \frac{1}{1 - \alpha} V_e \tag{II. 14}
$$

On remarque qu'on peut contrôler la tension de sortie du convertisseur en faisant varier sa tension d'entrée ou son rapport cyclique. Ce dernier étant toujours compris entre 0 et 1, alors le montage fonctionne en élévateur de tension.

En appliquant le principe de conversation de puissance entre l'entrée et la sortie du convertisseur, on peut établir la valeur moyenne du courant dans l'inductance en fonction du courant moyen dans la charge et du rapport cyclique :

$$
I_L = \frac{1}{1 - \alpha} I_S \tag{II. 15}
$$

Pendant la première séquence de fonctionnement ( $0 < t < \alpha T$ ), seul le condensateur donne de l'énergie à la charge, on peut écrire :

$$
C\frac{dv_s}{dt} = -i_s \tag{II. 16}
$$

Alors l'ondulation de la tension de sortie peut être exprimée par :

$$
\Delta V_s = \frac{\alpha I_s}{cf} = \frac{\alpha V_e}{(1 - \alpha)RCf} \tag{II. 17}
$$

Dans la fraction ( $\alpha$ T < t < T), on a :

$$
\begin{cases}\nV_K(t) = V_s \\
i_k(t) = 0 \\
V_l(t) = V_{pv} - V_s\n\end{cases}
$$
\n(II. 18)

Les formes d'ondes en conduction continue sont représentées à la figure (II.15).En régime permanant, la valeur moyenne de la tension aux bornes de l'inductance est nulle.

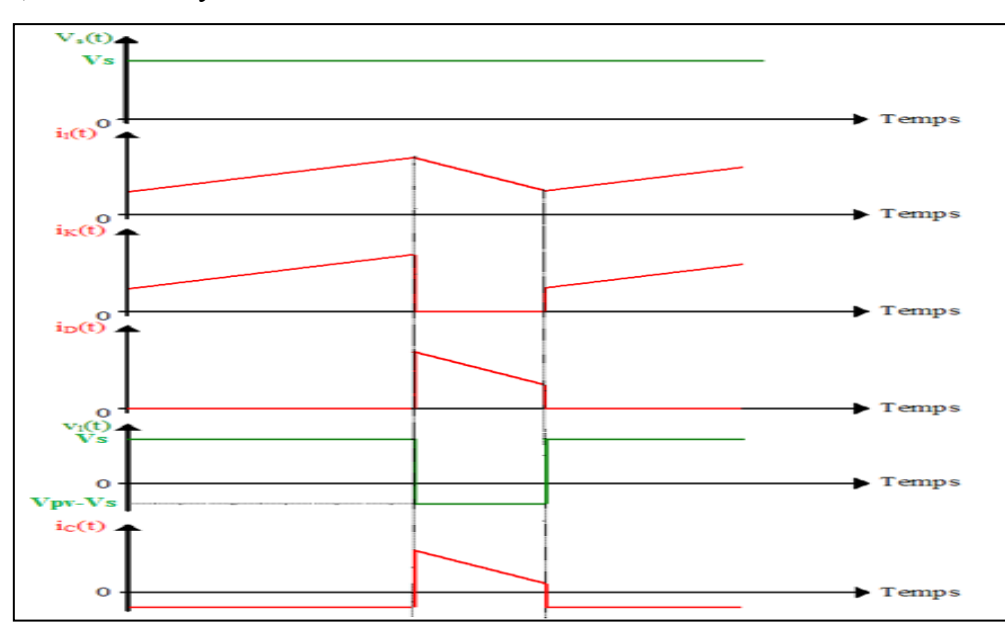

**Figure II.15 :**Formes d'ondes des courants et tensions du convertisseur Boost.

#### **II.5.1.2 Modélisation du convertisseur Boost**

Pour la conversion de puissance, il est essentiel que le rendement soit maintenu élevé pour éviter la dissipation de la puissance et pour éviter les échauffements excessifs dans les composants électroniques. Pour cette raison toute la conversion de puissance échangée doit être réalisée autour des composants de stockage d'énergie(inductances et condensateurs) et les commutateurs. Les commutateurs de puissance utilisés dépendent du niveau de la puissance à convertir ou à commander [26]**.**La figure (II.16) représente le schéma de principe d'un hacheur survolteur Boost.

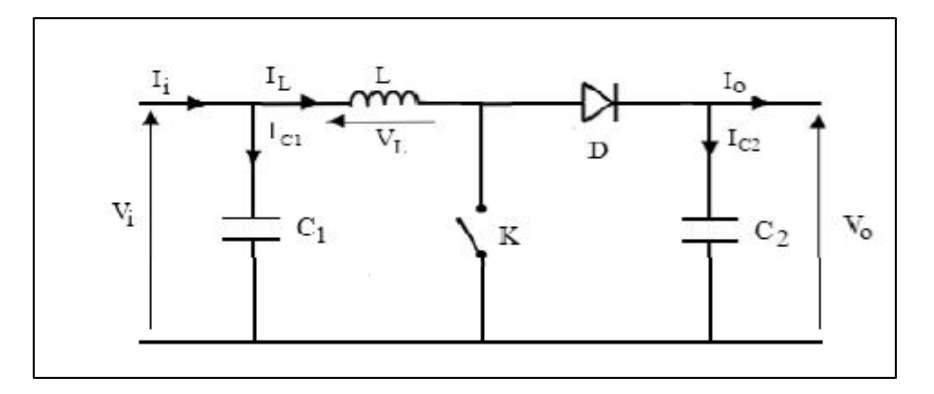

**Figure II.16 :**schéma de principe d'un convertisseur boost.

Il est nécessaire de présenter les schémas équivalents du circuit à chaque position de l'interrupteur K pour appliquer la loi de Kirchhoff.

 $\triangleright$  Pour la première période (D, Ts):

La figure (II.17) représente le circuit équivalent du boost lorsque K est fermé

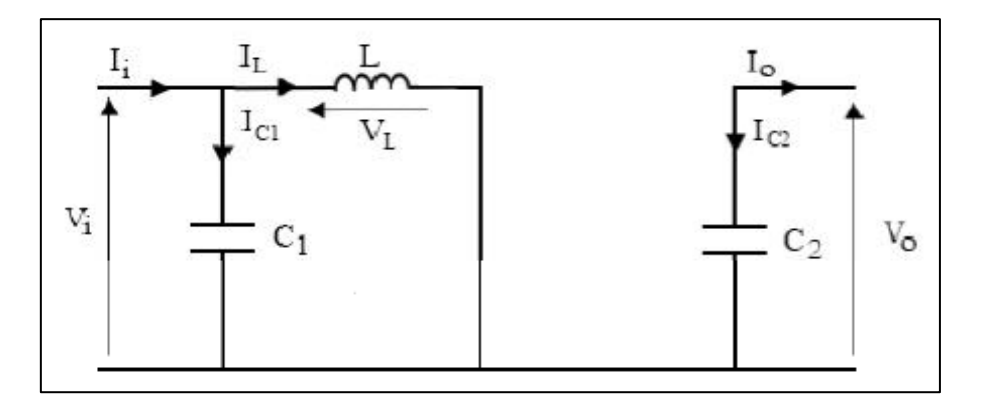

**Figure II.17 :** Schéma électrique d'un hacheur boost fermé.

$$
\begin{cases}\ni_{c1} = C_1 \frac{dV_i(t)}{dt} = i_i(t) - i_L(t) \\
i_{c2} = C_2 \frac{dV_o(t)}{dt} = -i_o(t) \\
V_L(t) = L \frac{di_L}{dt} = V_i(t)\n\end{cases}
$$
\n(II. 19)

Pour la deuxième période ((1-d)Ts) :

Le circuit équivalent du Boost lorsque K est ouvert représenté par la figure (II.18)

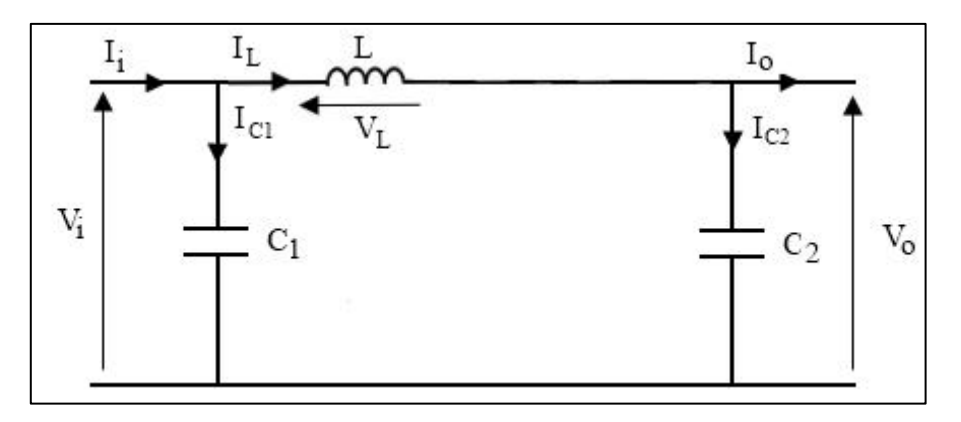

**Figure II.18 :**Schéma électrique d'un hacheur boost ouvert.

$$
\begin{cases}\ni_{c1} = C_1 \frac{dV_i(t)}{dt} = i_i(t) \\
i_{c2} = C_2 \frac{dV_0(t)}{dt} = i_L(t) - i_o(t) \\
V_L(t) = L \frac{di_L}{dt} = V_o(t)\n\end{cases}
$$
\n(II. 20)

# **II.5.1.3 Simulation du convertisseur Boost en boucle ouverte**

Pour montrer le rôle du convertisseur (boost) nous avons utilisé logiciel Matlab pour la simulation et nous prenons (E=100V, L=0.00175H, R=15,c=0.0022, d=50%).

Discrete,  $= 1e-006$ To Worksnand Clod powergu  $\mathbf{H}$  $\overline{A}$  $\mathbf{I}$  $\overline{A1}$  $\overline{D}$ ∣∏ pulse W۵ ve Ve2  $\overline{vs}$ 

La figure (II.19) représente le schéma block d'un convertisseur survolteur :

**Figure II.19 :**Schéma block d'un convertisseur survolteur (boost) .

La figure (II.20) représente le signal de commande DC-DC d'un IGBT.

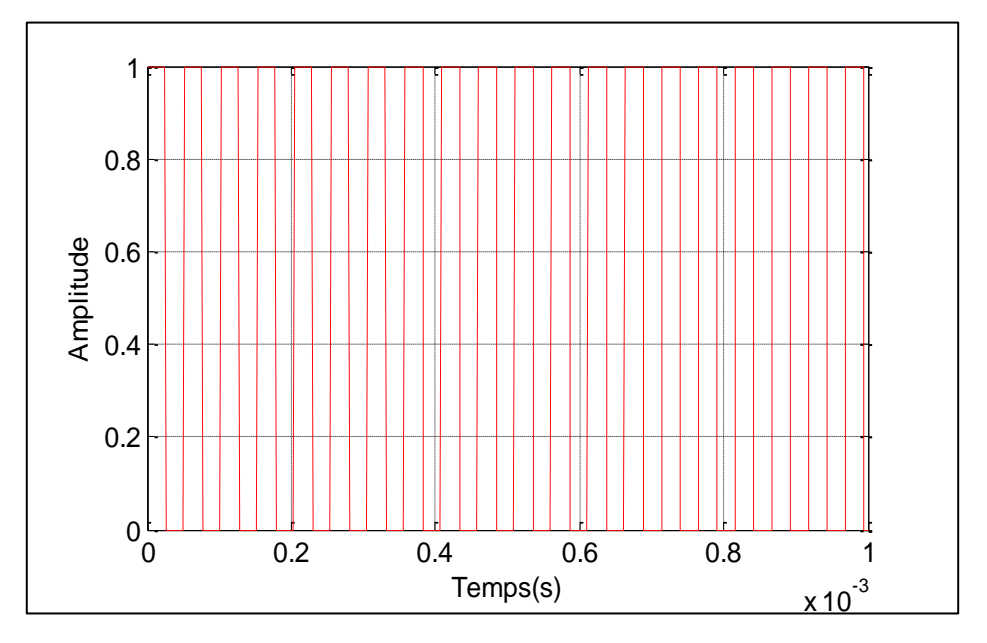

**Figure II.20 :**Signal commande DC/DC (grille d'IGBT).

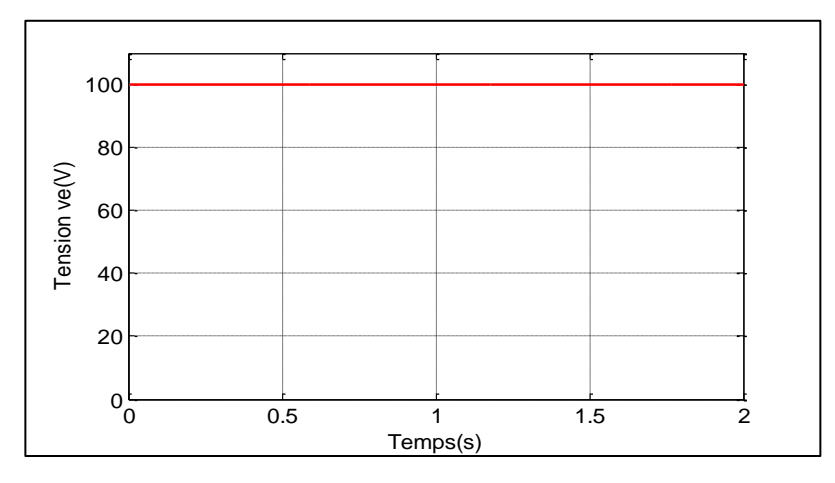

**Figure II.21 :**Résultats de simulation de la tension d'entrée du hacheur boost.

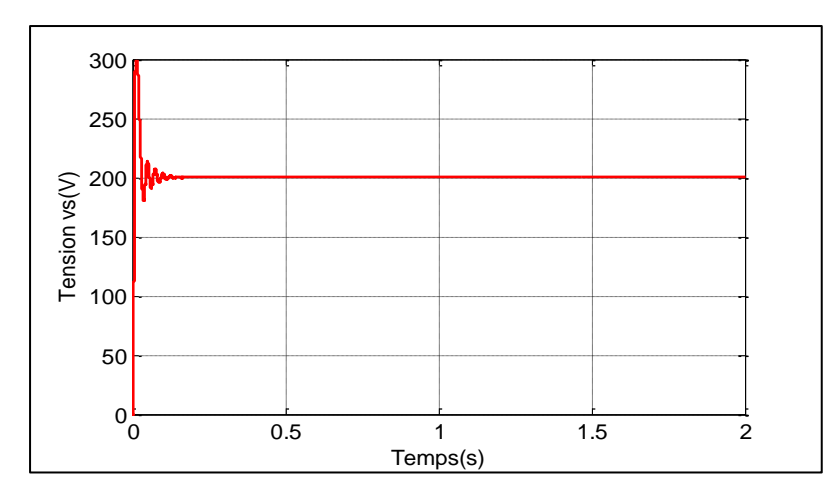

**Figure II.22 ::** Résultats de simulation de la tension de sortie du hacheur boost.

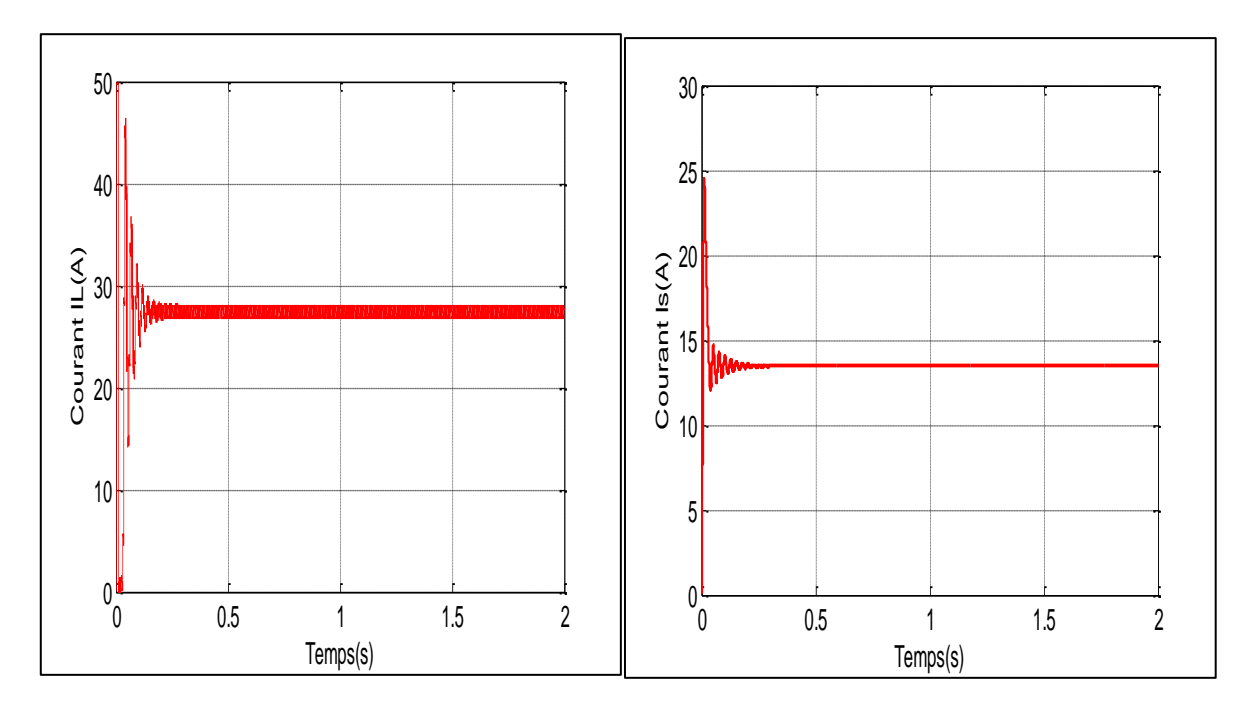

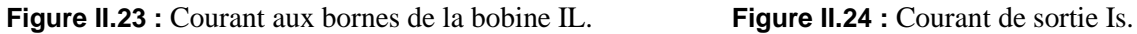

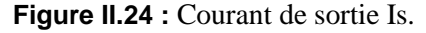

Les résultats de simulation du convertisseur « boost » sont représentés par les figures (II.21), (II.22), (II.23) et (II.24). Ces figures représentent les tensions d'entrée et sortie du hacheur ainsi le courant aux bornes de la bobine et le courant de la charge. On remarque que la tension de sortie est supérieur à celle d'entrée donc l'hacheur« boost » effectue correctement son rôle, et le courant de sortie et inférieure de l'entrée.

#### **II.6 Conclusion**

Dans ce chapitre nous avons présentés la modélisation et la simulation d'un générateur photovoltaïque et d'un hacheur survolteur (Boost).et d'après les résultats obtenue par la simulation on remarque que les performances du GPV se dégradent avec l'augmentation de la température, et la diminution de l'intensité de l'éclairement. Ces performances sont évaluées à partir des conditions standard (CST) : éclairement=1000W/m<sup>2</sup> et température=25°C.

L'hacheur « Boost » effectue correctement son rôle, il fournit dans les conditions optimales une tension à sa sortie supérieure à celle d'entrée.

Dans le chapitre prochain, on présentera les différentes techniques de commande classique et avancée qui sont appliquées au convertisseur survolteur (Boost).

# CHAPITRE III :

# COMMANDE DU CONVERTISSEUR « BOOST»

#### **III.1 Introduction :**

L'objectif principal de la commande est de maitriser l'évolution d'une ou plusieurs grandeurs physiques à partir d'une ou plusieurs variables de contrôle et ceci dans un environnement perturbé. La commande ce fait par l'introduction dans la chaine de commande d'un algorithme de contrôle ayant des performances satisfaisantes s'affranchir des perturbations. Cet algorithme de contrôle est un correcteur ou un régulateur.

Dans ce chapitre Nous allons proposer dans un premier temps l'exploitation et l'application de la technique de commande de contrôle Proportionnel Intégral (PI) et le régulateur à hystérésis auiseront appliqués au convertisseur DC-DC pour le mode « boost ».

Ensuite, on applique la commande par mode glissant d'ordre 1 pour Contrôler la tension de sortie du convertisseur, c'est-à-dire on remplace la commande PI par ce dernièr, dans le but de comparer les résultats obtenus.

Enfin, on d'écrive la commande de la Poursuite de la Puissance Maximal (MPPT) de convertisseur DC-DC basé sur la méthode Perturbation et Observation (P&O).

#### **III.2 Commande par hystérésis du hacheur mode «Boost» :**

Dans ce mode de fonctionnement, le hacheur « boost » est commandé par un régulateur à hystérésis.

L'information de tension de sortie  $V_s$  mesuré et la tension de référence  $V_{ref}$  sera comparée par hystérésis, le résultat 0-1 de cette comparaison sert directement de commander la gâchette du transistor de convertisseur « boost ».

#### **III.2.1 Résultats de Simulation :**

La figure (III.1) montre en détail,l'hacheur « boost » avec sa structure de commande par hystérésis sous l'environnement MATLAB. On impose une tension de référence  $V_{ref}$  =200V.

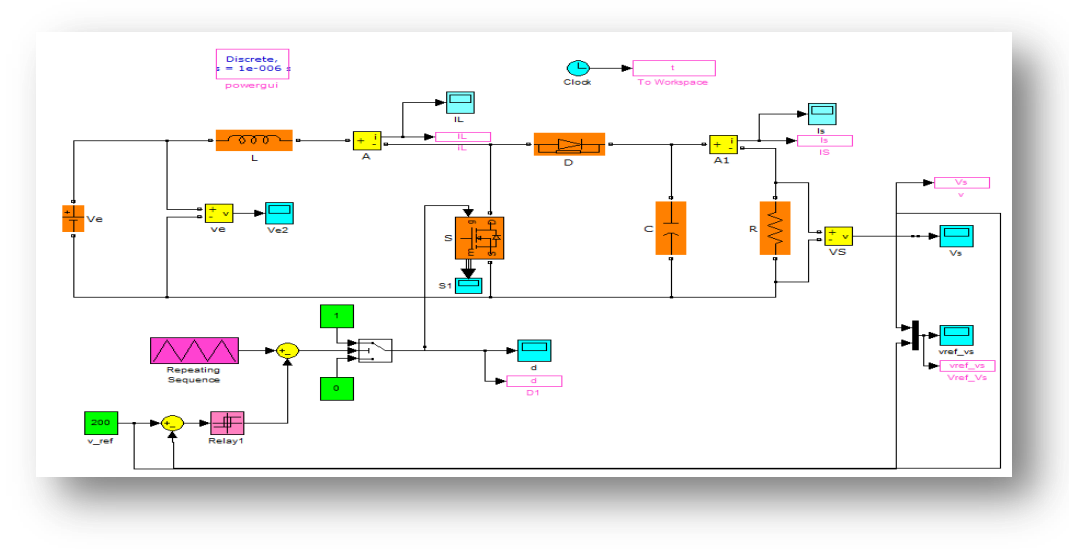

**Figure III. 1 :** simulation de hacheur « boost » commandé par hystérésis.

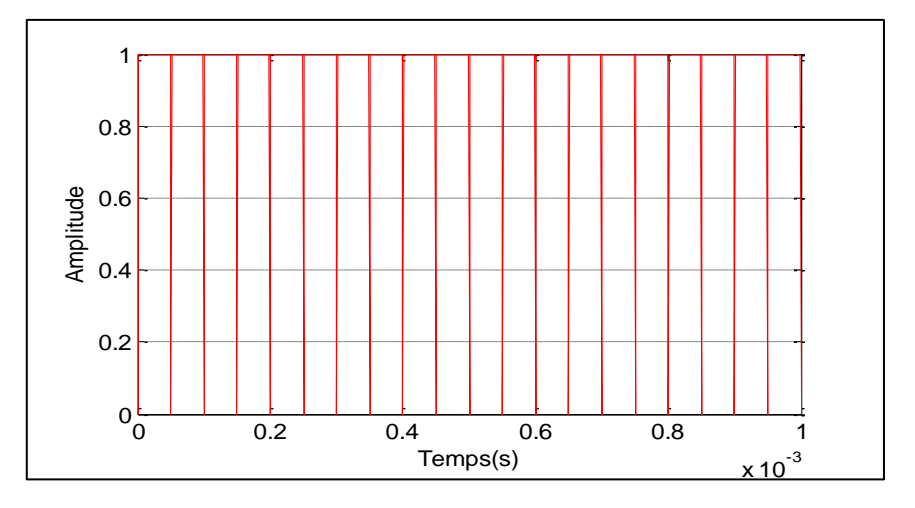

**Figure III. 2:** Signal de commande DC\_DC (gâchette de Boost).

On commande le rapport cyclique (d) à partir de la valeur  $V_{ref} = V_s$  à l'aide d'un régulateur à hystérésis d'où le signal de sa sortie est comparé avec le signal de la porteuse, on obtient en sortie le signal de commande illustré dans la figure (III.2).

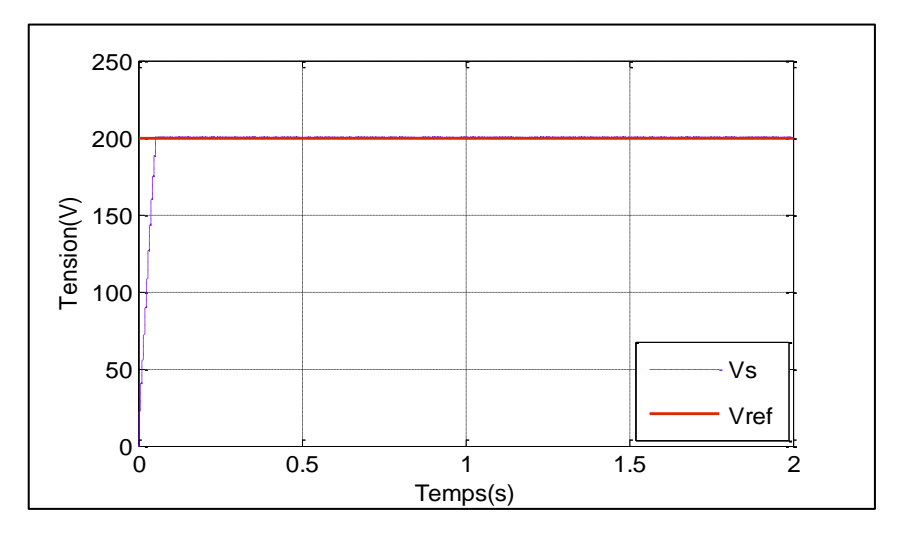

**Figure III. 3:**Tension de référence et de sortie

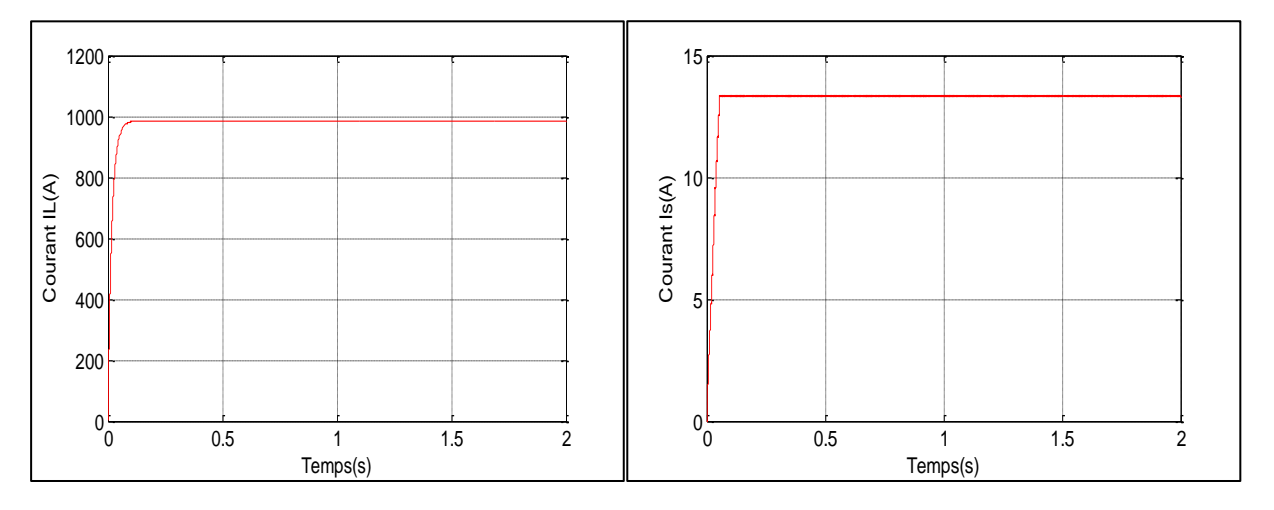

**Figure III. 4 :** Courant aux bornes de la bobine IL. **Figure III. 5 :** Le courant de sortie Is.

Les résultats du hacheur « BOOST » commandé par hystérésis sont représentées par les figures (III.3), (III.4) et (III.5).Ces figures représentes les tensions de référence et de sortie ainsi le courant au borne de la bobine (IL) et le courant de sortie (Is).

On constate d'après la figure (III.3) que la tension de sortie suit sa référence avec un certain dépassement. Pour améliorer la dynamique du « boost », on va appliquer un autre mode de commande dans l'étape suivante.

## **III.3 La commande PI du convertisseur mode « boost » :**

Le régulateur PI est un régulateur classique qui nous permet d'améliorer les performances de système à réguler, l'action *P* (proportionnel) joue un rôle important sur la stabilité et la précision de système et l'action *I* (intégral) joue un rôle important sur l'élimination de l'erreur statique. Le régulateur *PI* est connu par la loi de commande :

$$
(t) = (t) + Ki \int e(t) \tag{III.1}
$$

#### **Action proportionnelle :**

- Si Kp est grand, la correction est rapide. Le risque d'oscillation dans la sortie s'accroit.
- Si Kp est petit, la correction est lente, il y a moins de risque d'oscillations.

#### **Action intégrale :**

L'action intégrale régit lentement à la variation de l'erreur et assure un rattrapage progressif de la consigne.

#### **III.3.1 Caractéristiques des régulateurs :**

- **Stabilité :** Un système bouclé doit être stable. Seulement si les réactions du système de régulation soient énergétiques sans être disproportionnées avec l'erreur à corriger.
- **Précision :** En régulation, la précision est obtenue par l'implantation d'intégration dans la boucle.
- **Rapidité :** En générale, un système bouclé doit répondre rapidement à la variation de sa consigne (poursuite) et effacer rapidement les perturbations. Le temps de réaction est bien entendu, en relation étroite avec l'inertie propre du processus [27].

## **III.3.2 La fonction de transfert du hacheur « boost »:**

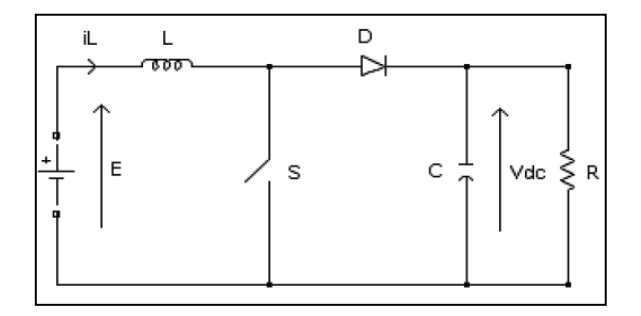

**Figure III. 6 :** Schéma de principe du hacheur parallèle

Le modèle mathématique du hacheur « boost » est obtenu par l'application de la loi de Kirchhoff sur le schéma de base du hacheur, représenté en (figure III.6) et par rapport au régime de fonctionnement et la condition de l'interrupteur *S*[18].

$$
\begin{cases}\nL\frac{di_L}{dt} = E - V_{dc}(1 - u).\n\\
C\frac{dV_{dc}}{dt} = i_L(1 - u) - \frac{V_{dc}}{R}\n\end{cases}
$$
\n(III. 2)

Les équations dynamiques du hacheur sont dérivées pour le courant dans l'inductance et la tension aux bornes du condensateur en régime de conduction continu exprimé en (III.2), ou  $i_l$  est le courant dans la bobine L, E est la tension d'entrée,  $V_{dc}$ est la tension de sortie et u est la commande.

Soit :  $X_1 = i_L$  et  $X_2 = V_{dc}$  alors les équations d'état deviennent :

$$
\begin{cases}\n\dot{x}_1 = \frac{E}{L} - \frac{x_2(1-u)}{L} \\
\dot{x}_2 = \frac{x_1(1-u)}{C} - \frac{x_2}{RC}\n\end{cases}
$$
\n(III. 3)

Alors, la représentation en espace d'état  $X = A\dot{X} + Bu$  de (III.3) se transforme en :

$$
\begin{bmatrix} \dot{x}_1 \\ \dot{x}_2 \end{bmatrix} = \begin{bmatrix} 0 & -\frac{(1-u)}{L} \\ \frac{1-u}{C} & -\frac{1}{RC} \end{bmatrix} \begin{bmatrix} x_1 \\ x_2 \end{bmatrix} + \begin{bmatrix} \frac{1}{L} \\ 0 \end{bmatrix} E \tag{III. 4}
$$

Les paramètres du système sont : l'inductance de la bobine *L* en [*H*], la capacité du condensateur *C* en [*F*] et la résistance de la charge *R* en [*Ω*]. Les variables d'état sont : le courant dans la bobine et la tension aux bornes du condensateur. Le signal de contrôle *u* est compris dans le discret de {0 ; 1}et il indique l'état de l'interrupteur *S* : Ouvert pour 0 et fermé pour 1.Il peut être remplacé par sa valeur moyenne sur une période de découpage *α* qui représente le rapport cyclique  $\alpha = {}^{T_{on}}\!/\!_{T_S}$  ;où  $\pmb{T_{on}}$  est le temps de conduction et  $\pmb{T_s}$  est la période de découpage.

Dans les paragraphes suivants, nous décrivons le fonctionnement du hacheur avec sa commande PI sur une charge *R*.

Après un développement au premier ordre et une transformation de Laplace des équations du système, en mode « Boost », on obtient la fonction de transfert en conduction continue.

La fonction de transfert en boucle fermée de la boucle de tension **G1(s)** et la fonction de transfert du régulateur **C1** de cette boucle sont respectivement :

$$
G_1 = \frac{V_S}{\alpha} = \frac{V_0}{1 - \alpha} \cdot \frac{1 - \frac{L}{R(1 - \alpha)^2} S}{\frac{LC}{(1 - \alpha)^2} S^2 + \frac{L}{R(1 - \alpha)^2} S + 1}
$$
(III. 5)

$$
C_1(s) = K_p + K_i \frac{1}{s}
$$
 (III. 6)

Nous obtenons en boucle ouverte, la fonction de transfert de la boucle de la tension $G_1$  en série avec  $C_1$ :

$$
FTBO = \frac{\frac{-K_p V_0 L}{R(1-\alpha)^2} S^2 + [K_p V_0 - \frac{K_i V_0 L}{R(1-\alpha)^2}] S + K_i V_0}{\frac{LC}{(1-\alpha)} S^3 + \frac{L}{R(1-\alpha)} S^2 + (1-\alpha) S}
$$
(III. 7)

$$
FTBF = \frac{\frac{-K_p.V_0L}{R(1-\alpha)^2}S^2 + \left[K_pV_0 - \frac{K_iV_0L}{R(1-\alpha)^2}\right]S + K_iV_0}{\frac{LC}{(1-\alpha)^2}S^3 + \left[\frac{L}{R(1-\alpha)} - \frac{K_pV_0L}{R(1-\alpha)^2}\right]S^2 + \left[K_pV_0 + (1-\alpha) - \frac{K_iV_0L}{R(1-\alpha)^2}\right]S + K_iV_0}
$$
(III. 8)

Après le calcul de la fonction de transfert en boucle fermée, les gains du correcteur PI pour la tension sont calculés par placement des pôles.

D'après la méthode de Bode (Voir ANNEXE I), les gains du correcteur PI sont les suivant :

$$
K_p = 10 \qquad ; K_i = 100.
$$

#### **III.3.3 Simulation du hacheur « boost » en boucle fermée :**

Après la régulation du convertisseur « boost » par un régulateur à hystérésis, on va appliquer un autre mode de commande qui est le régulateur classique Proportionnel-Intégrateur (PI).

# **III.3.3.1 Simulation de boucle de tension :**

La figure (III.7) représente la simulation en boucle fermé du hacheur « boost » avec contrôle de tension.

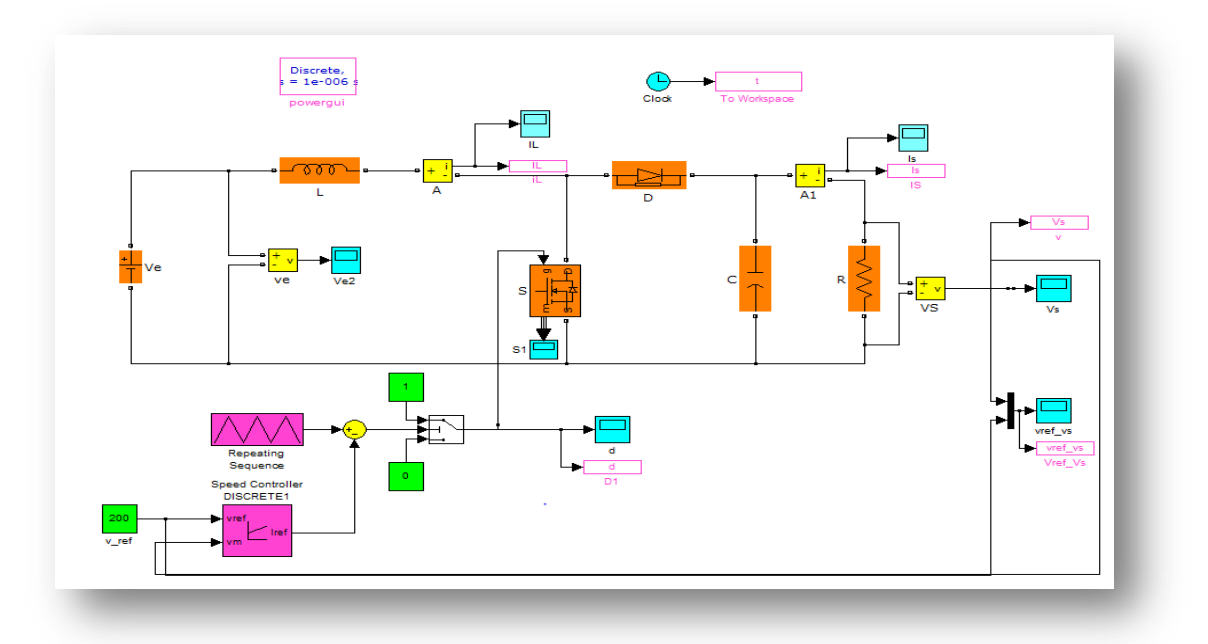

**Figure III. 7** : Schéma de simulation d'un « boost » commandé par un régulateur PI.

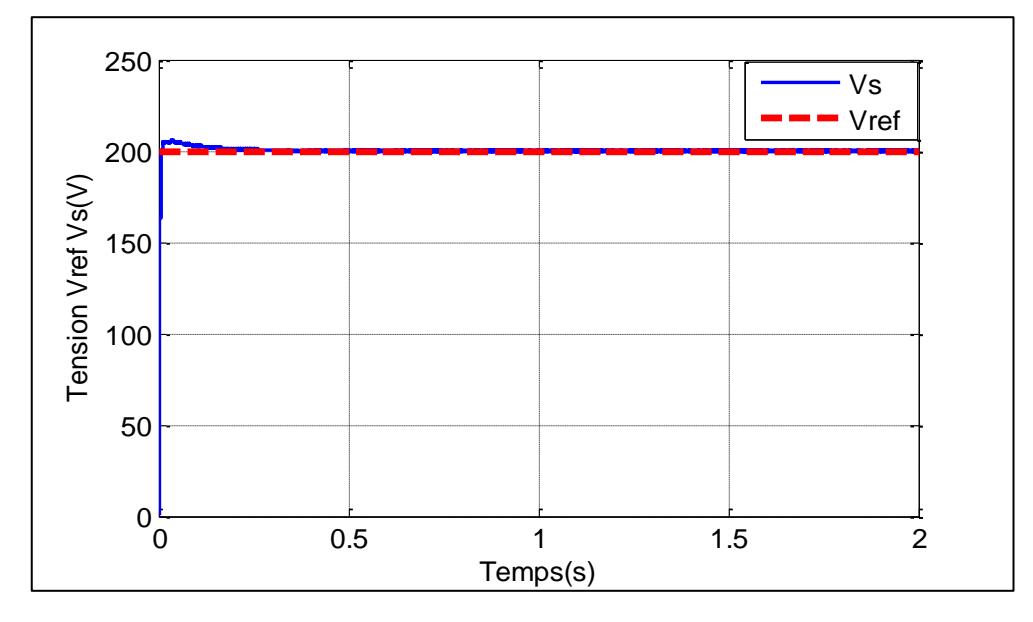

**Figure III. 8** : Tension de référence et de sortie.

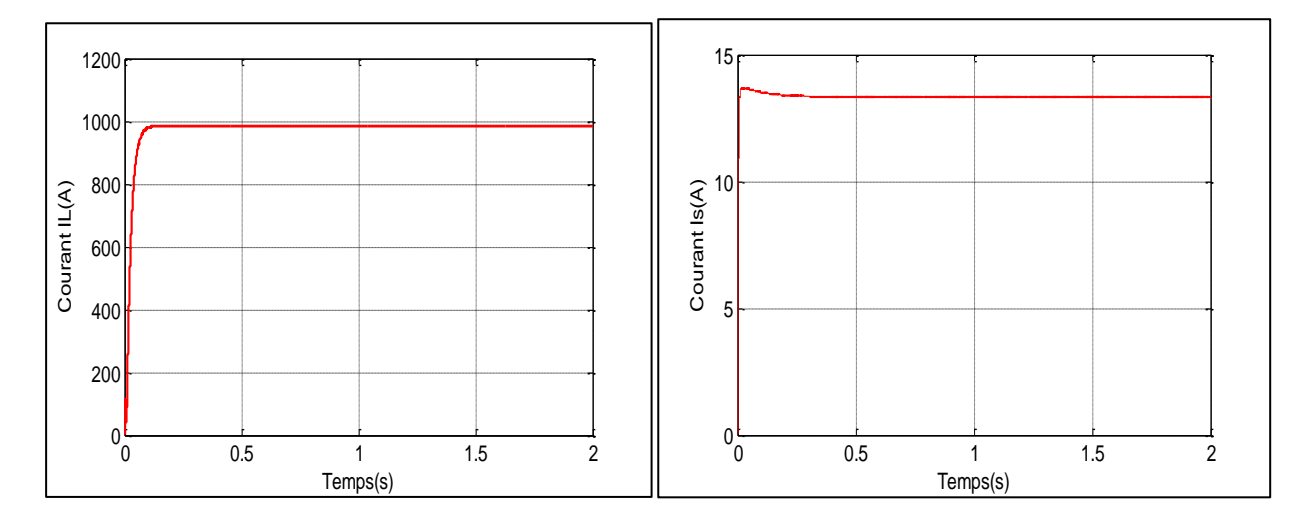

**Figure III. 9** : Le courant aux bornes de la bobine IL **Figure III. 10** :Le courant de sortie Is.

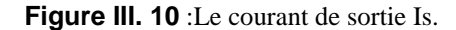

Le résultat de simulation du régulateur PI appliqué au convertisseur « Boost » est acceptable. La tension de sortie suit la tension de référence avec une réponse un peu retardée qui est due aux phénomènes inductif et capacitifs.(figure(III.8)) Le régulateur PI est connu de sa simplicité et de sa fiabilité, facile à simuler.

#### **III.3.3.2 Simulation du hacheur « boost » avec contrôle de tension-courant :**

Pour atteindre notre but de contrôle, la stratégie de commande est choisi afin d'assurer une tension constante à la sortie du convertisseur. Un contrôle linéaire à cause de sa simplicité est envisagé. Un correcteur PI en cascade avec un régulateur à hystérésis et alors deux boucles de commande sont réalisées. La boucle externe de tension compare la valeur de référence de la tension et la valeur mesurée et impose une référence du courant. La boucle interne de courant fait une comparaison entre la référence et la valeur réelle du courant et l'erreur est corrigée pour donner le rapport cyclique. Un modulateur MLI transforme le rapport en une commande par impulsions 0 ou 1 du convertisseur. La figure (III.11) représente la simulation du convertisseur « boost » avec un réglage de tension par le régulateur PI, et le réglage de courant s'effectue par hystérésis.

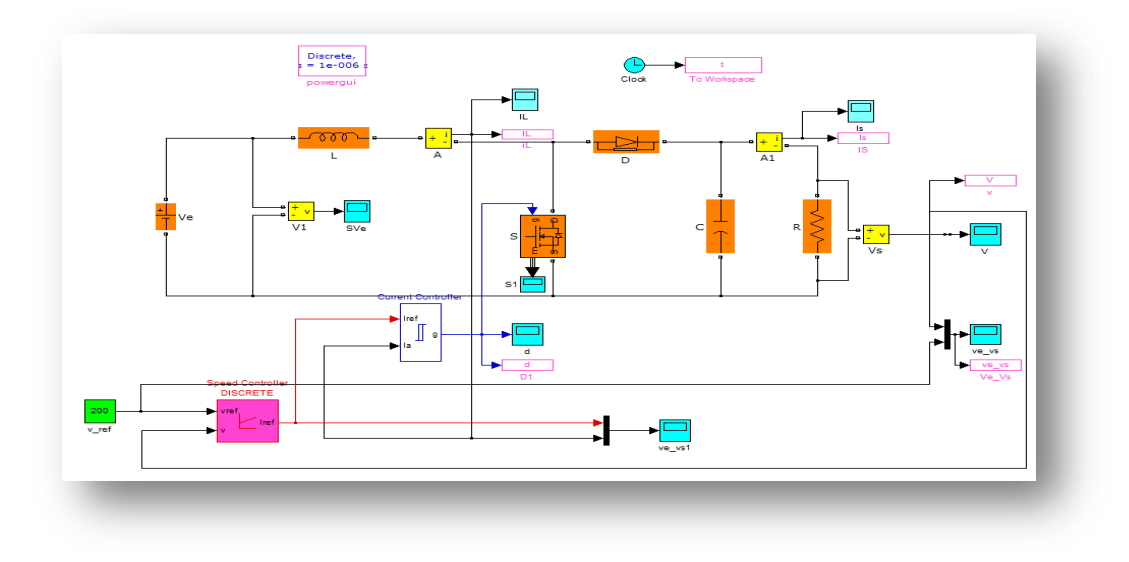

**Figure III. 11 :** Simulation de « boost » avec régulation tension-courant.

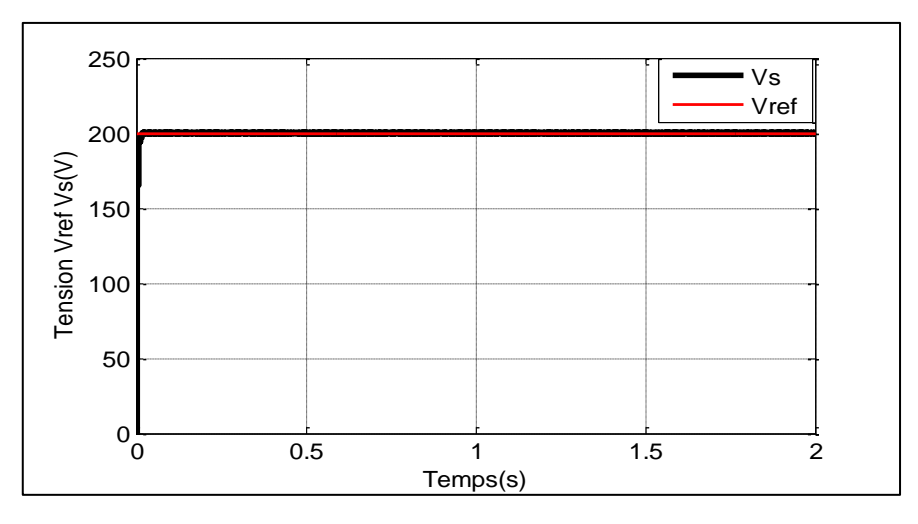

**Figure III. 12** : La tension de référence et de sortie.

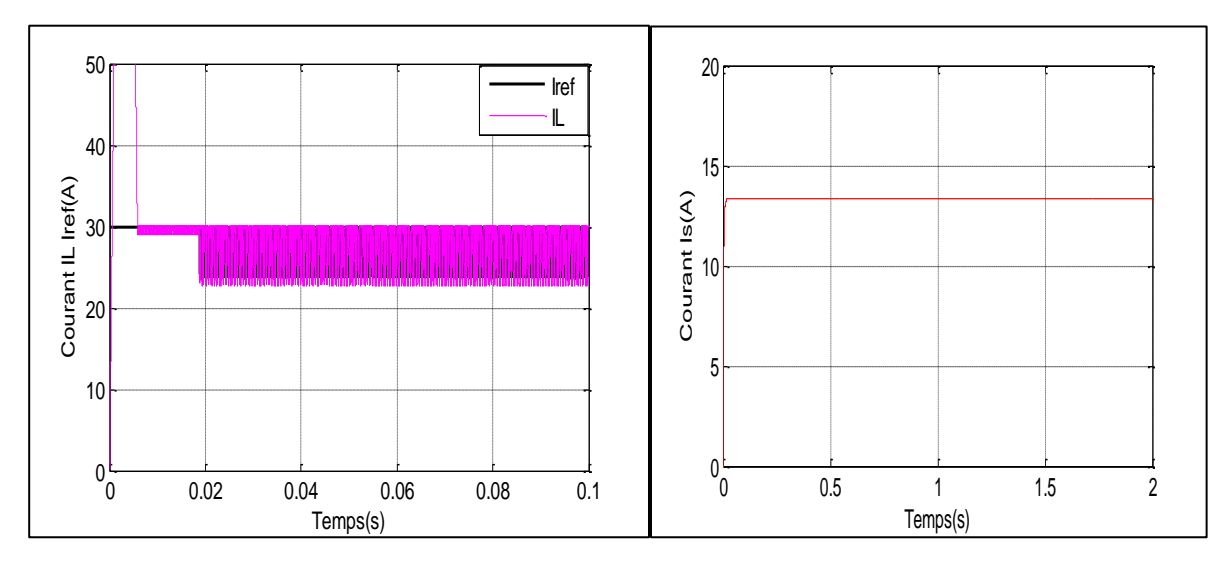

**Figure III. 13** : Courants aux bornes de la bobine et **Figure III. 14 :** Courant de sortie Is.

de référence.

Les résultats de simulation de contrôle de courant et de tension sont illustrés dans les figures (III.12), (III.13) et (III.14).

La figure (III.12) montre que la tension de sortie suit très bien sa référence. La simulation met en évidence que le correcteur *PI* classique offre une régulation correcte de la tension.

L'information du courant *IL* mesuré sera ensuite comparée par hystérésis aux référence min et max du courant de recharge. La figure (III.13) nous informe que le courant généré par la boucle de tension suit très bien le courant de référence est le courant de la bobine *IL*.

#### **III.3.4 Commande par mode glissant d'ordre 1 du « Boost » :**

# **III.3.4.1 Principe de la commande par mode de glissement des systèmes à structure variable :**

Etant un cas particulier de la commande à structure variable, la commande par mode glissant (MG) a été largement utilisée dans la littérature. Ce succès est à sa simplicité de mise en œuvre et à sa robustesse vis-à-vis des variations paramétriques et des perturbations externes. Il est basé sur le choix d'une fonction et la logique de commutation. Ce dernier permet de ramener la trajectoire d'état d'un système vers la surface de glissement. La figure (III.15) présente la trajectoire dans le plan de phase, cette trajectoire constituée à trois parties.[28]

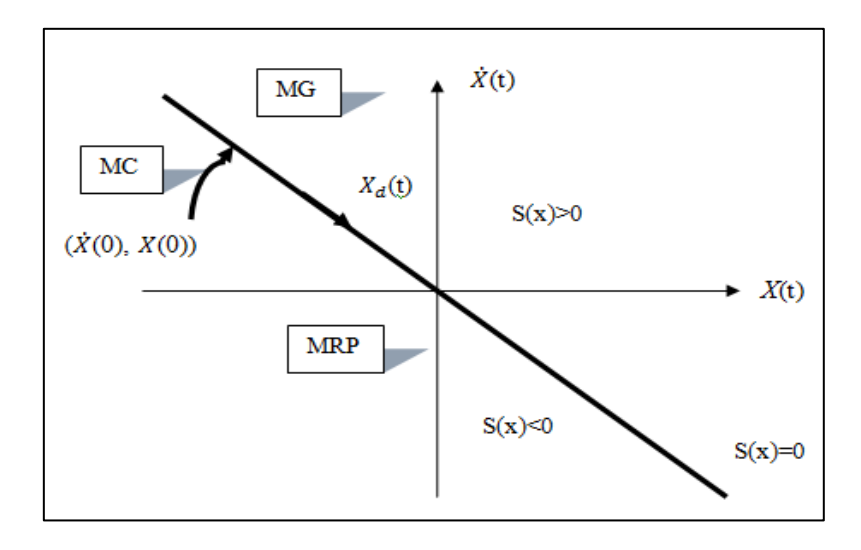

**Figure III. 15**:Convergences de système glissant.

 **Le mode de convergence(MC) :**Durant lequel la variable à régler se déplace à partir de n'importe quel point initial dans le plan de phase et tend vers la surface de commutation  $S(x)=0$ , et l'atteint dans un temps fini.

- **Mode de glissement (MG) :** Durant lequel la variable d'état atteint la surface de glissement et tend vers l'origine du plan de phase. La dynamique de ce mode est caractérisée par le choix de la surface de glissement  $S(x)=0$ .
- **Le mode de régime permanent (MRP) :** Il permet l'étude de la réponse du système autour du point d'équilibre (origine du plan de phase). Il caractérise la qualité et la performance de la commande.il est utilisée spécialement pour l'étude des systèmes non linéaires.

#### **III.3.4.2 Conception de la commande par mode glissant**

La conception de la commande par MG est pour éliminer les problèmes de perturbations et de stabilité elle est divisée à trois étapes principales **:**

- Le choix de la surface.
- L'établissement des conditions d'existence de la convergence.
- La détermination des lois de commande.

#### **III.3.4.2.1 Choix de la surface de glissement S**

Stoline a été proposé en 1991 la forme d'équation générale pour déterminer la surface de glissement qui assure la convergence d'une variable vers valeur désirée [29]:

$$
s(x) = \left(\frac{\partial}{\partial t} + \lambda_x\right)^{r-1} e(x)
$$
 (III. 9)

Avec :

 $e(x)$ : L'écart sur les variables à régler :  $e(x) = x \text{ } ref -x$ ;

*x* : Vecteur constant positif qui interprète la bande passante du contrôle désiré ;

*r* : Degré relatif, égal au nombre de fois qu'il faut dériver la sortie pour faire apparaitre la commande.

pour 
$$
r = 1 \implies s(x) = e(x)
$$

\npour  $r = 2 \implies s(x) = \lambda_x e(x) + e(x)$ 

\npour  $r = 3 \implies s(x) = \lambda_x^2 e(x) + \lambda_x e(x) + e(x)$ 

#### **III.3.4.2.2 Condition d'existence et de convergence**

Pour garantir l'existence d'un régime glissant c'est à dire le système dans le voisinage de la surface de glissement s=0, on a deux condition qui ce respecte [29] :

La première condition c'est l'équation d'attractivité de la surface

$$
s\,.\overline{s}\,<\,0
$$

La deuxième condition c'est la méthode de Lyapunov, la fonction de cette méthode  $V(x, t)$  c'est une fonction scalaire positive elle définie comme suit :

$$
V(x) = \frac{1}{2} S^2(x)
$$
 (III. 10)

Dérive de cette fonction est :

$$
\dot{V}(x) = S(x).\dot{S}(x) \tag{III. 11}
$$

• Si la dériver  $V(x) < 0$  alors la condition de convergence est vérifiée

#### **III.3.4.2.3 Détermination de la loi de commande**

La détermination de la commandev est nécessaire pour ramener la variable à contrôler vers la surface et ensuite vers l'origine de plan de phase en maintenant la condition d'existence des modes glissants [30]. Cette commande est composée de deux grandeurs :

$$
U(t) = U_{eq} + U_n \tag{III. 12}
$$

*U eq* : La commande équivalente concernant la linéarisation exacte c'est-à-dire maintenir le système sur la surface de glissement pour obtenir la commande équivalente on considère le système suivant :

$$
\frac{dx}{dt} = Ax + B. U \tag{III. 13}
$$

Nous avons :

$$
\dot{S}(x) = \frac{ds}{dx} = \frac{ds}{dx} \cdot \frac{dx}{dt} = \frac{ds}{dx} \left( Ax + B \cdot U_{eq} \right) + \frac{ds}{dx} \cdot B \cdot U_n \tag{III. 14}
$$

Durant le mode de glissement et le régime permanent, la surface  $S(x)=0$ , sa dériver est nulle nous avons :

$$
\begin{cases}\nU_n = 0 \\
U_{eq} = -\left[\frac{ds}{dx}, B\right]^{-1} \cdot \left[\frac{ds}{dx}, A, x\right]\n\end{cases}
$$
\n(III. 15)

• Durant le mode de convergence, on remplace le terme  $U_{eq}$  par son expression (IV.8) dans l'équation (IV.7), donc l'expression  $s(x)$  s'écrit comme suit :

$$
\dot{S}(x) = \frac{dS}{dx} \cdot B \cdot U_n \tag{III. 16}
$$

• Le problème c'est comment trouver la commande discontinue  $U_n$  tel que:

$$
S(x) \cdot \dot{S}(x) = S(x) \cdot \frac{ds}{dx} \cdot B \cdot U_n < 0 \tag{III. 17}
$$

• Pour vérifier cette condition, il faut que le signe  $U_n$  soit opposée de celui de

$$
S(x), \frac{ds}{dx}B
$$

• On prendre *Un* sous forme de relais (Figure III.16), alors la commande discontinue s'écrit comme suit :

$$
Un = K \, \text{sign}(S(x)) \quad ; \tag{III. 18}
$$

Avec  $K > 0$ 

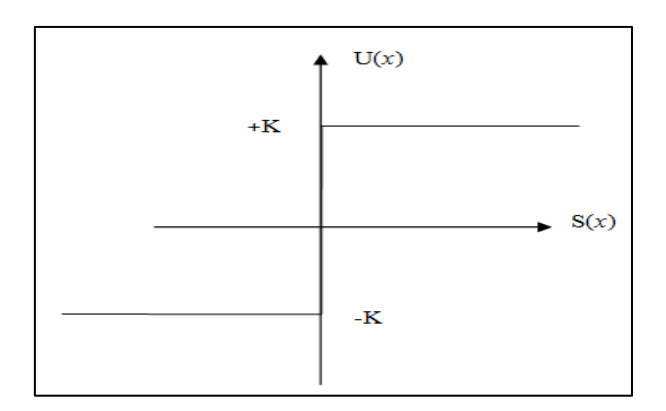

**Figure III. 16 :** Représentation de la fonction "sing"

# **III.3.4.3 Application de la commande par mode de glissement au hacheur « Boost » :**

Le problème de conception de la commande par mode glissant consiste à sélectionner des paramètres pour chacune de ses structures et définissent une logique de commutation. On a  $X_1 = i_L$  et  $X_2 = V_c$ . La représentation d'état du model moyen est :[31]

$$
X = f(X, t)
$$

Le but de cette application est de régler la tension de sortie au niveau désiré constante.

Les variables d'état peuvent être utilisés pour construire la surface de glissement. A partir de la théorie générale de commande par mode de glissement d'ordre 1.L'erreur définie par la différence entre la valeur réelle de la tension et sa valeur de référence nous donne la surface de glissement de la forme :

$$
S = e \tag{III. 19}
$$

D'où :

$$
\dot{S} = \dot{e} \tag{III. 20}
$$

$$
\dot{S} = X_{2ref} - \dot{X}_2 \tag{III.21}
$$

Pour  $\dot{S} = 0$  et avec  $e = X_{2ref} - X_2$ , on remplace (III.4) dans (III.21) on obtient la loi de commande suivante :

$$
1 - u = \frac{\dot{x}_{\text{2ref}}.c}{x_1} + \frac{x_2}{x_1} \cdot \frac{1}{R}
$$
 (III. 22)

# **III.3.4.4 Résultats de simulation de la commande par mode glissant d'ordre 1**

Apres la commande classique qu'on a appliquée à notre convertisseur, on passe à un autre type de commande qui est une commande de type avancée, c'est la Commande par mode glissant d'ordre 1.La simulation est illustré dans la figure (III.17).

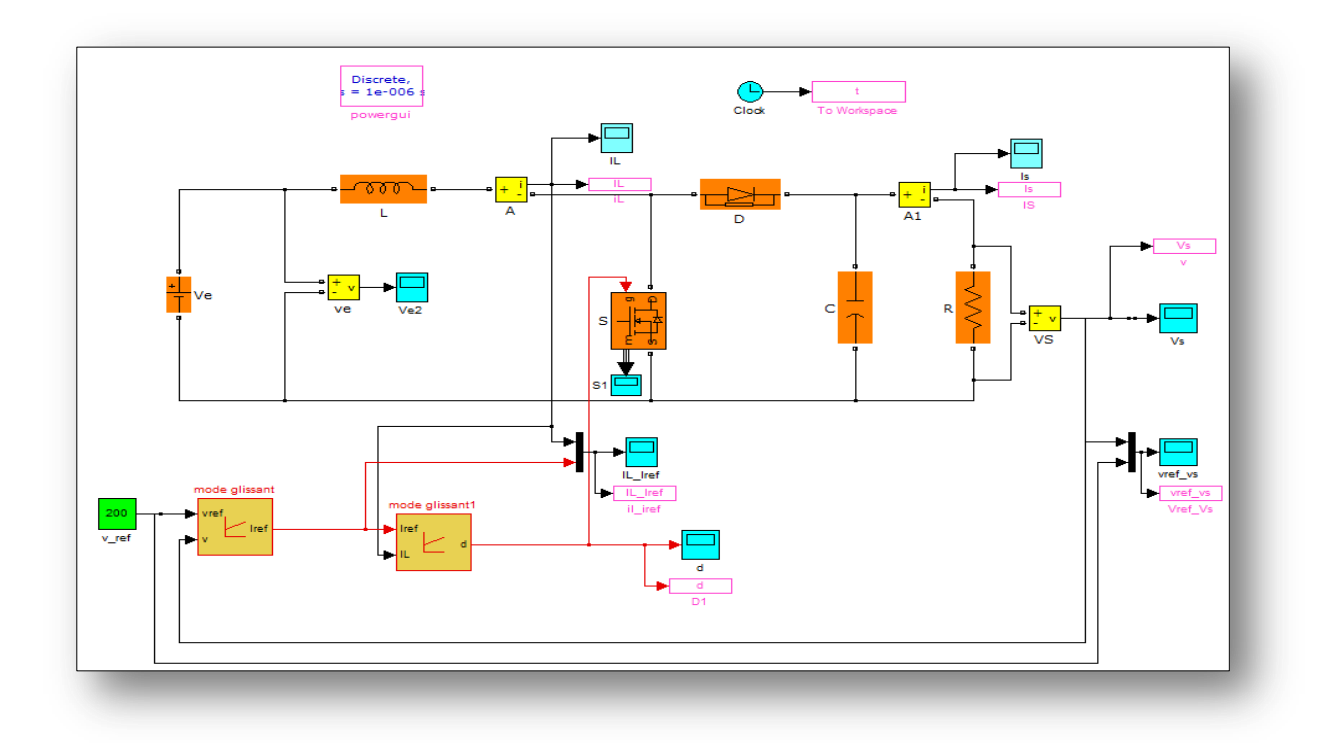

**Figure III. 17 :** Simulation du convertisseur « boost »avec la commande par mode glissant.

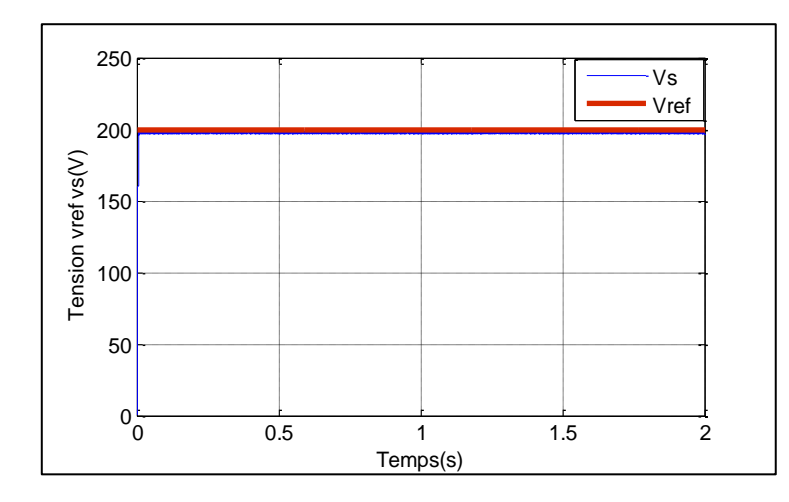

**Figure III. 18 :** La tension de référence et de sortie.

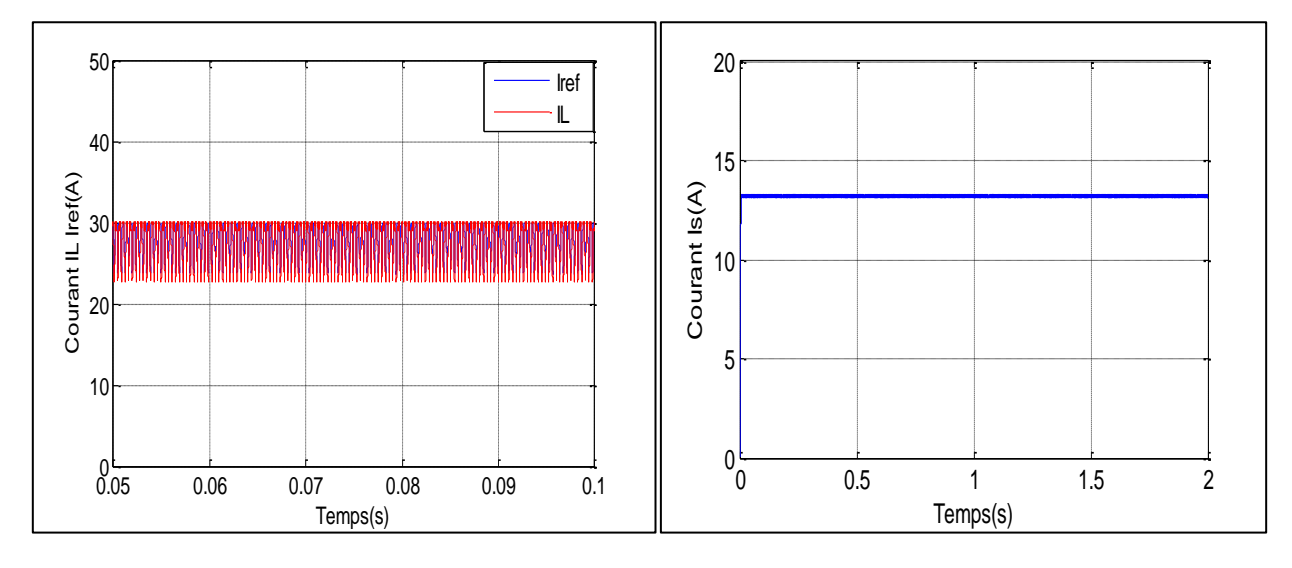

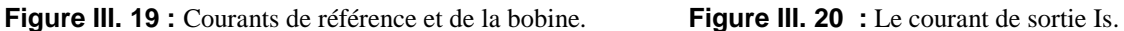

On constat d'après le résultat de simulation que le régulateur par mode glissant offre une excellente régulation du courant de l'inductance (figure III.19).Ainsi on peut constater de très bonnes performances dynamiques sur la tension de sortie, qui rattrape la tension de référence plus rapidement qu'avec le correcteur *PI* (figure III.18),donc ce type de commande est le plus robuste que les autre techniques qu'on a appliqué .En revanche la commande par MG présente des ondulations du courant qui due sans doute au phénomène de chattering.

Nous pouvons constater que le correcteur par MG fait apparaitre une légère erreur statique sur la tension de sortie : 1.5% de la consigne qui peut être corrigée par un intégrateur.

#### **III.4 La commande MPPT de l'hacheur Boost :**

La poursuite du point maximum de la puissance (MPPT) est une partie essentielle dans les systèmes photovoltaïques. Plusieurs techniques sont développées depuis 1968 dates de publication de la première loi de commande de ce type adaptées à une source d'énergie renouvelable de type PV. Ces techniques se différent entre eux par leur complexité, nombre de capteurs requis, la vitesse de convergence, coût, rendement et domaine d'application [32].

#### **III.4.1 Principe de la commande MPPT**

Par définition, une commande MPPT, associée à un étage intermédiaire d'adaptation, permet de faire fonctionner un générateur PV de façon à produire en permanence le maximum de sa puissance. Ainsi, quels que soient les conditions météorologiques (température et éclairement), la commande de convertisseur place le système au point de fonctionnement maximum (*Vmpp,Impp*) [33].

L'adaptation d'impédance est souvent sous forme d'un convertisseur DC-DC comme représenté sur la figure (III.21).

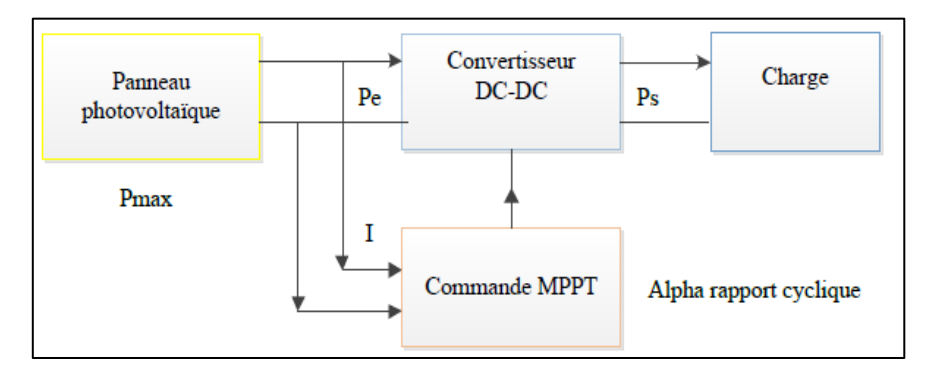

**Figure III. 21** : Chaîne de conversion d'énergie solaire comprenant une commande MPPT.

La technique de contrôle communément utilisée consiste à agir sur le rapport cyclique de manière automatique pour amener le générateur à sa valeur optimale de fonctionnement qu'elles que soient les instabilités météorologiques ou variations brutale de charge qui peuvent survenir.

#### **III.4.2 Les méthodes de poursuite de MPP:**

Il existe de nombreux algorithmes utilisés pour trouver le point de puissance maximale. Idéalement, le suivi de la puissance se fait automatiquement pour s'adapter aux conditions météorologiques variables [4].

#### **III.4.2.1 Les méthodes indirecte**

Les méthodes indirectes utilisent des bases de données regroupant les caractéristiques des panneaux photovoltaïques dans différents conditions climatiques (température, ensoleillement) mais aussi des équations mathématiques empiriques permettant de déterminer le point de puissance maximum. Ces méthodes sont souvent propre à chaque type de panneau et donc difficile à généraliser [25]:

- $\geq$  La méthode d'ajustement de courbe
- La méthode « look-up table »
- > La méthode de la tension de circuit ouvert du générateur
- > La méthode de court-circuit

#### **III.4.2.2 Les méthodes directes :**

Les méthodes directes sont des méthodes qui utilisent les mesures de tension et de courant des panneaux et dont l'algorithme est basé sur la variation de ces mesures.

L'avantage de ces algorithmes est qu'ils ne nécessitent pas une connaissance préalable des caractéristiques des panneaux PV. Parmi ces méthodes, on retrouve :

- > La méthode de différenciation
- L'incrément de conductance
- $\triangleright$  La méthode perturbe & observe (P&O)

Nous s'intéressons à utiliser la dernière méthode (perturbe & observe)

#### **III.4.2.3 La méthode perturbe et observe :**

Le principe des commandes MPPT de type P&O consiste à perturber la tension V<sub>pv</sub> d'une faible amplitude autour de sa valeur initiale et d'analyser le comportement de la variation de puissance Ppv qui en résulte ainsi, comme l'illustre la figure (III.22). On peut déduire que si une incrémentation positive de la tension Vpv engendre un accroissement de la puissance Ppv, cela signifie que le point de fonctionnement se trouve à gauche du PPM .si au contraire, la puissance décroit, cela implique que le système a dépassé le PPM .un raisonnement similaire peut être effectué lorsque la tension décroit.

A partir de ces diverses analyses sur les conséquences d'une variation de tension la caractéristique Ppv (Vpv), il est alors facile de situé le point de fonctionnement par rapport au PPM, et de faire converger ce dernier vers le maximum de puissance à travers un ordre de commande.

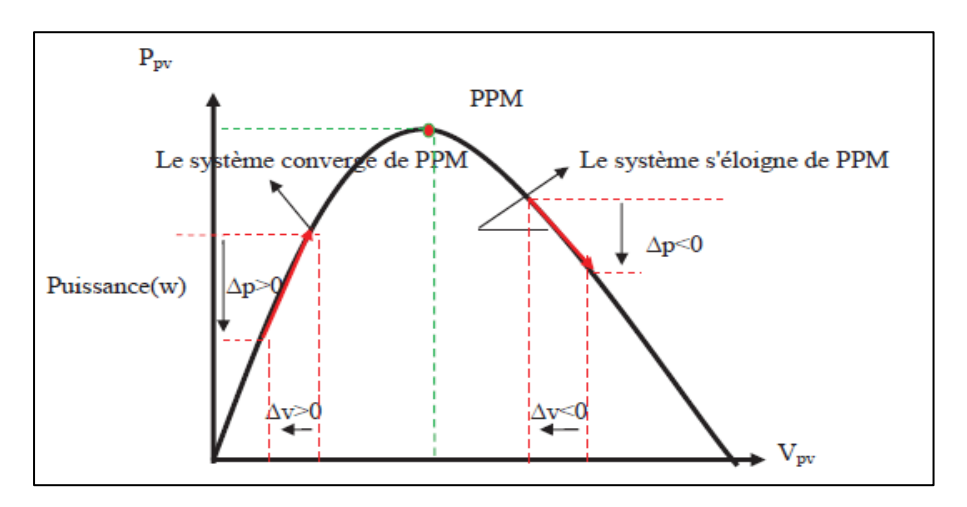

**Figure III. 22** : Schéma de converge vers le PPM par P&O.

La figure (III.23) représente l'algorithme classique associé à une commande MPPT de type P&O, où l'évolution de la puissance est analysée après chaque perturbation de tension. Pour ce type de commande, deux capteurs (courant et tension de GPV) sont nécessaires pour déterminer la puissance du PV à chaque instant [34].

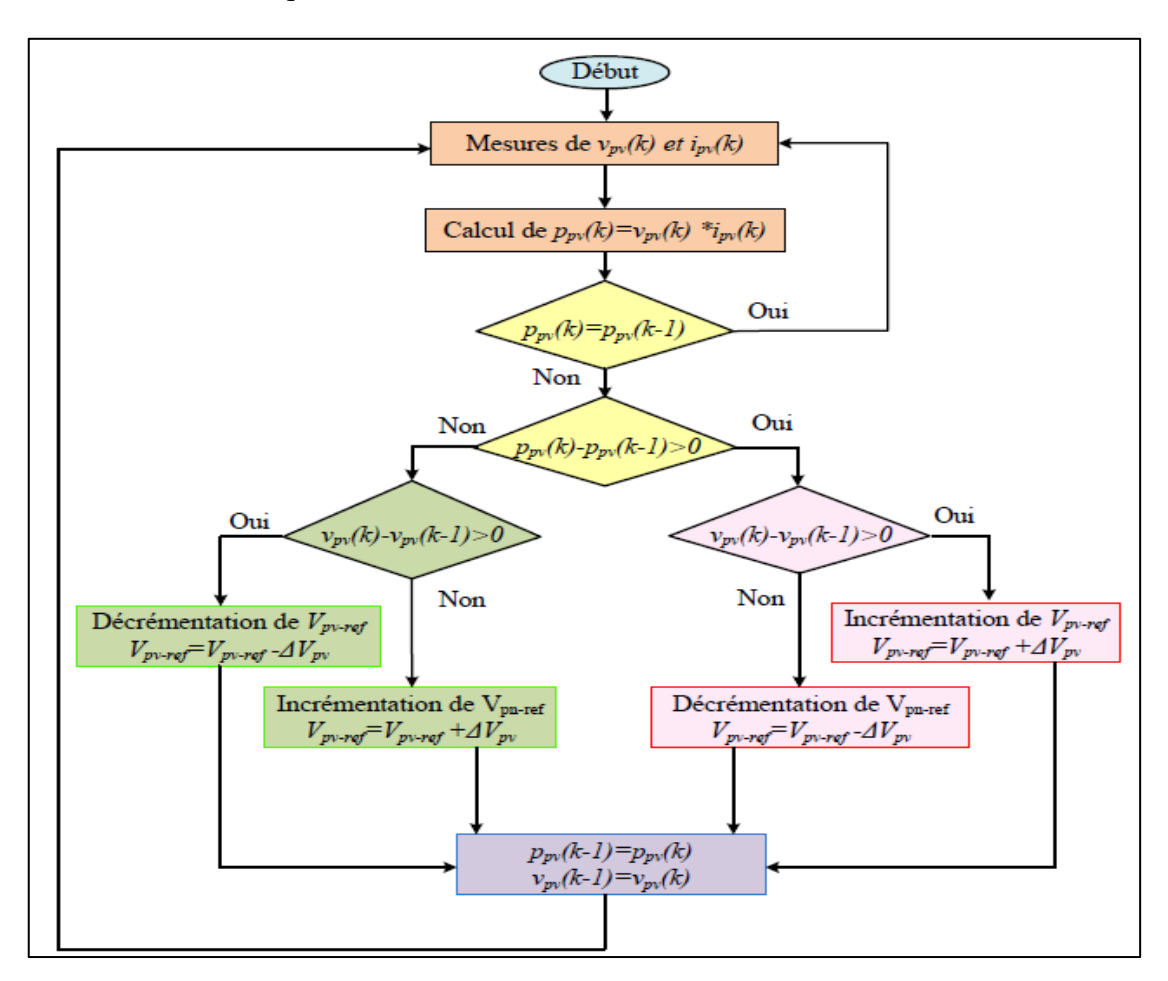

**Figure III. 23** : Algorithme de MPPT a base de la méthode P&O.

Tel que :

PPVn : la nouvelle puissance

PPVn-1 : L'ancienne puissance dans le temps(n-1)

$$
\Delta V = Vpv - Vpv_{n-1}
$$
 (III. 23)

$$
\Delta P = Ppvn - Ppvn-1 \tag{III. 24}
$$

La méthode P&O est aujourd'hui largement utilisée de par sa facilité d'implémentation, cependant elle présente quelques problèmes liés aux oscillations autour de PPM qu'elle engendre en régime établi car la procédure de recherche du PPM doit être répété périodiquement ,obligeant le système à osciller en permanence autour du PPM ,une fois ce dernier atteint. Ces oscillations peuvent être minimisées en réduisant la valeur de la variable de perturbation. Cependant, une faible valeur d'incrément ralenti la recherche de PPM, il faut donc trouver un compromis entre la précision et la rapidité. Ce qui rend cette commande difficile à optimiser [34].

# **III.4.3 Simulation de la méthode MPPT (P&O) :**

La figure (III.24) illustre le bloc schématique de SIMULINK de la commande de poursuite MPPT.

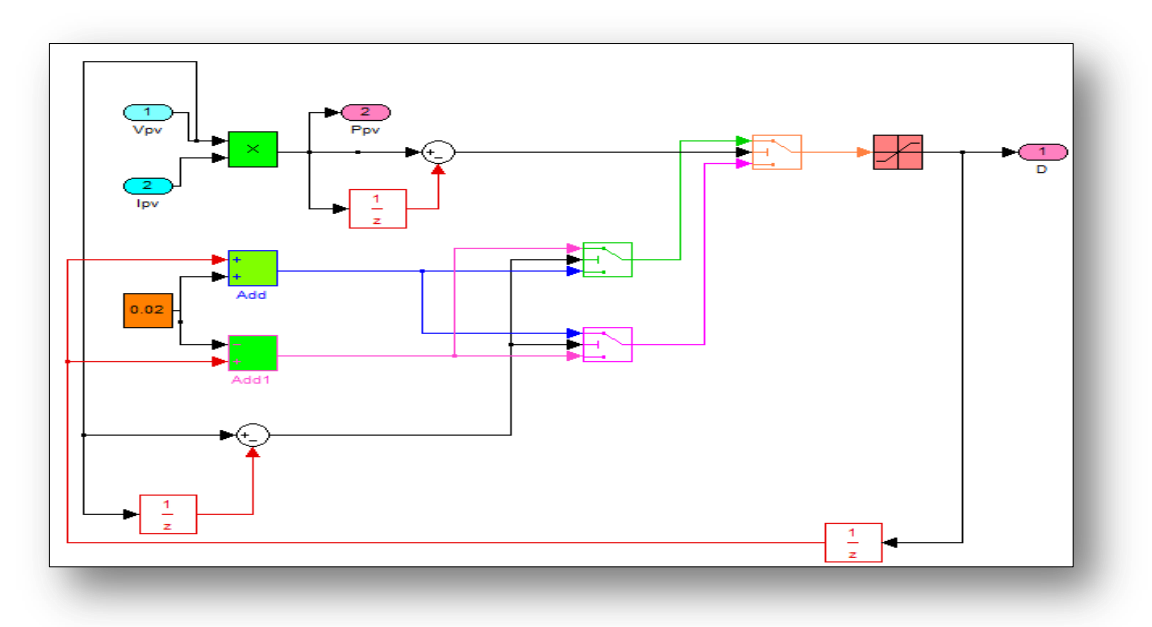

**Figure III. 24 :**Schéma bloc de la commande MPPT (P&O).

#### **III.5 Simulation et résultats de la chaine PV globale :**

La figure (III.25) illustre le bloc schématique de SIMULINK du système photovoltaïque adapté par la commande MPPT « P&O ».Dans ce cas la charge et une résistance R=15Ω.

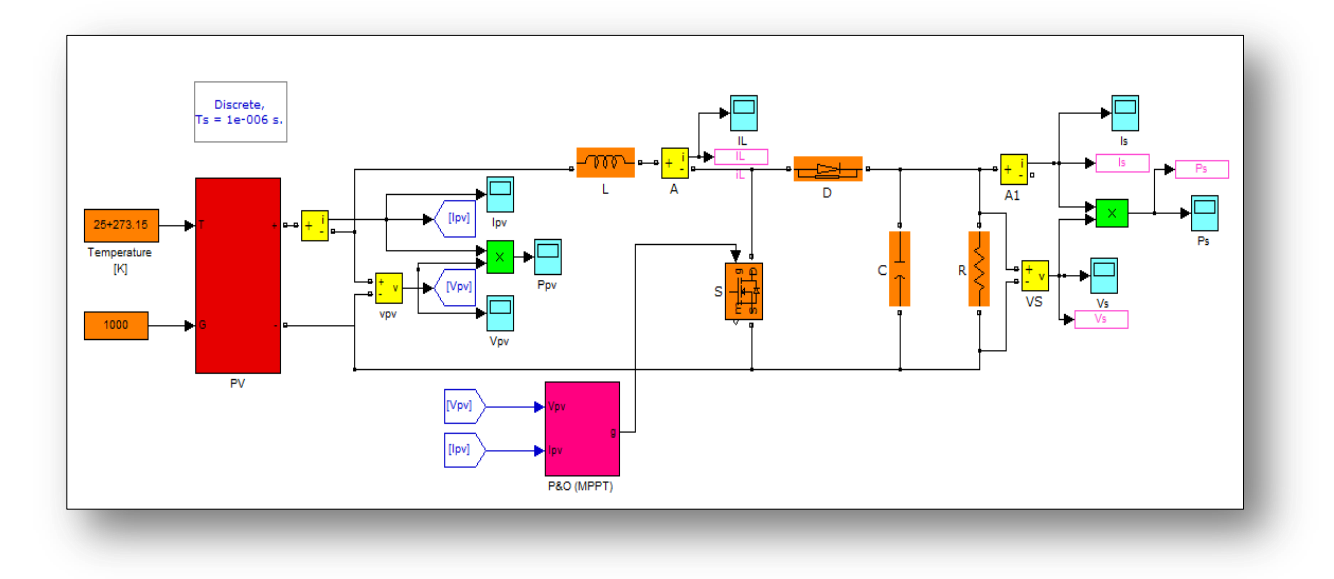

**Figure III. 25 :** Schéma de simulation d'un système PV avec la commande MPPT (P&O)**.**

Les résultats de simulation du système PV adapté par la commande MPPT « P&O » représentent par les figures (III.26) à (III.31) pour  $(E=1000W/m^2; T=25°C$ °.Ces figures représentent la tension, le courant et la puissance générées par le générateur PV. Ainsi, la tension, le courant et la puissance à la sortie du système PV. Ces résultats montrent que l'hacheur survolteur et la commande MPPT effectuent correctement leurs rôles.

L'hacheur survolteur fournie une tension à sa sortie supérieur à celle fournie par le générateur photovoltaïque. Et la commande MPPT adapte le générateur PV à la charge : transfert de la puissance maximale fournie par le générateur photovoltaïque.

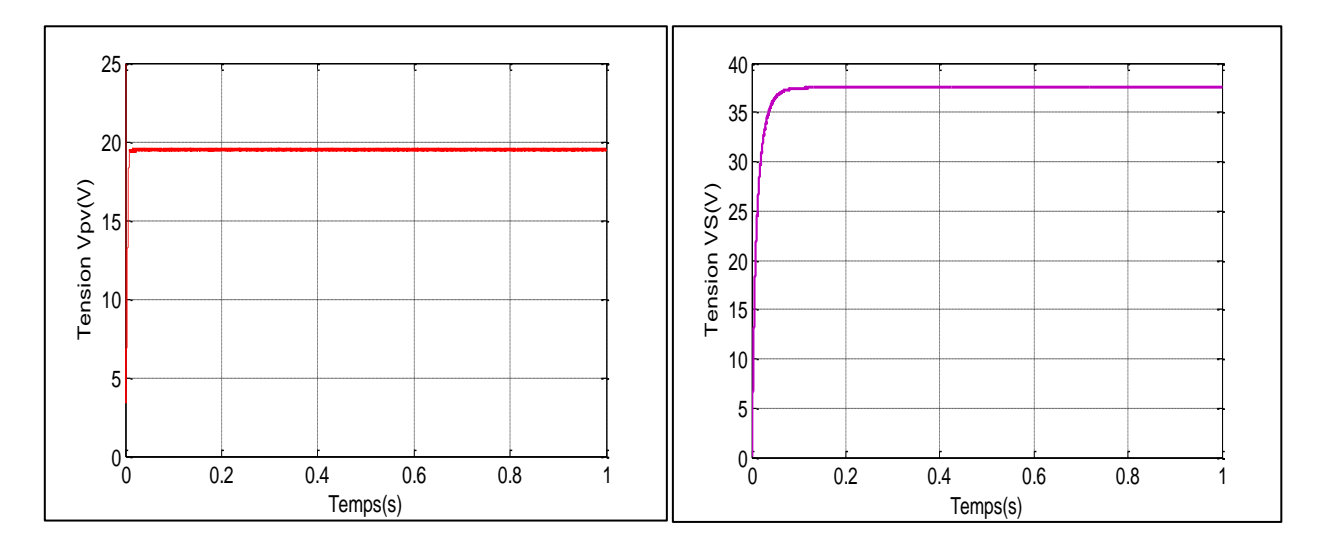

**Figure III. 26 :**La tension de sortie générée par le GPV**Figure III. 27** :La tension de sortie du système.

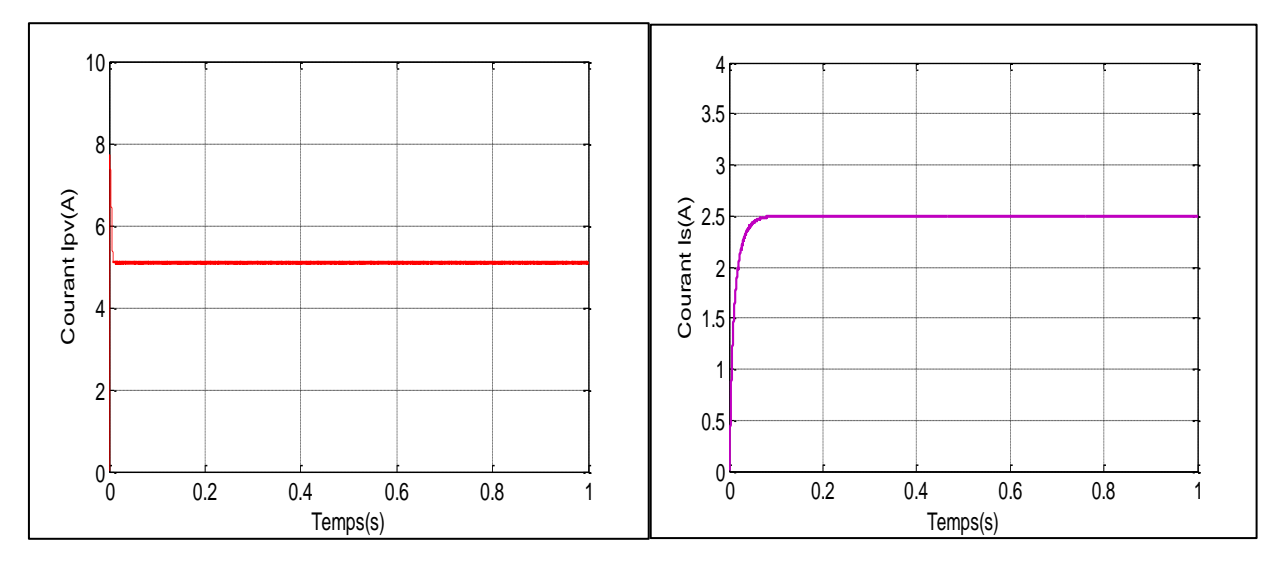

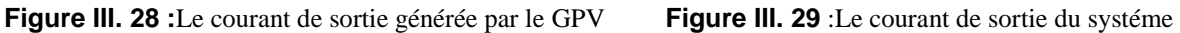

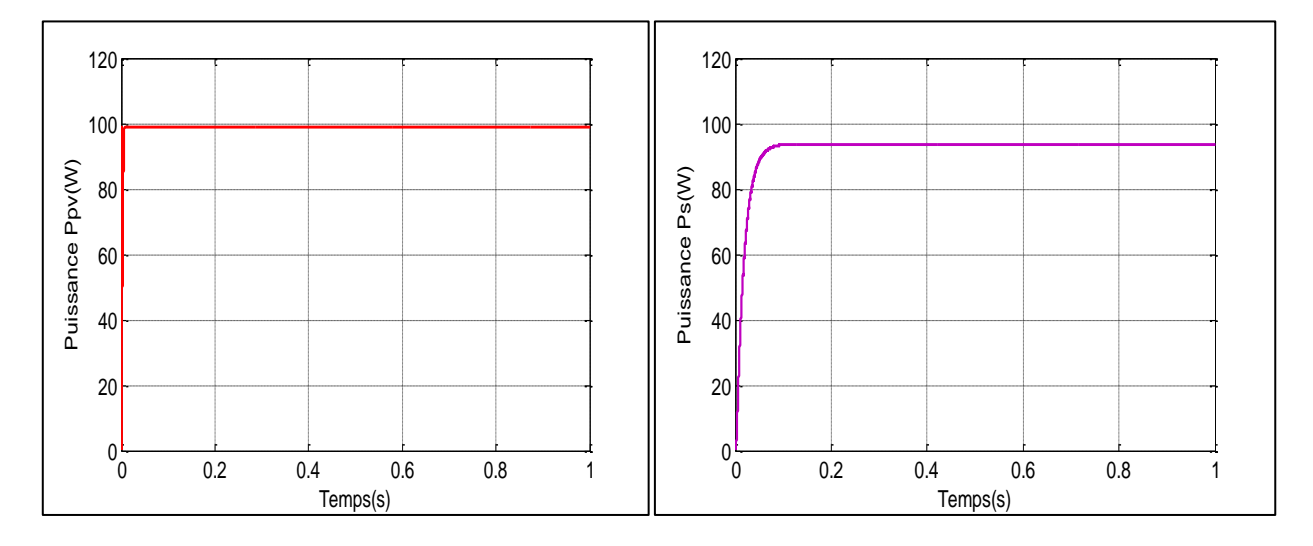

**Figure III. 30** :La puissance de sortie générée par le GPV**Figure III. 31 :** La puissance de sortie du système

#### **III.6 Conclusion** :

Dans ce chapitre a été présenté la mise en équations du convertisseur, et les fonctions de transferts du systéme.Le modèle de simulation Matlab/Simulink du convertiseur a été devllopé.Il permet de tester les commandes du convertisseur en mode « boost » en premier temps par la commande à hystérésis après,par régulation linéaire PI et mode glissant et en dernier temps par la méthode (P&O de la commande MPPT pour le systéme photovoltaique global.(GPV,convertisseur DC-DC, MPPT, et la charge R).

Nous pouvons constater que les correcteur arrivent à bien réguler la tension de boost,on peut conclure que le correcteur linéaire PI classique offre une régulation correcte de la tension ;mais il n'est pas robuste vis-à-vis les variations paramétriques.

La commande par mode glissant est connue par sa robustesse vis-à-vis des changements des paramétres ou des perturbations des systémes.Les résultats de simulation confirment bien cet aspet théorique et démontrent que l'approche de commande par mode glissant est plus robuste à celle par le régulateur PI.

En fin,on a fait la simulation du systéme globale photovoltaique adapté par la commande MPPT(P&O),les résultats de simulation obteneus montrent que le GPV transfert sa puissance maximale à la charge.

Dans le chapitre qui suit, nous allons présenter laréalisation d'un ystéme photovoltaique constitué d'un GPV et du hacheur « boost » ;et on va présenter quelques résultats expérimentaux.

# CHAPITRE IV :

# REALISATION D'UN SYSTEME PHOTOVOLTAÏQUE

#### **IV.1 Introduction.**

Ce dernier chapitre sera consacré à la réalisation d'un hacheur BOOST alimenté par un GPV.. Nous présentons en premier temps la carte Arduino utilisée pour commander le système PV, en particulier la carte Arduino Méga 2560 qui est utilisée dans ce travail. Ensuite, nous présentons le système PV à réaliser, tel que le module « SW 135 Poly R6A », le convertisseur survolteur et le choix de ces composants, enfin la réalisation et les tests pratique d'un convertisseur Boosten boucle ouverte et fermée

#### **IV.2 Carte Arduino :**

Aujourd'hui, l'électronique est de plus en plus remplacée par de l'électronique programmée. On parle aussi de système embarqué ou d'informatique embarqué. Son but est de simplifier les schémas électroniques et par conséquent réduire l'utilisation de composants électroniques. Réduisant ainsi le coût de fabrication d'un produit. Il en résulte des systèmes plus complexes et performants pour un espace réduit.

#### **IV.2.1 Présentation de la carte Arduino :**

L'Arduino est une carte électronique en matériel libre pour la création artistique interactive, elle peut servir : pour des dispositifs autonomes simple, comme interface entre capteurs/actionneurs et ordinateur et comme programmateur et certains microcontrôleurs.

Une carte Arduino, comme toutes les cartes à microcontrôleur, permet de piloter un système de manière interactive à partir du programme que l'on aura défini et mis dans sa mémoire. Par exemple gérer automatiquement l'ouverture d'une porte de garage, piloter un nouveau robot. Il faut pour cela associer à la carte Arduino des capteurs de lumière, de température et de position. Et des actionneurs comme moteur et pompe ainsi des organes de sortie comme lampe et chauffage. On peut associer aussi des circuits de puissance, une alimentation (piles, panneaux solaire….), des interfaces de dialogue, des interfaces de communication [35].

Dans ce travail nous allons utiliser la carte Arduino de type Mega.

#### **IV.2.2 Description de la carte Arduino Méga :**

L'Arduino méga 2560 est une carte microcontrôleur basée sur l'ATmega2560 (Fiche technique). Il dispose de 54 broches numériques d'entrée/sortie (dont 15 peuvent être utilisés comme sorties PWM),16 entrées analogiques, 4UART (Ports série matériels),un 16 MHz oscillateur en cristal, une connexion USB, une prise d'alimentation, d'une embase ICSP, et un bouton de réinitialisation. Il contient tout le nécessaire pour soutenir le microcontrôleur ; suffit de le brancher à un ordinateur avec un câble USB ou de la puissance avec un adaptateur ou la batterie AC-DC pour commencer. Le méga est compatible avec la plupart des blindages conçus pour l'Arduino Duemilanove ou Diecimila [36].
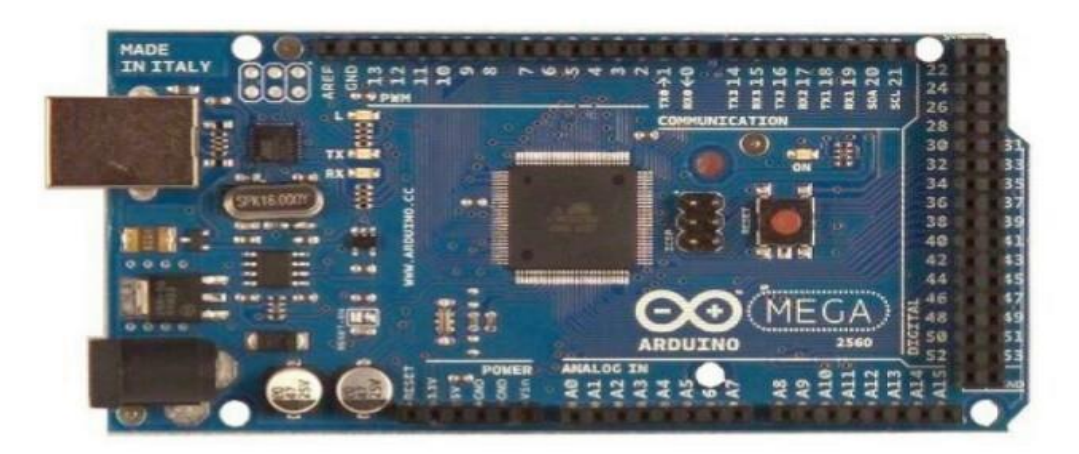

**Figure IV. 1:** Arduino Méga 2560

#### **IV.2.3 Architecture interne de la carte Arduino Méga**

La figure (IV.2) représente l'architecture interne de la carte Arduino Méga, une telle carte d'acquisition qui de base sur sa construction sur un microcontrôleur doit être dotée d'une interface de programmation comme est le cas de notre cas. L'environnement de programmation open-source pour Arduino peut être téléchargé gratuitement (pour Mac OSX, Windows, et Lunix).

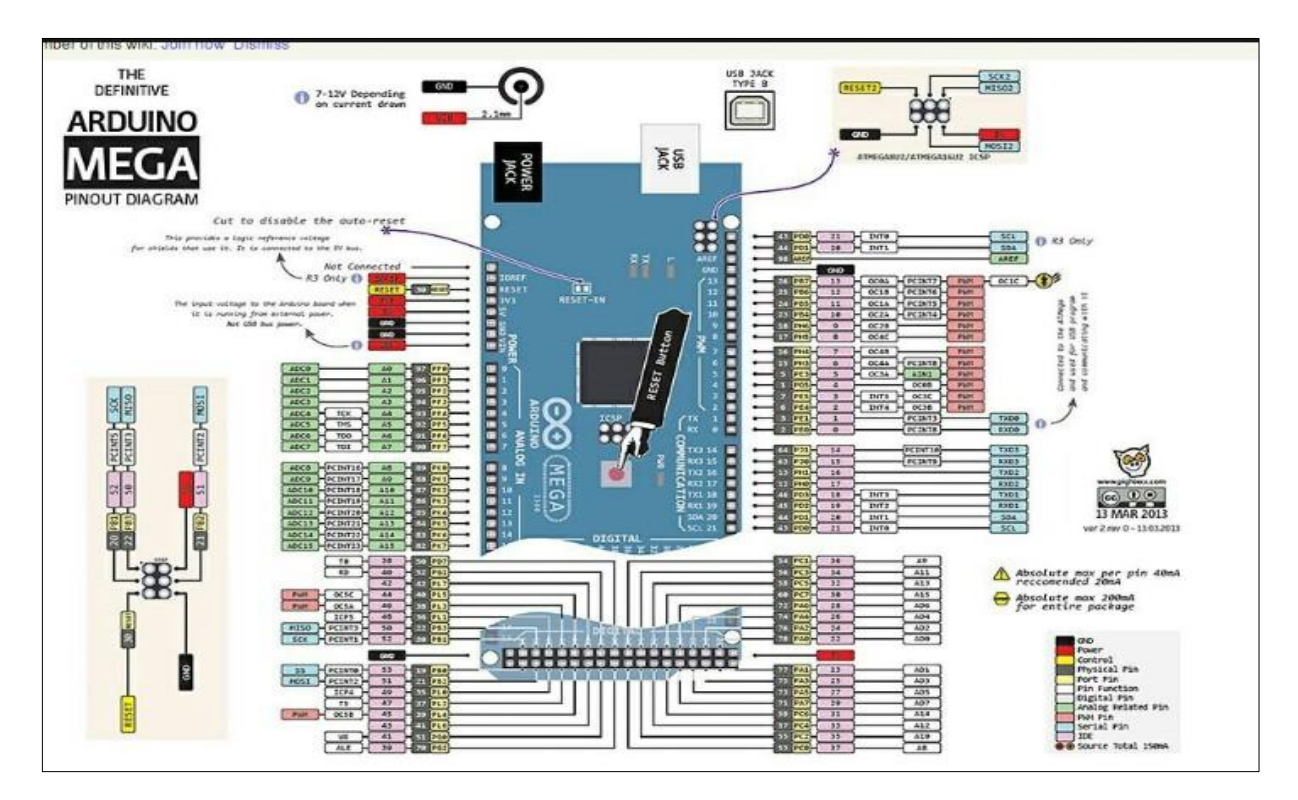

**Figure IV. 2 :** Architecture interne de la carte ArduinoMega 2560

#### **IV.2.4 Langage de programmation :**

Un langage de programmation est un langage permettant à un être humain d'écrire un ensemble d'instruction (code source) qui seront directement converties en langage machine grâce à un compilateur (c'est la compilation). L'exécution d'un programme Arduino s'effectue de manière séquentielle, c'est-à-dire que les instructions sont exécutées les unes à la suite des autres. Voyons plus en détail la structure d'un programme écrit en Arduino [37].

#### **IV.2.5 Structure d'un programme**

Un programme Arduino comporte trois parties :

- La partie déclaration des variables (optionnelle)
- La partie initialisation et configuration des entrées/sorties : la fonction setup()
- La partie principale qui s'exécute en boucle : la fonction loop()

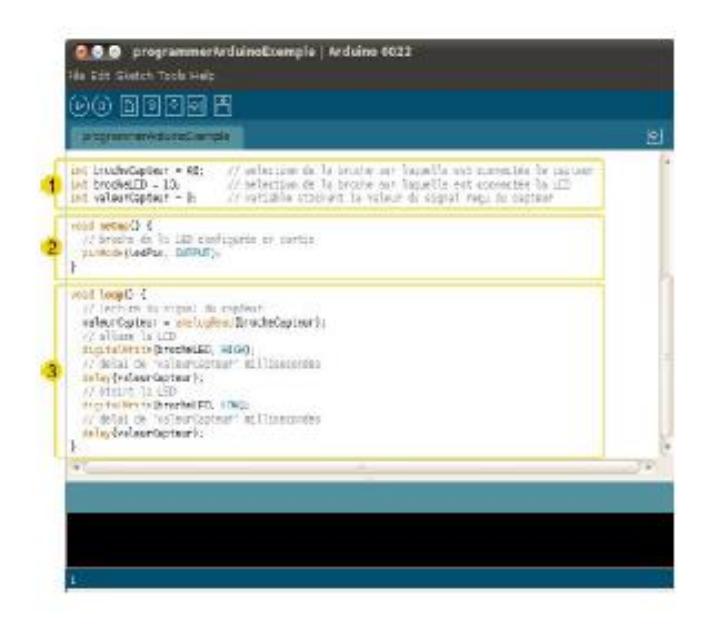

**Figure IV. 3** : Fenêtre principale du programme

#### **IV.3 Système photovoltaïque à réaliser**

La figure (IV.4) représente le schéma synoptique du système PV alimente une charge résistive qui aura réalisé. Ce système PV est composé d'un module photovoltaïque « SOLARWORD » un circuit de puissance composé d'un convertisseur survolteur à base d'un IGBT et d'une charge résistive et un circuit de commande composé d'une carte Arduino Méga, un capteur de tension, un capteur de courant ACS712.

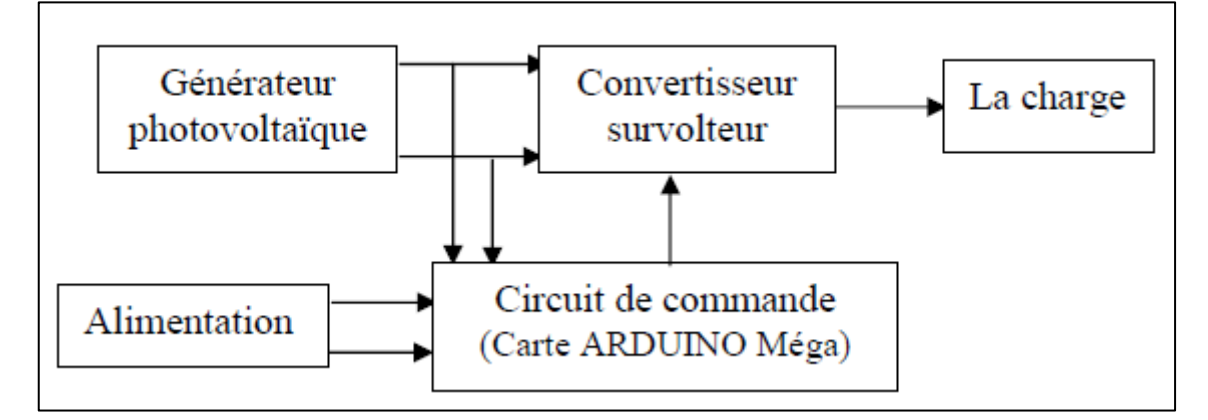

**Figure IV. 4** : Schéma synoptique du système PV.

Dans cette partie, nous présentons les différents composants du système PV, tel que le module PV, le convertisseur survolteur, les capteurs de courant et de tension.

#### **IV.3.1 Module photovoltaïque «SOLARWORD »**

Dans notre réalisation, nous utilisons un générateur PV disponible au niveau du laboratoire de Génie Energétique et Génie Informatique-L2GEGI- de l'université Ibn Khaldoun. Tiaret. Ce générateur est constitué de 20 modules PVde marque« SW 135 Poly R6A », de technologies différentes : le monocristallin et le poly cristallin. La puissance crête des trois types de modules est respectivement 80Wc, 100Wc et 135Wc, nous utilisons celui de 135Wc.(Voir ANNEXE II).

#### **IV.3.2 Convertisseur survolteur**

La figure(IV.5) présente le schéma principe du convertisseur survolteur. Ce convertisseur donne une tension de sortie supérieur à celle d'entrée. Cette structure demande un interrupteur commandé à l'amorçage et au blocage.

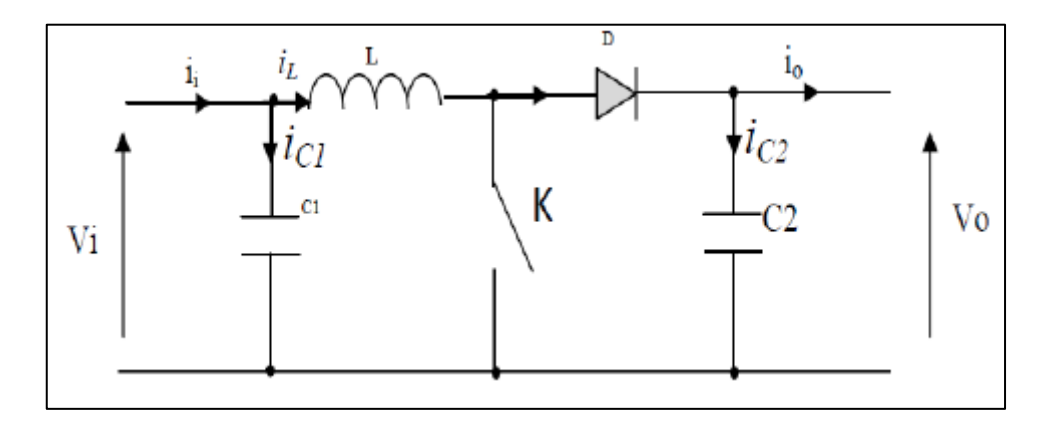

**Figure IV. 5**: Schéma de principe d'un convertisseur survolteur.

#### **IV.4 Calcul et choix des composants du convertisseur :**

Dans cette partie, nous allons dimensionner les différents composants constituant le circuit de puissance à savoir, l'inductance de lissage, le transistor de commutation et les capacités.

#### **Transistor :**

Le transistor doit être dimensionné pour supporter le courant maximal délivré à la charge. Nous choisissons un IGBT .Ce IGBT peut fonctionner avec une tension jusqu'à 1200V ,et un courant allant à 160A. (voir ANNEX III).

#### **Bobine :**

On a utilisé un transformateur « T10-1086038-14 »,Cet élément est le plus délicat à déterminer. Alors, l'inductance du circuit Boost est calculée :

Avec : i=0.81A ;  $v=13.74V$  ; R=0.3; L=0.054H

#### **Condensateurs :**

Ils sont placés en entrée comme en sortie pour filtrer les variations des tensions d'entré et de sortie. Les valeurs des capacités sont calculées en fonction de l'ondulation voulus ainsi que des grandeurs moyennes désirées.

On utilise un condensateur  $C1=1000 \mu F$  dans l'entrée du convertisseur, et un autre de sortie de C2= $10000 \mu F$ .

#### **Résistance de charge :**

On a utilisé une résistance de R=100Ω.

#### **Capteur de courant ACS712 :**

Le dispositif ACS712 offre un moyen économique et précis de détection de courant AC et DC. Ce capteur de courant est basé sur le principe de l'effet Hall, qui a été découvert par Dr Edwin Hall en 18879 selon ce principe, quand un conducteur de courant est placé dans un champ magnétique déposé, une tension est générée sur ses bords perpendiculaires à la direction à la fois du courant et du champ magnétique [3]La figure(IV.6) représente le schéma d'un capteur de courant ACS712 utilisé dans notre travail.(ANNEXE IV)

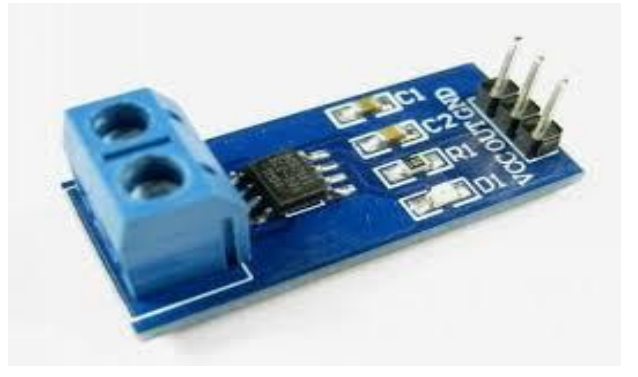

**Figure IV. 6 :** Capteur de courant ACS712.

#### **Capteur de tension :**

Le diviseur de tension peut détecter d'alimentation jusqu'à 25V. Ce module diviseur de tension (Figure(IV.7)) est basé sur le principe diviseur de résistance. Le module de détection de tension permet à la tension d'entrée pour réduire la 5 fois. Comme la tension d'entrée analogique Arduino est à 5V, si la tension d'entrée de tension de module de détection ne peut pas être supérieur à la 5V x5=25 x5.

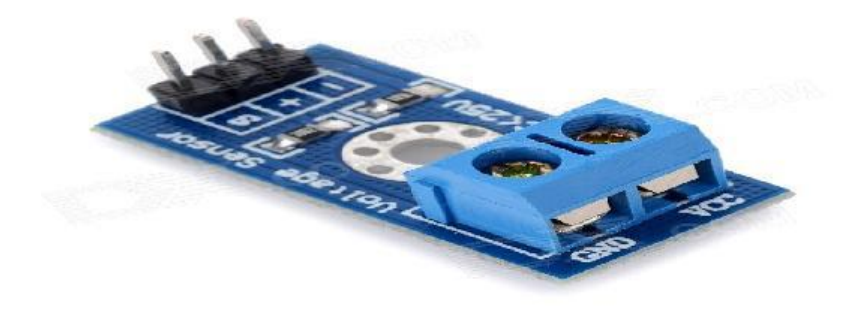

**Figure IV. 7** : Capteur de tension pour Arduino.

#### **IV.5 Réalisation et test pratique :**

Notre travail consiste à réaliser un hacheur Boost (élévateur de tension), mais d'abord on a réalisé un autre convertisseur DC-DC de type Buck car il est simple à réaliser.

#### **IV.5.1 Hacheur BUCK :**

Le hacheur Buck ou abaisseur c'est un convertisseur qui réalise la conversion d'une tension continue du bus d'entrée, vers une tension continue de plus faible valeur. La figure (IV.8) représente le schéma équivalent d'un convertisseur Buck.

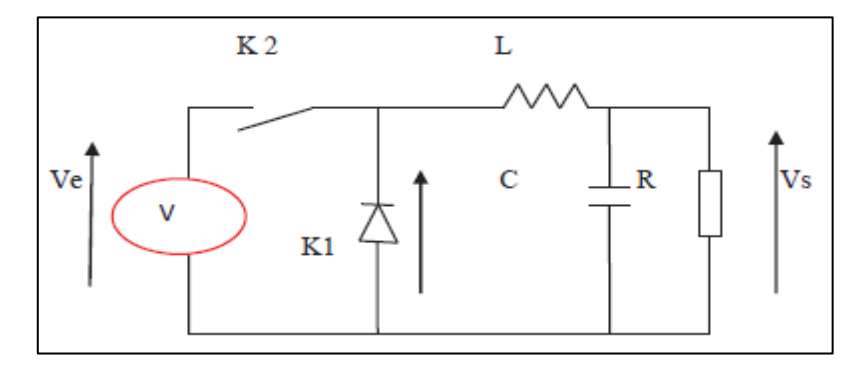

**Figure IV. 8** : Convertisseur Buck

En régime permanent la valeur moyenne de la tension aux bornes de l'inductance est nulle. La tension de sortie est donnée par la relation suivante :

 $V_s = \alpha V_e$ 

#### **IV.5.1.1Réalisation du hacheur Buck :**

La réalisation du hacheur série est très simple, son objectif est de tester et vérifier les composants, la figure (IV.9) représente le schéma équivalent du hacheur Buck à réaliser et la figure (IV.10) montre la photographie des différentes parties de la réalisation.

\* Cahier des charges du convertisseur Buck :

- Tension d'entrée de 20 volts
- Un interrupteur IGBT
- Isolation de la partie commande et puissance (optocoupleur)
- La charge inductive RL
- Capacité snubber
- Un oscilloscope et des appareils de mesures

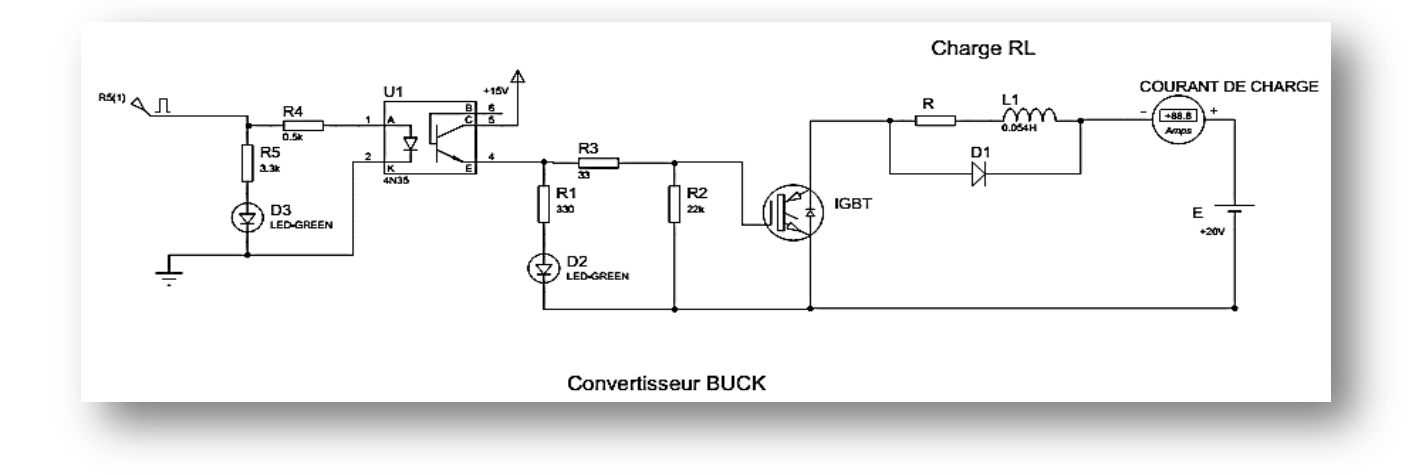

**Figure IV. 9 :** Schéma équivalent du hacheur Buck à réaliser

### **Chapitre IV :** REALISATION D'UN SYSTEME PHOTOVOLTAÏQUE

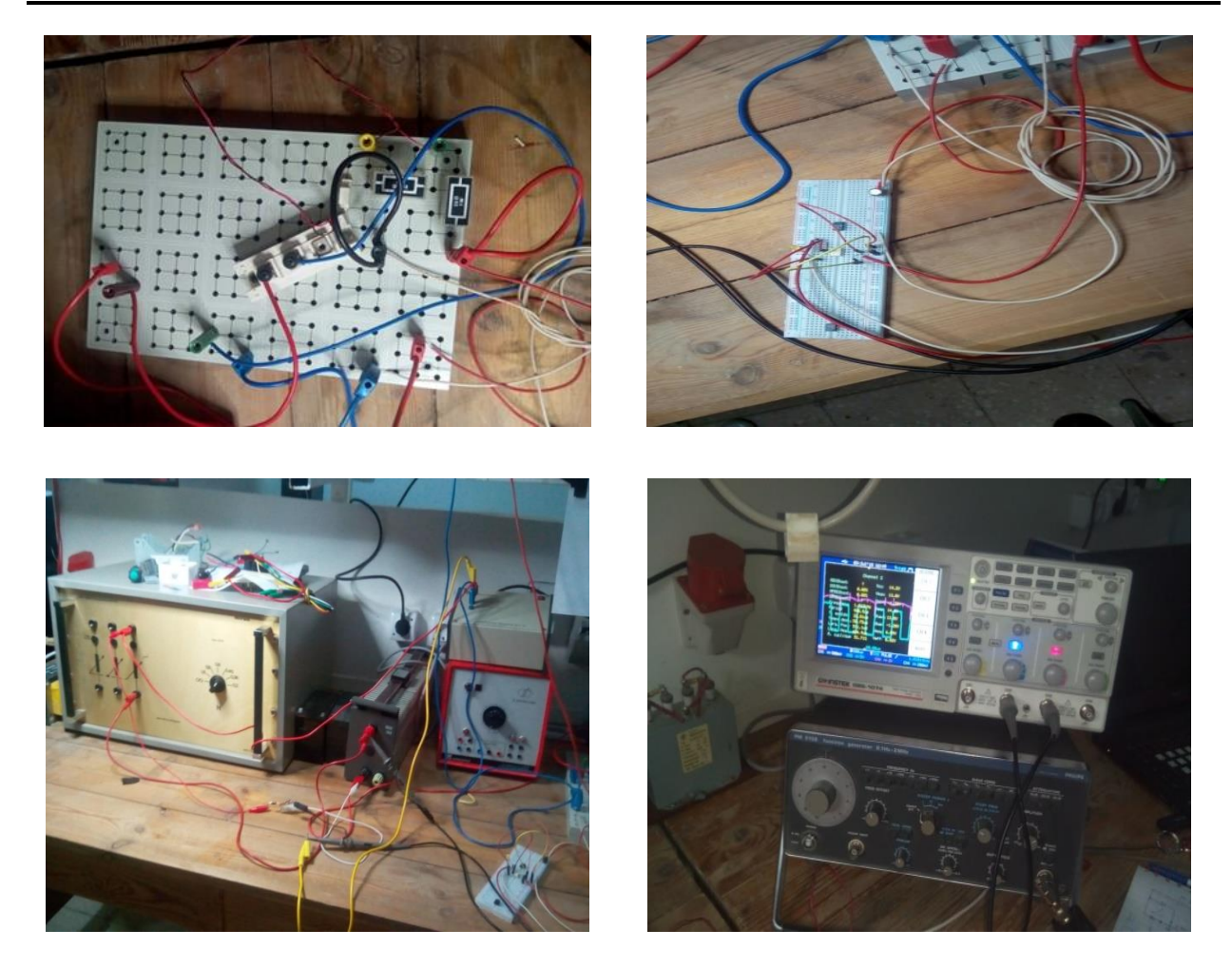

**Figure IV. 10 :** Différentes parties de la réalisation

La figure (IV.11) représente la photographie de la réalisation globale du hacheur Buck

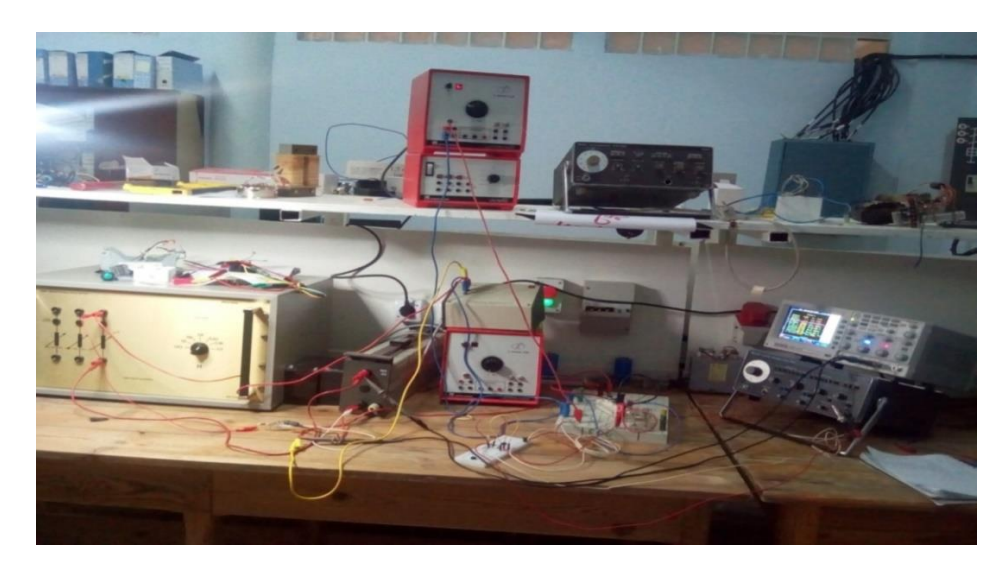

**Figure IV. 11 :** Photographie du Système globale.

#### **IV.5.1.2Teste et résultat de la réalisation**

Le premier test a pour objectif de vérifier la commande du IGBT il consiste a analysé les différentes forme d'ondes de commande à la sortie, on devra analyser aussi la tension et le courant de la grille.

La commande d'un IGBT est réaliser appliquant une tension entre la grille et l'émetteur au travers une résistance placée en série avec la grille.

Cette résistance influe directement sur le comportement des commutations d'IGBT. Ainsi une valeur élevée de la résistance, tend à ralentir la vitesse des commutations, alors qu'une valeur faible tend à l'augmenter. Et une autre résistance placée entre la grille et l'émetteur a pour but de bloquer l'IGBT le driver n'est pas alimenté en déchargeant la capacité grille-émetteur.

Quand un convertisseur Buck travail en mode continu, le courant traversant l'inductance ne s'annule jamais. La figure (IV.12) montre les formes d'onde du courant et de tension au borne de la charge inductive RL.

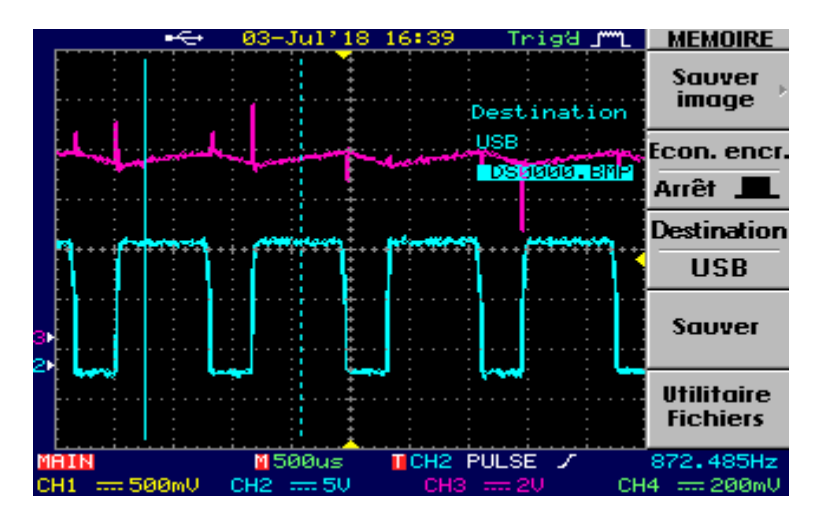

**Figure IV. 12 :** Forme d'onde courant et tension aux bornes de la charge

Le signal bleu représente la tension et le signal mauve représente le courant

Les figures (IV.13) et (IV.14) montre la comparaison du courant aux borne de IGBT pendant l'ouverture de l'interrupteur avec et sans capacité snubber qui sert d'éliminer les pics, on peut voire clairement l'influence des capacités snubber.

Le principal rôle des capacités snubber c'est :

- Maintenir le semi-conducteur dans sa zone de sécurité et éviter son destruction à cause des surtensions.
- Rediriger l'énergie de l'interruption du courant vers une résistance de décharge pour éviter l'échauffement de l'IGBT.

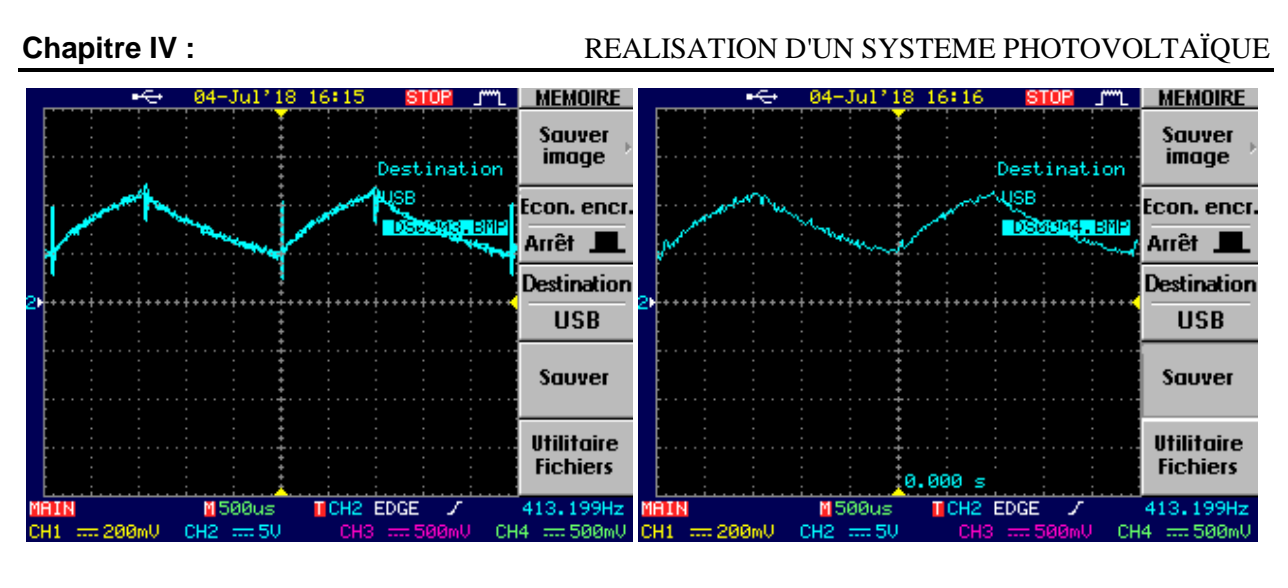

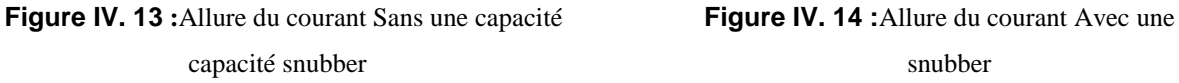

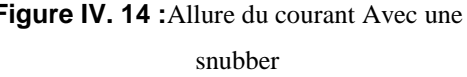

#### **IV.5.2 Réalisation du hacheur boost en boucle ouverte :**

Dans cette étape ,on a est arrivé à réaliser le convertisseur statique de type « boost »,qui est l'objectif principale de notre travail. La figure (IV.15) représente le schéma équivalent de la réalisation d'un hacheur Boost avec ses différentes parties (commande et puissance).

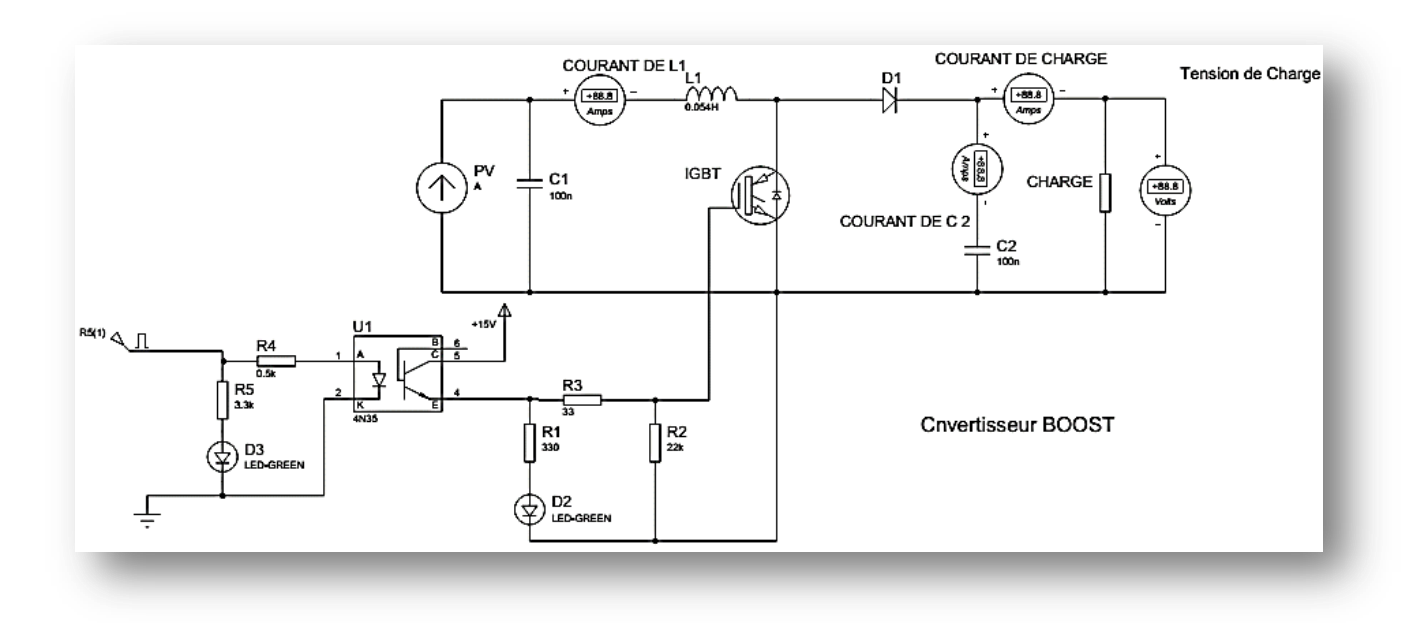

**Figure IV. 15 :** schéma équivalent de la réalisation d'un hacheur Boost

La figure (IV.16) représente la photographie des différentes parties de la réalisation du Boost et la figure (IV.17) montre la photographie du système globale.

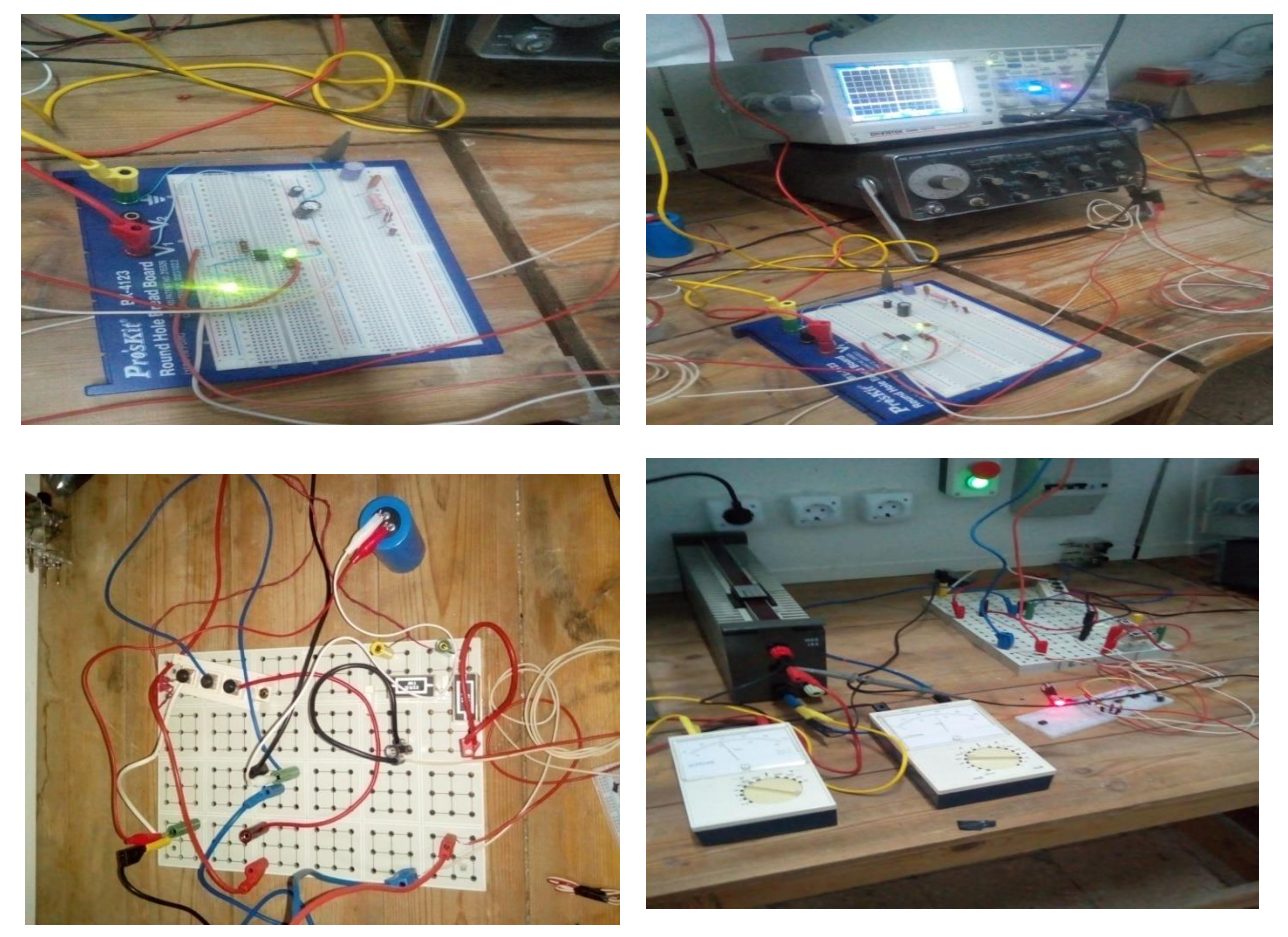

**Figure IV. 16 :**Différentes parties de la réalisation du Boost.

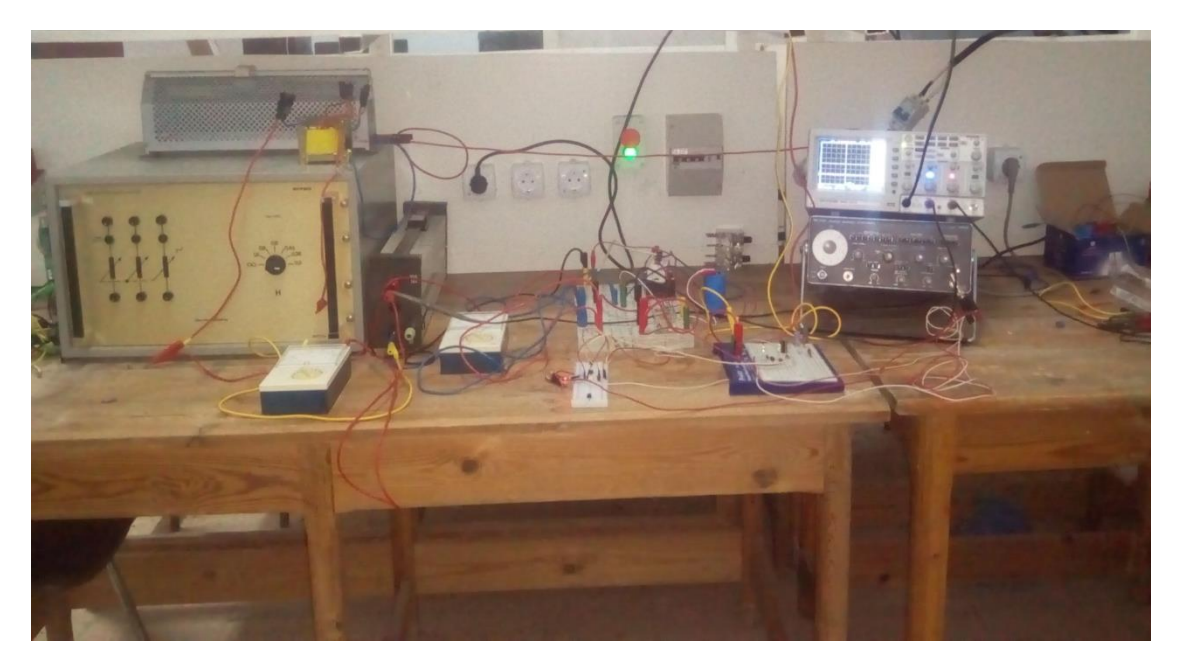

**Figure IV. 17 :** Photographies de la réalisation du système globale en boucle ouverte.

#### **IV.5.2.1Résultats de réalisation :**

On a fait deux essais :

**Essai** 1: Pour  $\alpha=0.5$ ; Vpv=19.45V; f=1000Hz, on a obtenu une tension de sortie  $Vs=41V$ .

Les figures de (IV.18) à (IV.22) représentent les résultats pour cet essai.

Les signaux en bleu représentent les tensions, et jaunes représentent les courants.

**Echelle :**pour les courants 100mV=1A

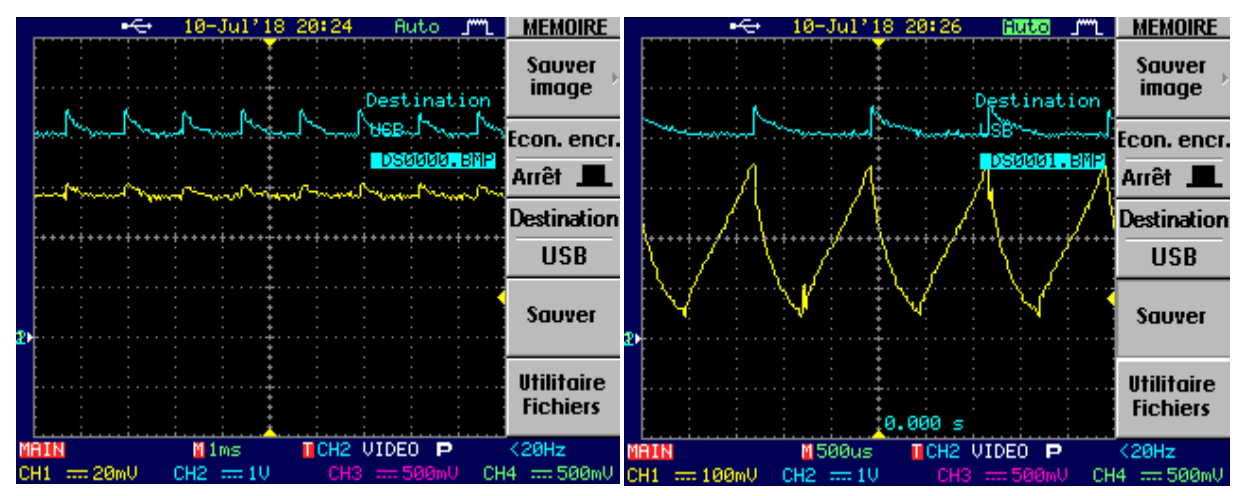

**Figure IV. 18 :** Tension et courant de charge. **Figure IV. 19 :** Tension de charge et courant aux

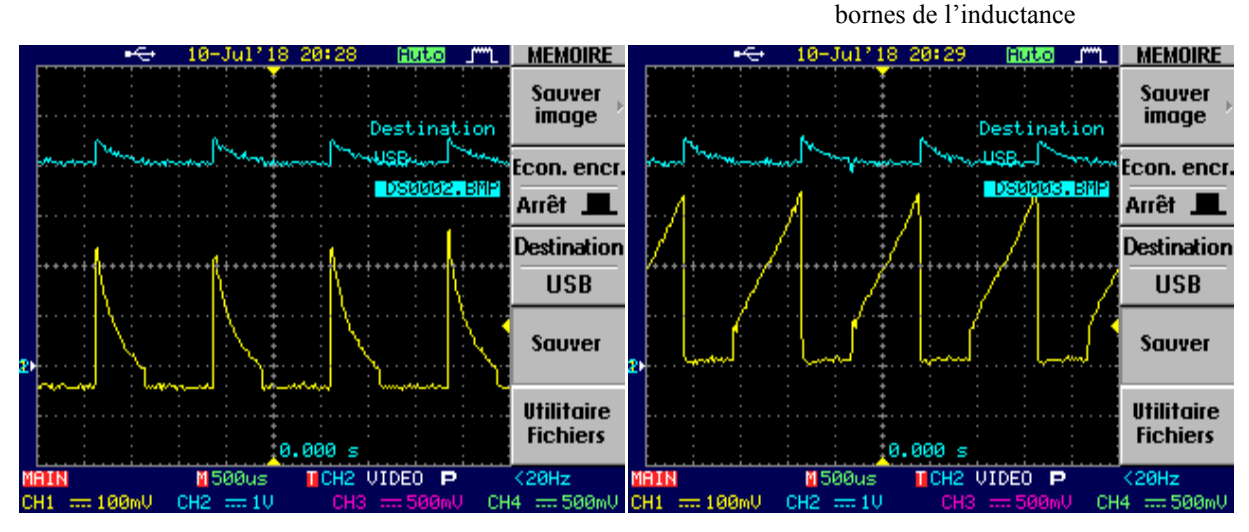

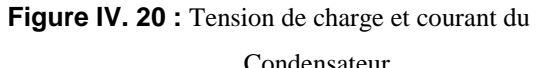

**Figure IV. 20 :** Tension de charge et courant du **Figure IV. 21 :** Tension de charge et courant aux Condensateur bornes de l'interrupteur

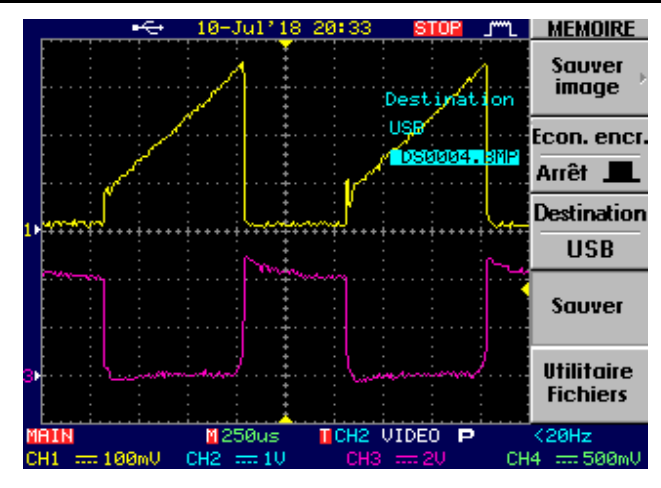

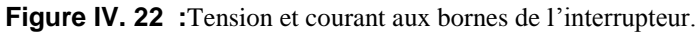

 $\bullet \bullet$  **Essai 2 :**Pour α=0.7 ; Vpv=17.96V ; f=4000Hz, on a obtenu une tension de sortie Vs=50V.

Les figuresde (IV.23)à (IV.27) représentent les résultats pour cet essai.

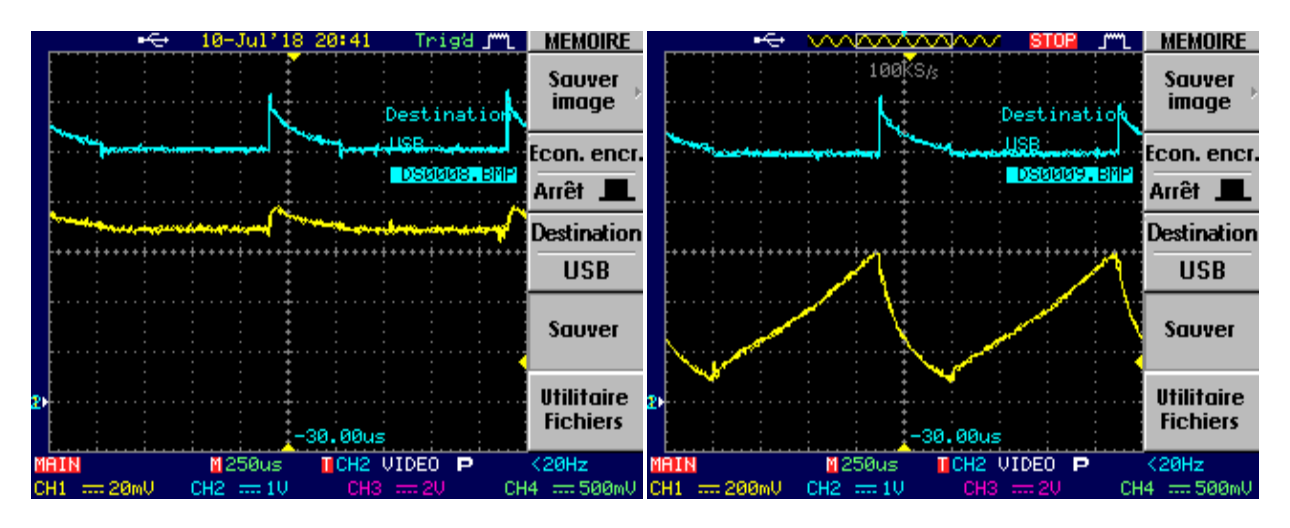

**Figure IV. 23 :**Tension et courant de charge **Figure IV. 24 :**Tension de charge et courant auxbornes de l'inductance

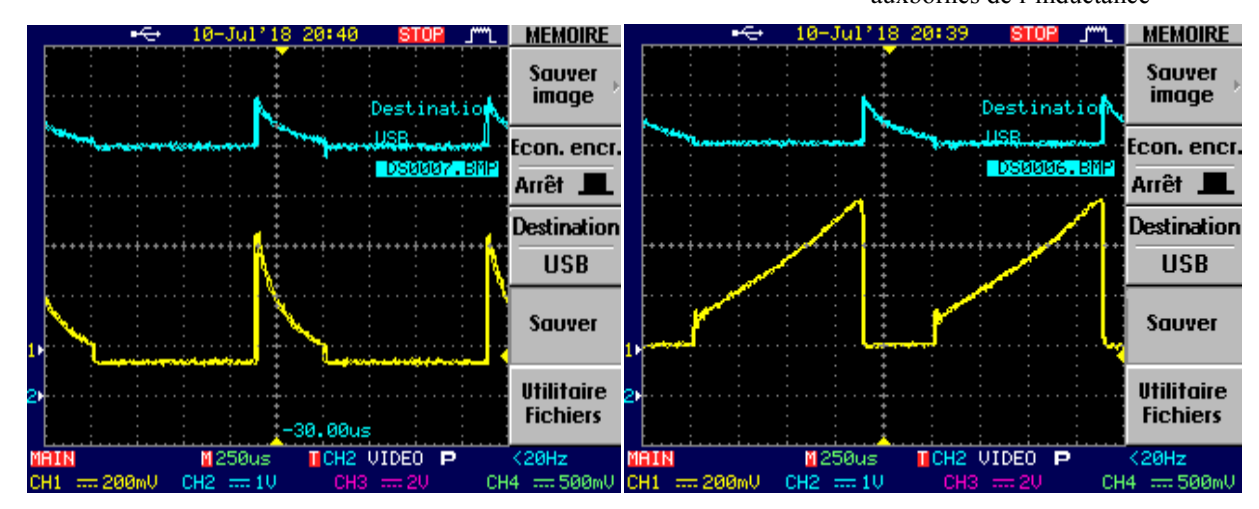

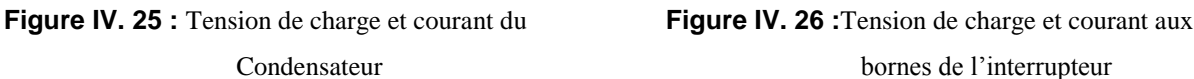

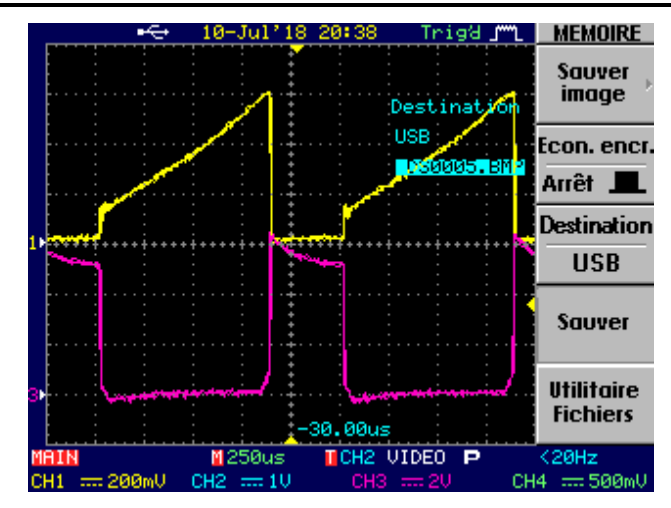

**Figure IV. 27 :**Tension et courant aux bornes de l'interrupteur

#### **Remarque :**

D'après les tests pratiques qu'on a fait sur ce convertisseur alimenté par un générateur photovoltaïque, on a remarqué que ce dernier a bien effectué son rôle.

Lors de l'augmentation du rapport cyclique α et de la fréquence, la tension générée par ce hacheur est supérieur de celle du générateur PV.

### **IV.5.3 Test pratique du hacheur « boost » en boucle fermée**

Dans cette étape, on a réalisé la boucle fermée avec la carte Arduino de type Méga 2560.

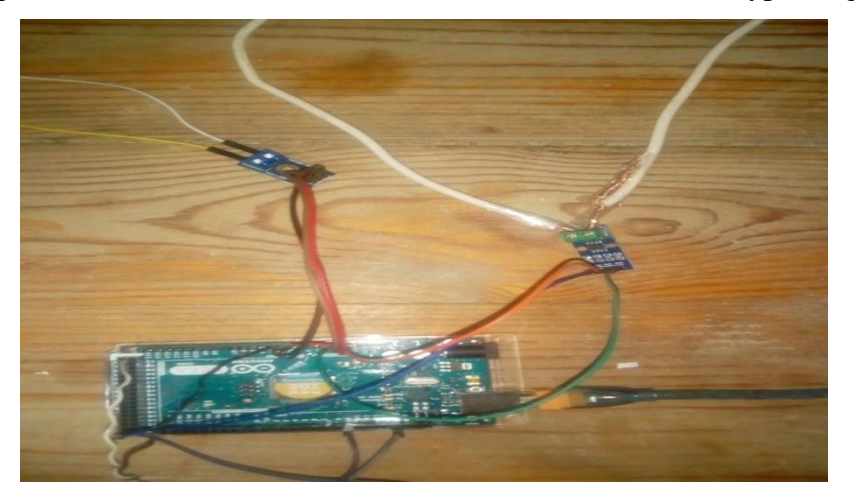

#### **IV.6 Conclusion :**

Dans ce chapitre nous avons réalisé un convertisseur statique de type Boost destiné à la conversion PV, nous avons présenté au début la carte Arduino, spécifiquement la carte Arduino méga 2560. Ensuite, on a présenté le système PV à réaliser. Enfin la réalisation du hacheur Boost et d'après le test pratique et les résultats obtenues, on a remarqué que ce convertisseur a effectué bien son rôle qui consiste à élever la tension d'entrée.

# CONCLUSION GENERALE

#### **Conclusion générale.**

Notre travail présent porte sur l'analyse d'une étude et réalisation d'un système PV adapté par une commande MPPT assurant la poursuite de la puissance maximale fournie par le module PV à base d'une carte Arduino.

Dans un premier temps, on a donné des généralités sur les systèmes PV, principe de l'effet PV, le générateur photovoltaïque et leurs performances. Ainsi, les avantages et les inconvénients.

Nous avons étudié dans un deuxième temps, la modélisation du système photovoltaïque. Pour cela, on a étudié d'abord la modélisation du générateur PV et l'adaptation par le convertisseur DC-DC survolteur et on a trouvé les relations reliant les grandeurs du convertisseur et le rapport cyclique du signal qui commande l'interrupteur du convertisseur. Ainsi, on a simulé sous logiciel Matlab le générateur PV et l'hacheur « boost » en boucle ouverte.

D'après les résultats de la simulation obtenus, on peut dire que :

- Les performances des générateurs se dégradent avec l'augmentation de la température et la diminution de l'intensité d'éclairement. Les performances du générateur PV sont évaluées à partir des conditions standards (CST) : éclairement  $1000W/m^2$  et T=25°C.
- Le convertisseur boost fournit une tension à sa sortie supérieure à celle d'entrée, donc il effectue bienson rôle.

Le troisième chapitre à porté sur la modélisation et la commande du convertisseur survolteur, quand à l'étape de modélisation, nous avons utilisé la technique d'espace d'état pour les fonctions de transferts en boucles ouvertes et fermées.

Ensuite, on a étudié les différentes techniques de commande (hystérésis, PI, mode glissant, et la commande MPPT (P&O)) pour régler la tension de sortie du convertisseur à une valeur de consigne désirée. Puis, on a représenté les schémas blocs de simulation sur Matlab avec les résultats.

D'après les résultats de la simulation obtenus, on peut conclure que :

- Les différents régulateurs donnent de meilleures performances en termes de rapidité et stabilité. Le régulateur de mode glissant est plus robuste que les autres régulateurs.
- $\triangleright$  Le convertisseur boost fournit dans les conditions optimales une tension à sa sortie supérieure à celle fournie par le générateur PV.
- L'utilisation de la commande MPPT permet d'améliorer d'une manière considérable le rendement des installations photovoltaïque.

#### **Conclusion général**

Nous avons donné une généralité sur la carte Arduino utilisée pour commander le système PV, nous avons présenté aussi l'étude des différents composants du système PV, le capteur de courant, le capteur de tension, le convertisseur survolteur, la carte Arduino méga.

Enfin, nous avons fait des tests pratiques du système PV à base d'une carte Arduino méga. D'après les résultats obtenus des tests pratiques, nous remarquons que l'hacheur « boost » augmente la tension à sa sortie en boucle ouverte et le système PV transférer la puissance maximale fournie par le module PV à la charge. Ainsi, la commande perturbation et observation est ajusté la puissance du système PV à son état optimal.

#### **Perspective**

- Comme perspective a ce travail, nous proposons de développer notre réalisation pour des différents modules PV ainsi les différentes commandes MPPT comme la méthode P&O numérique.
- Réalisation d'une chaine globale connectée au réseau (GPV, Hacheur, Onduleur).
- L'utilisation ders technique d'intelligence artificiel comme la logique flou, les réseaux de neurones artificiel et les réseaux neuro-flou pour la commande du convertisseur.

## REFERENCES

## BIBLIOGRAPHIQUES

#### **Références Bibliographiques**

[1] M.L.Louazene,«Etude technico-économique d'un système de pompage photovoltaïque sur le site e Ouargla», Mémoire de Magistère, Université El Hadj Lakhdhar, Batna, Algérie, 2008.

[2] BARKA Nour-Eddine, «Amélioration des performances de contrôle d'un systéme photovoltaïque par les méthodes métaheuristques», Mémoire de Magistère, Université d'El-oued.

[3] Zerguine Bilal, «Modélisation d'un système de production électrique par la cellule photovoltaïque», Mémoire de Magistère, Université de Annaba, 2010.

[4] M.N.Mchalikh et CH.Hmada, "Modélisation et simulation d'un systéme photovoltaique en fonctionnement autonome et connecté au réseau, "Mémoire de Master, Université Kasdi Merbah, Ouargla 2013.

[5] www.cnrs.fr.

[6] F.Chekired,"Etude et implémentation d'une commande MPPT neuro-floue sur FPGA", Mémoire de Magistère, Ecole Nationale Polytechnique, Alger, Algérie, 2008.

[7] I.Bendjamaa,"Modélisation et commande d'un système de stockage photovoltaïque", Mémoire de Magistère, Université Abou-Baker Blkaid, Tlemcen, 2012.

[8] Dubois, Sebastien,Oliver Palais,Marcel Pasquinelli,"Influence des interface impurtédéfaut impurté-impurté sur le rendement de conversion des cellules photovoltaique au silicium cristallin",S.l:Sn.,2007.

[9] S.M.Ait-Cheikh,"Etude, Investigation et conseption d'algorithmes de commandes appliquées aux systémes photovoltaiques", Thése de Doctorat, Ecole Nationale polytechnique, Alger, Algérie, 2007.

[10] M.Adouane,"Etude et conception d'une statégie de commande d'un onduleur connecté au réseau électrique", Mémoire de Magistére, Ecole Nationale Polytechnique, Alger, Algérie, 2008.

[11] W.Bensaci,"Modélisation et simulation d'un système photovoltaïque adapté par une commande MPPT", Mémoire de Master, Université Kasdi Merbah,Ouargla,2012.

[12] M.Amaud Deves,"Energie photovoltaïque (Application au traitement de l'eu potable et des eaux usées en rurales)",Document technique Réédition 2003 FNDAE n12.

[13] S.Bellakehal,"Conception & commande des machines à aimants permanant dédiées aux énergies renouvelables", Thése de Doctorat, Université de Constantine, Algérie,2010.

[14] W.Bensaci,"Modélisation et simulation d'un systéme photovoltaique adapté par une commande MPPT".Mémoire de Masster,Université Kasdi Merbah,Ouargla,2012.

[15] M.Makhlouf,"Etude et optimisation d'un modèle de conversion d'énergie photovoltaïque application au pompage», Mémoire de Magistère,Université Mentouri, Constantine, Algérie,2006.

[16] A.C.Pastor,"Conception et réalisation de modules photovoltaïque électroniques», Thèse de Doctorat,Institut National de Science Appliquée de Toulouse.

[17] A.Meflah,"Modélisation et commande d'une chaine de pompage photovoltaïque», Mémoire de Magistère,Université de Tlemcen,2011.

[18] ZARKOV Zahari, MANSOURI Omar, «Modélisation des convertisseurs statiques DC-DC pur des applications dans les énergies renouvelables en utilisant MATLAB", *Conférence EF,* Université technique de Sofia, Bulgarie, 24-25 Septembre 2009.

[19] H.Boukli,"Conception et réalisation d'un générateur photovoltaïque muni d'un convertisseur MPPT pour une meilleure gestion énergétique», Mémoire de Magister, Université Abou-Baker Blkaid,Tlemcen, 2011.

[20] T.T.Guingane,Z.Koalaga,E.Simongy,"Modélisation et simulation d'un champ photovoltaïque utilisant un convertisseur élévateur de tension avec le logiciel Matlab",Université Ouagadou,Bourkina Faso,2016.

[21] A.Saaadi,"Etude comparative entre les techniques d'optimisation des systèmes de pompage photovoltaïque", Mémoire de Magistére, Université de Biskra, 2000.

[22] CH.Maher,"Gestion énergétique des panneaux photovoltaïque», Mémoire de Master, Université Sfax 2008.

[23] K.Soihi,"Etude et réalisation d'un hacheur de tracking du point de puissance maximale MPPT a contre réaction «Mémoire de Magistère,Ecole Nationale polytechnique, 2010.

[24] Sahraoui Hamza, «Modélisation et commande des convertisseurs DC6DC utilisés dans les systèmes photovoltaïques", Thèse de Doctorat, Université de Batna 2,2016.

[25] Othmane Bensedik,"Etude et optimisation du fonctionnement d'un system photovoltaique", Memoir de Master, Université Kasdi Merbah, Ouargla, 2012.

[26] Y.Nettari,"Commandes robustes et intelligentes des convertisseurs DC-DC", Mémoire de Magister, Université Ferhat Abbas, Setif, 2014.

76

[27] Sahraoui M,"Contrôle robuste des systèmes non linéaires par les approches de l'intelligence artificielle», Thèse de Doctorat, Université Ben Bella, Oran, 2016.

[28] H.Li.Ye,"Sliding-Mode PID control of DC-DC converter", 5th IEEE conference on industrial electronics and applications, Taichung, 2010.

[29] Talhaoui Hicham, "Contrôle par mode glissant d'un machine synchrone ebn tenant compte les défaut," Mémoire de Magister, Mohamed Khider, Biskra.

[30] Adile Yahdou, "Commande et observation par modes glissants d'un machine asynchrone double étoile sans capteur mécanique," Mémoire de magister, 2011.

[31] Zemouri Azeddine,"Etude expérimentale d'un convertisseur DC-DC contrôler par une commande robuste», Mémoire de Magister ,Université de Batna,2014.

[32] V.D.s.l.d.d.B.Gaiddon,"Les onduleurs pour systèmes photovoltaïques fonctionnement, Etat de l'art et étude des performances",2007.

[33] Boualem,Dendib,"Techniques conventionnelles et avancée de poursuite MPPT pour des applications photovoltaiques: Etude comparative",Mémoire de Magistére, Université Ferhat Abbes,Sétif,2007.

[34] V.Boitier,P.Maussion,C.Cabal,"Recherche du maximum de puissance sur les générateurs photovoltaïques",Université de Toulouse,2008.

[35] A. Ahmed Azi,"Contribution au développement d'un outil d'aide au diagnostic de performances des MPPT dans la chaine de conversion photovoltaïque",Mémoire de Magister, Université de M'sila ,Algérie,2014.

[36] Bouderhem,Salhi,"Conception et réalisation d'un hacheur BOOST MPPT à base d'une carte ARDUINO application PV.», Mémoire de Master, Université de Kasdi Merbah, Ouargla,2017.

[37] www.arduinoHome.cc

77

#### **ANNEXES**

Annexe I : Programme de calcule des gains du correcteur PI : Kp et Ki

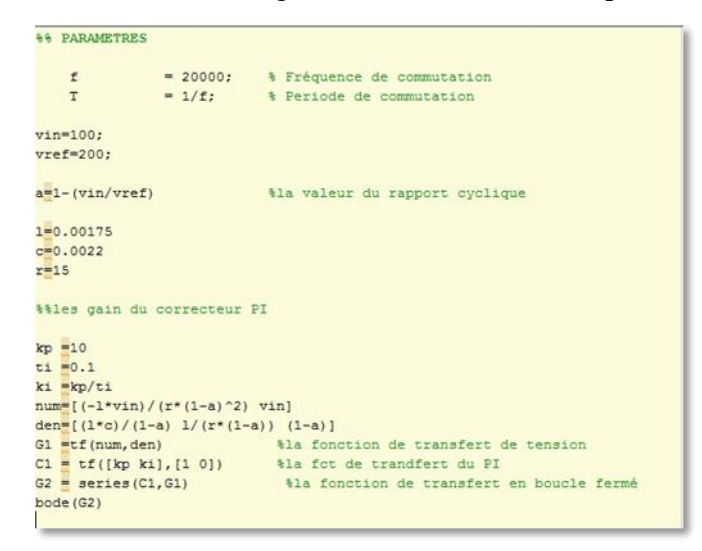

**Annexe II :** les panneaux photovoltaïques

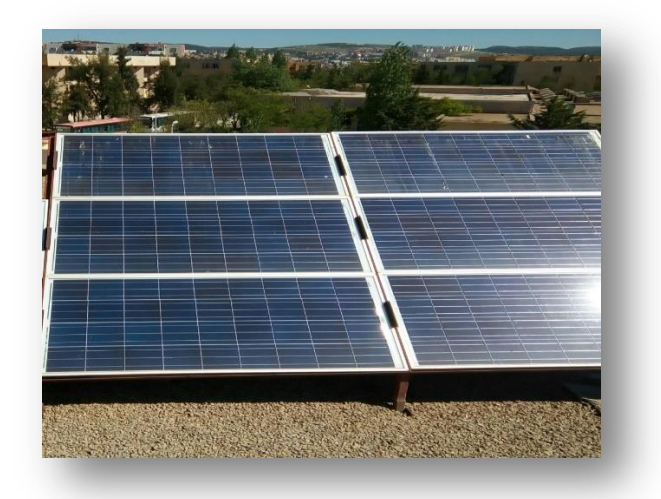

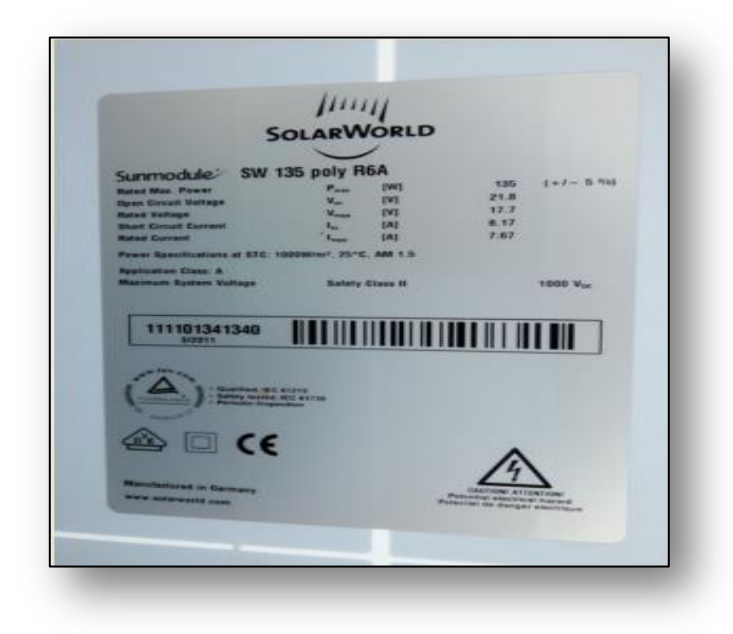

#### **Annexe III :**Datasheet IGBT

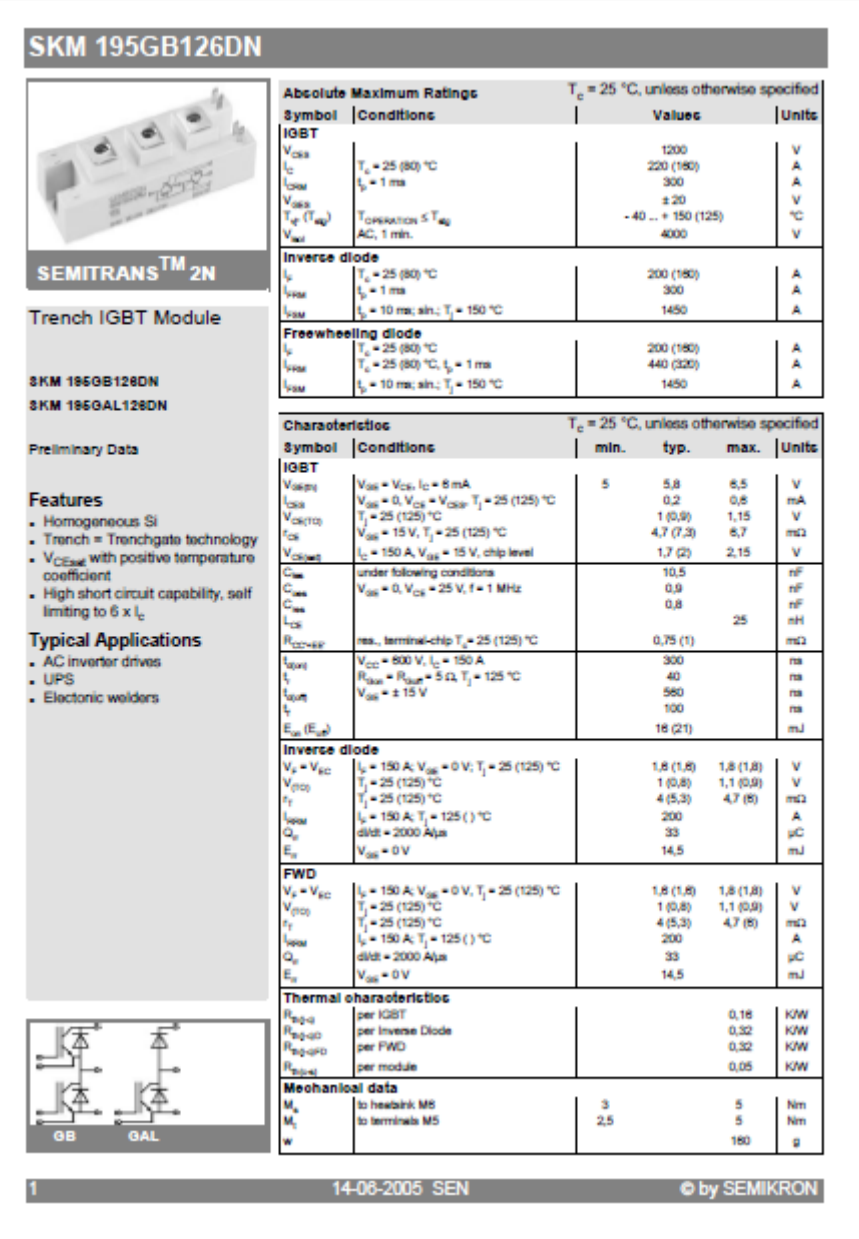

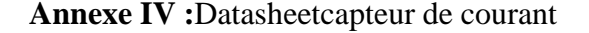

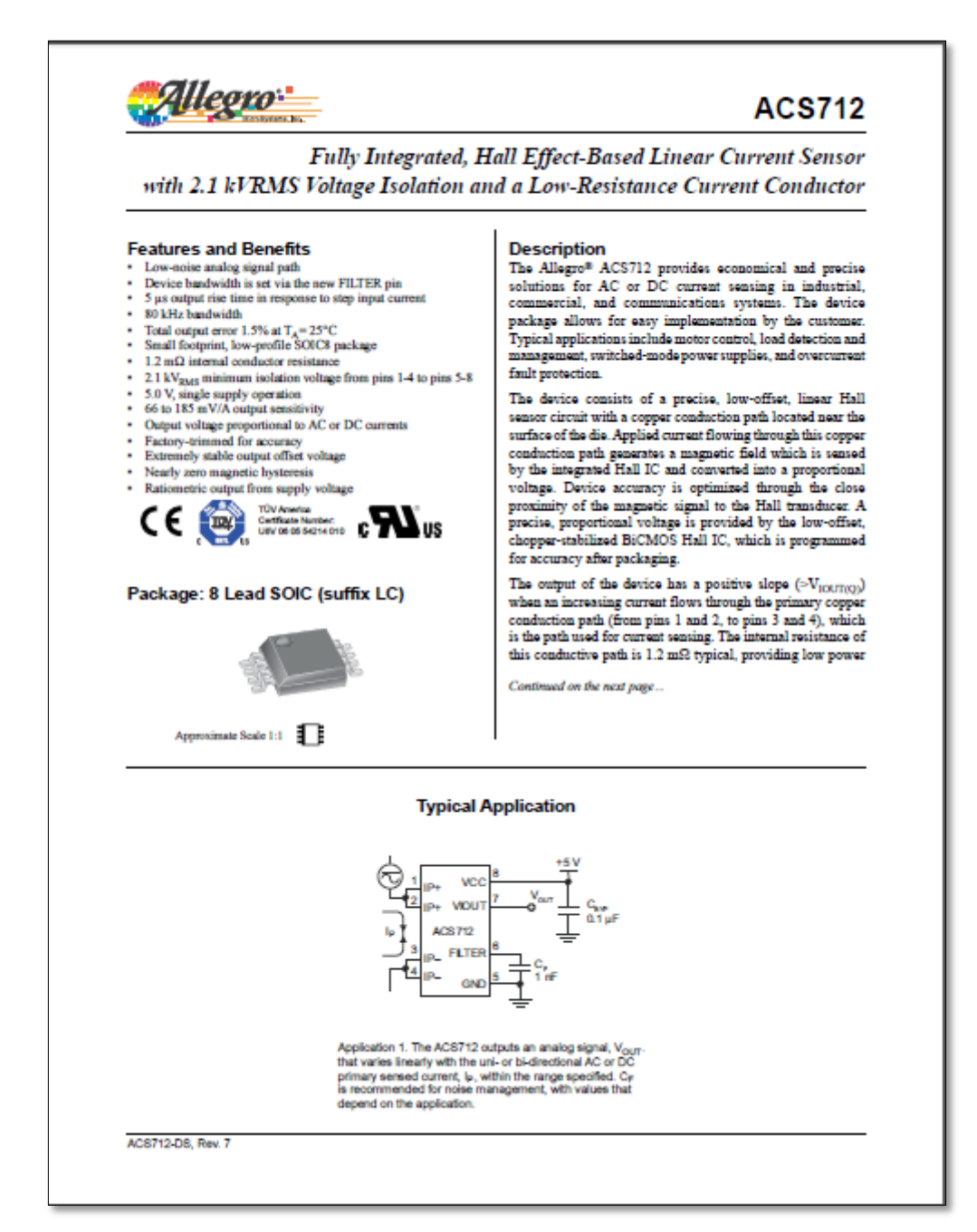

#### **ACS712**

Fully Integrated, Hall Effect-Based Linear Current Sensor with 2.1 kVRMS Voltage Isolation and a Low-Resistance Current Conductor

of opto-isolators or other costly isolation techniques.

Description (continued)<br>loss. The thickness of the copper conductor allows survival of The ACS712 is provided in a small, surface mount SOICS package.<br>the device at up to 5× overcurrent conditions. The terminals of The le fully calibrated prior to shipment from the factory.

#### **Selection Guide**

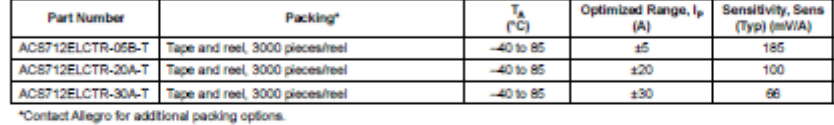

#### Absolute Maximum Ratings

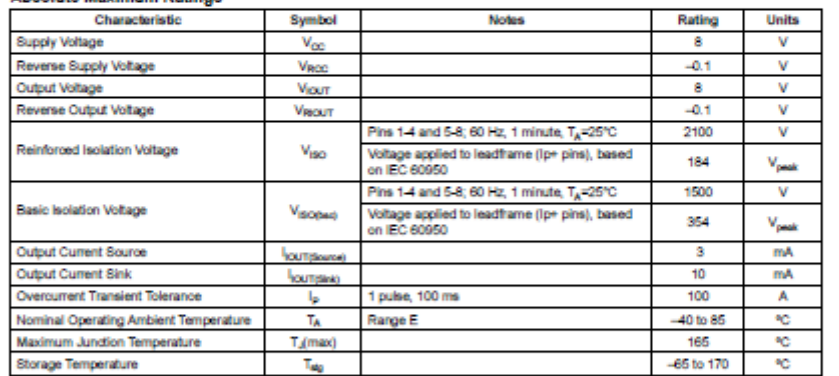

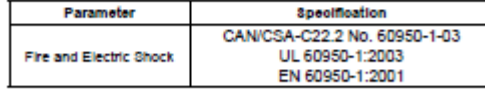

Allegro

Allegro MicroSystems, Inc.<br>115 Northeast Cutoff<br>Wonseler, Massachusetts 01915-0026 U.S.A.<br>1.508.853.5000; www.allegromicro.com

 $\overline{2}$ 

#### **Résume :**

Les énergies renouvelables constituent un enjeu majeur dans notre société, en particulier le solaire. L'énergie solaire peut être convertie en énergie électrique grâce aux panneaux photovoltaïques. L'adaptation du niveau de tension et de courant de l'énergie électrique par rapport à un bus continu nécessite un convertisseur statique de type « boost ». Dans ce projet on a fait une modélisation et simulation d'un système obtenue par MATLAB, une étude détaillée de la structure du convertisseur statique et l'application du plusieurs commandes classiques et avancées ont été proposées et validées à travers les résultats de simulation. Ensuite la réalisation d'un convertisseur « Boost » commandé par la carte Arduino méga.

**Mots clés :** Photovoltaïques, convertisseur« Boost », Modélisation et simulation PI, PV Mode glissant, MPPT.

#### **الملخص:**

ان الطاقات المتجددة تشغل حبز كبير ً في مجتمعنا و خاصة الطاقة الشمسبة بمكن تحوٍ بل هذه الطاقة الى طاقة كهربائية بفضل الالواح الضوئية .ان تكيف مستويات الجهد و التيار الكهربائي لمكونات الطاقة الكهر بائية بالنسبة الى حامل النيار المستمر يتطلب محول ثابت من النو عالذي يزيد في التوتر هذه المذكرة قَمنا بنحليل تصميم النظام الكهربوضوئي و محاكاته و تحصلنا على النتائج بواسطة Matlab.كما قمنا بدراسة مفصلة عن هيكل المحول الثابت و اقترحنا عدة نقنيات للتحكم به و تحققنا من صحتها من خلال نتائج المحاكاة ¸و في الاخير قمنا بإنشاء النظام الكهروضوئي الذي يمكن التحكم فيه من خلال لوحة الكترٍ ونية للبر مجة تدعى لوحة الاردوينو من نوع ميغا.

**الكلمات المفتاحية**: انكٓزٔضٕئً . يحٕل ثابج .. يحاكاث.PV. PI .MPPT